## **Aridio Schiappacassa**

**CBPF Centro Brasileiro de Pesquisas Físicas Mestrado Profissional em Instrumentação Científica**

# *Interface USB para módulo de aquisição de dados:*

*Uma contribuição ao Projeto Neutrinos – Angra*

**Rio de Janeiro, Janeiro de 2012.**

## **Aridio Schiappacassa**

## *Interface USB para módulo de aquisição de dados:*

*Uma contribuição ao Projeto Neutrinos – Angra*

**Dissertação submetida à Coordenação de Formação Científica do centro Brasileiro de Pesquisas Físicas para obtenção do Grau de Mestre em Física com ênfase em Instrumentação Científica.**

## **Orientador: Ademarlaudo França Barbosa**

## **Co-orientador: Herman Pessoa Lima Junior**

## **Ministério da Ciência, Tecnologia e Inovação Centro Brasileiro de Pesquisas Físicas Mestrado Profissional em Física**

**Rio de Janeiro, Janeiro de 2012.**

## **Agradecimentos**

Aos colegas do CEFET RJ

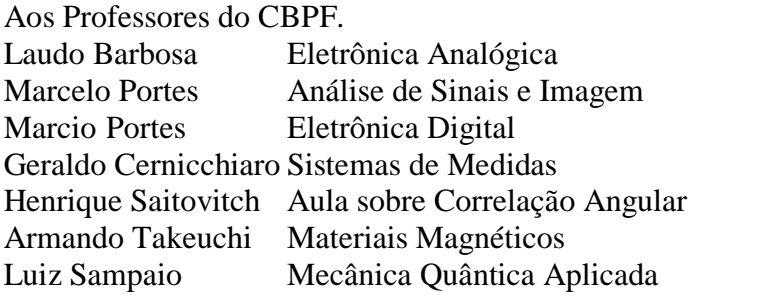

Aos colegas do CBPF: Erick e Jaime. Estudamos, juntos, os 128 itens da lista do Marcelo. Thiago Aramaki Adriana Ricardo Herbert Rafael Barmack Herivaldo Maia Rafael Gama Victor 1 "Baiano" Ferraz Vitor 2 Ramos.

Em especial:

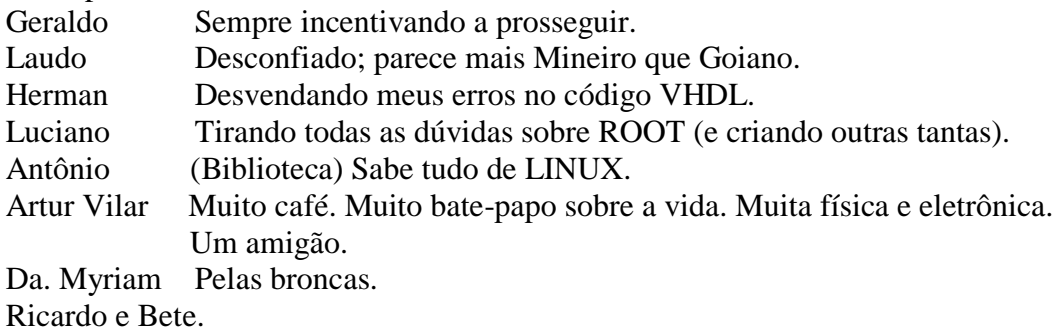

Ao CBPF Sr. Diretor, Prof. Ricardo Galvão Prof. João Dos Anjos.

Ao Governo Brasileiro por dar condições para que alguém, tendo poucos recursos financeiros, chegue até aqui.

Aos Professores fantásticos que tive até hoje. Além de Professores, amigos.

## **Dedicatória**

Ao meu filho, Lúcio.

Uma pessoa admirável. Programador, Músico, Desenhista, curioso de eletrônica... Autodidata competente em tudo que faz.

À minha Mãe, Ignez.

Por ter-me ensinado mais do que as quatro operações. Se a Ela tivesse sido dada a oportunidade, seria uma brilhante Engenheira Eletrônica, Física, Médica, ou qualquer outra atividade Profissional que atuasse.

Ao meu Pai, Waltencyr.

Por ter-me mostrado a sua genial habilidade e raciocínio no fazer as coisas. Seja em Eletrônica, Mecânica, Eletricidade, Apicultura, Agricultura, Marcenaria e todas as outras coisas em que Ele é tremendamente capaz.

Por terem trabalhado muito, permitindo que Eu estudasse.

Aos queridos Professores:

Carmelo (Desenho) do Ginásio da Paróquia S. Francisco de Paula da Barra Homero Sette Silva (Eletrônica, Instrumentos de Medidas CEFET) Mauro Migon (Eletrônica CEFET) João Francisco Bastos (Televisão CEFET)

#### **Resumo**

O objetivo principal deste trabalho é a modernização de um Módulo de Processamento de Dados (MPD) - produzido no Laboratório de Sistemas de Detecção do Centro Brasileiro de Pesquisas Físicas (CBPF) - acrescentando-lhe a possibilidade de comunicação pelo padrão de barramento serial universal (*Universal Serial Bus*). Apresentamos a técnica de transmissão de dados por este barramento, e as etapas envolvidas em sua adaptação ao MPD. Neste âmbito está incluída a descrição da lógica adotada para se realizar a transferência de dados e dos programas de computador elaborados para este fim sob o sistema operacional *Linux* (usando o ambiente de programação *Root*). A fim de avaliar o desempenho do sistema desenvolvido, foram realizadas modificações em um circuito pré-amplificador de modo a que este preparasse sinais de um tubo fotomultiplicador utilizado em experimentos de detecção de neutrinos. Tanto o pré-amplificador quanto o tubo fotomultiplicador foram eletronicamente caracterizados e calibrados. Em seguida, foram usados para observação de fotoelétrons produzidos por diodos emissores de luz, possibilitando medidas de caracterização tais como ganho, eficiência e observação do efeito do campo magnético terrestre.

### **Abstract**

The main goal of this work is the upgrade of the Data Processing Module (MPD) produced at the Detection Systems Laboratory of the Brazilian Center for Physical Research (CBPF), by adding the possibility of communication via the Universal Serial Bus standard (USB). The data transmission technique used in this standard is presented, as well as the steps required by its adaptation to the MPD. In this context is included a description of the strategy to obtain data transfer, and of the software developed for this purpose under the Linux operational system (using the Root programming framework). In order to evaluate the developed system performance, a preamplifier circuit has been modified so as to prepare signals from a photomultiplier tube used in neutrino detection experiments. Both the preamplifier and the photomultiplier tube were characterized and calibrated, and were used to observe single photoelectrons produced by light emitting diodes, providing characterization measurements such as gain, efficiency and observation of earth magnetic field effect.

## **Lista de Figuras**

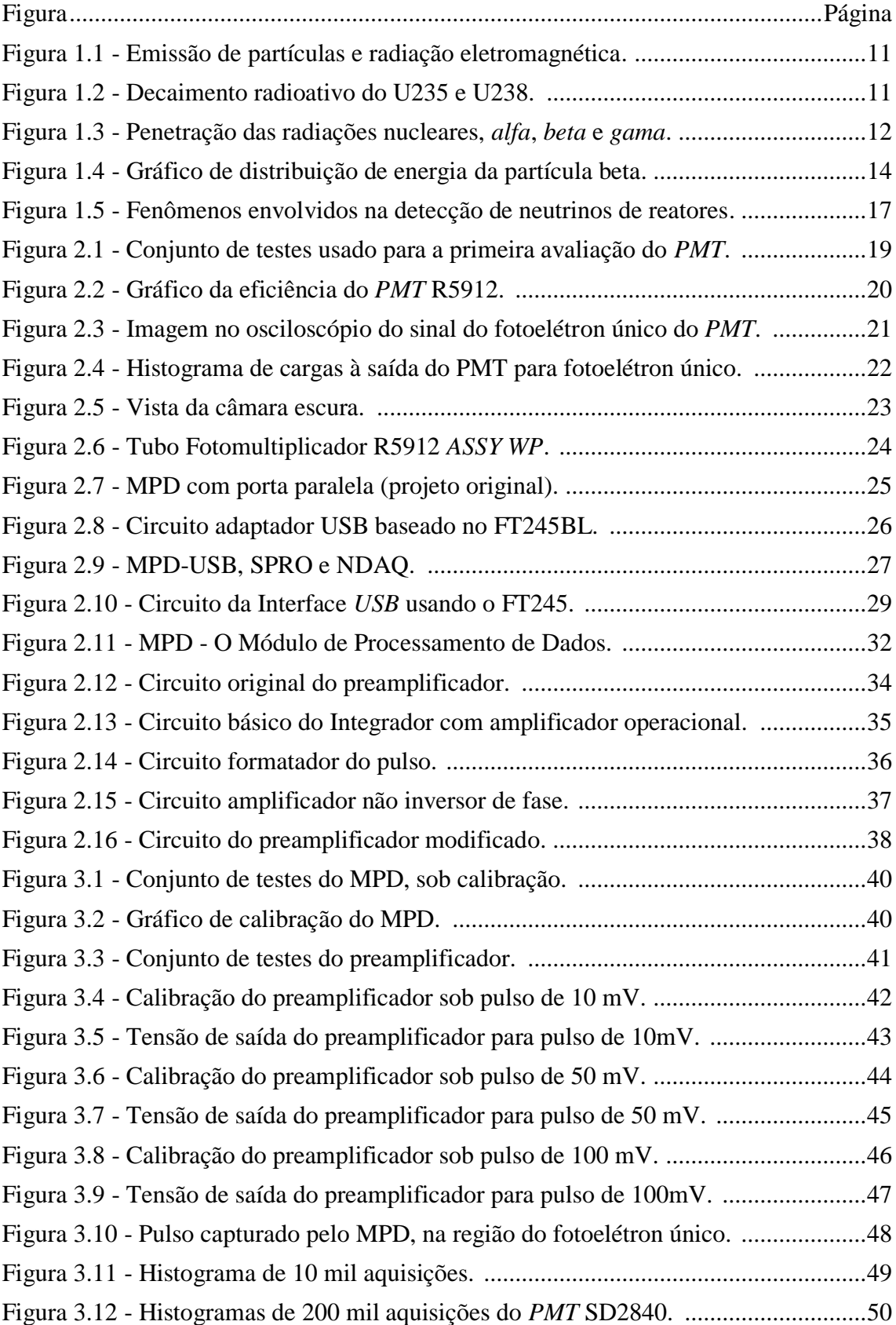

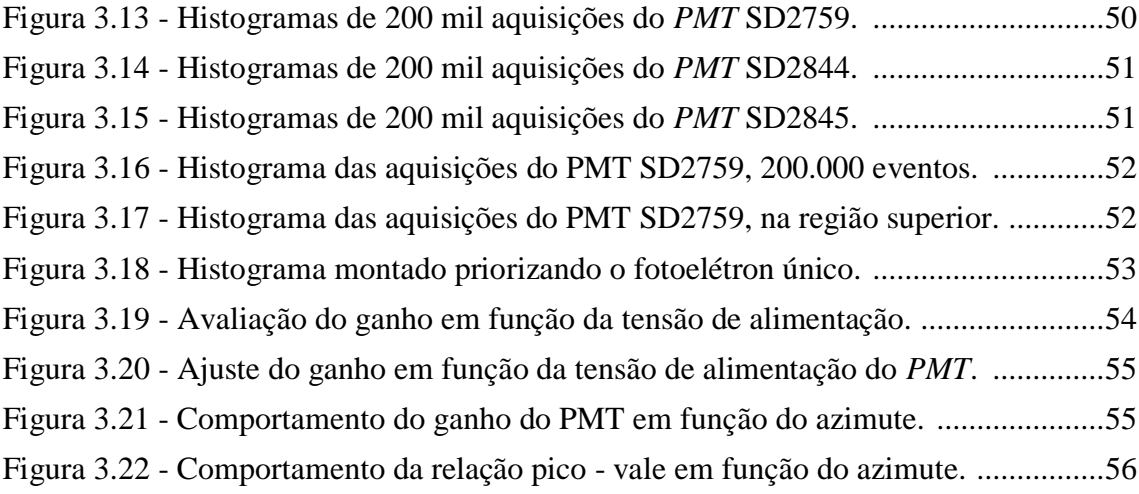

# Sumário

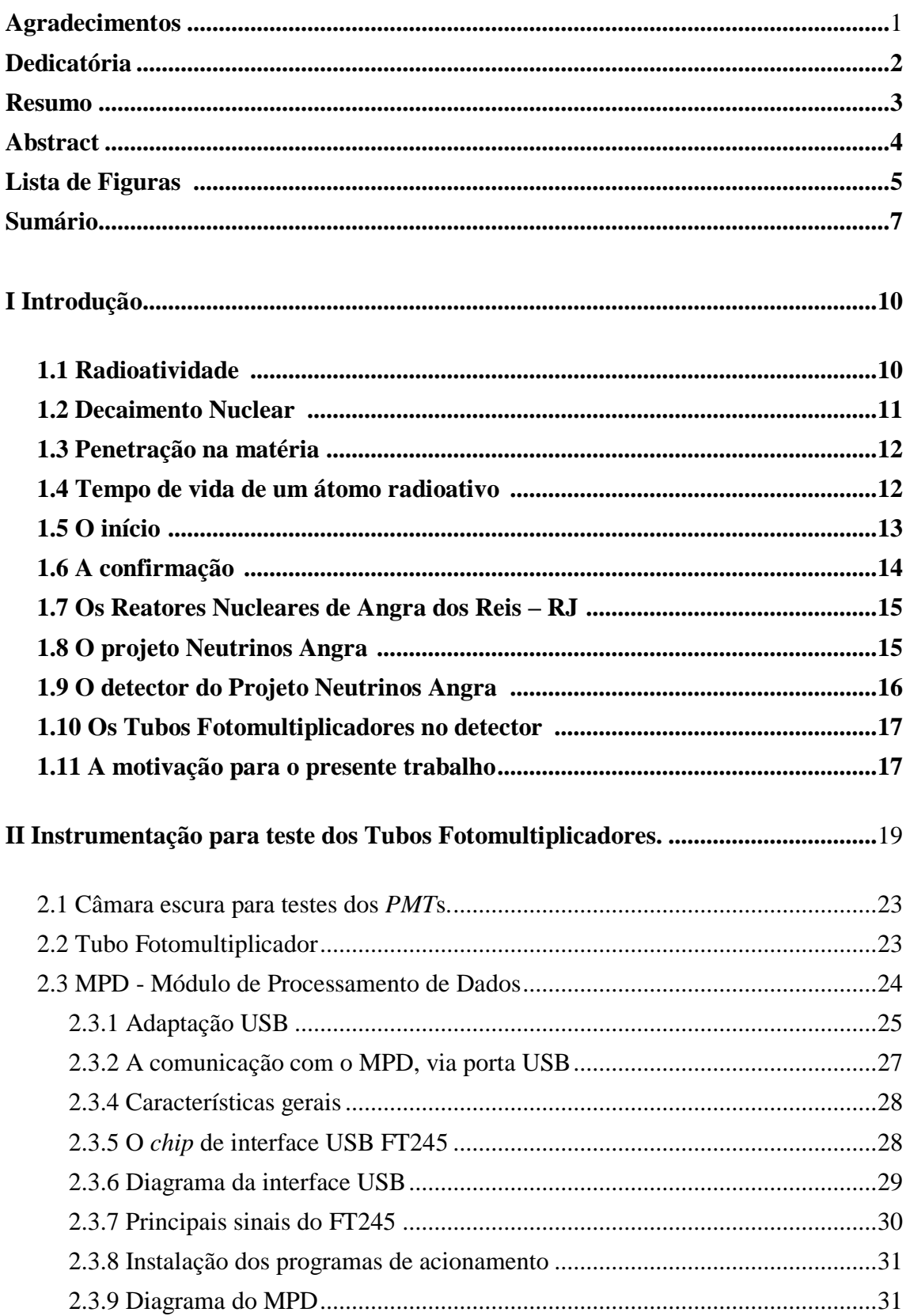

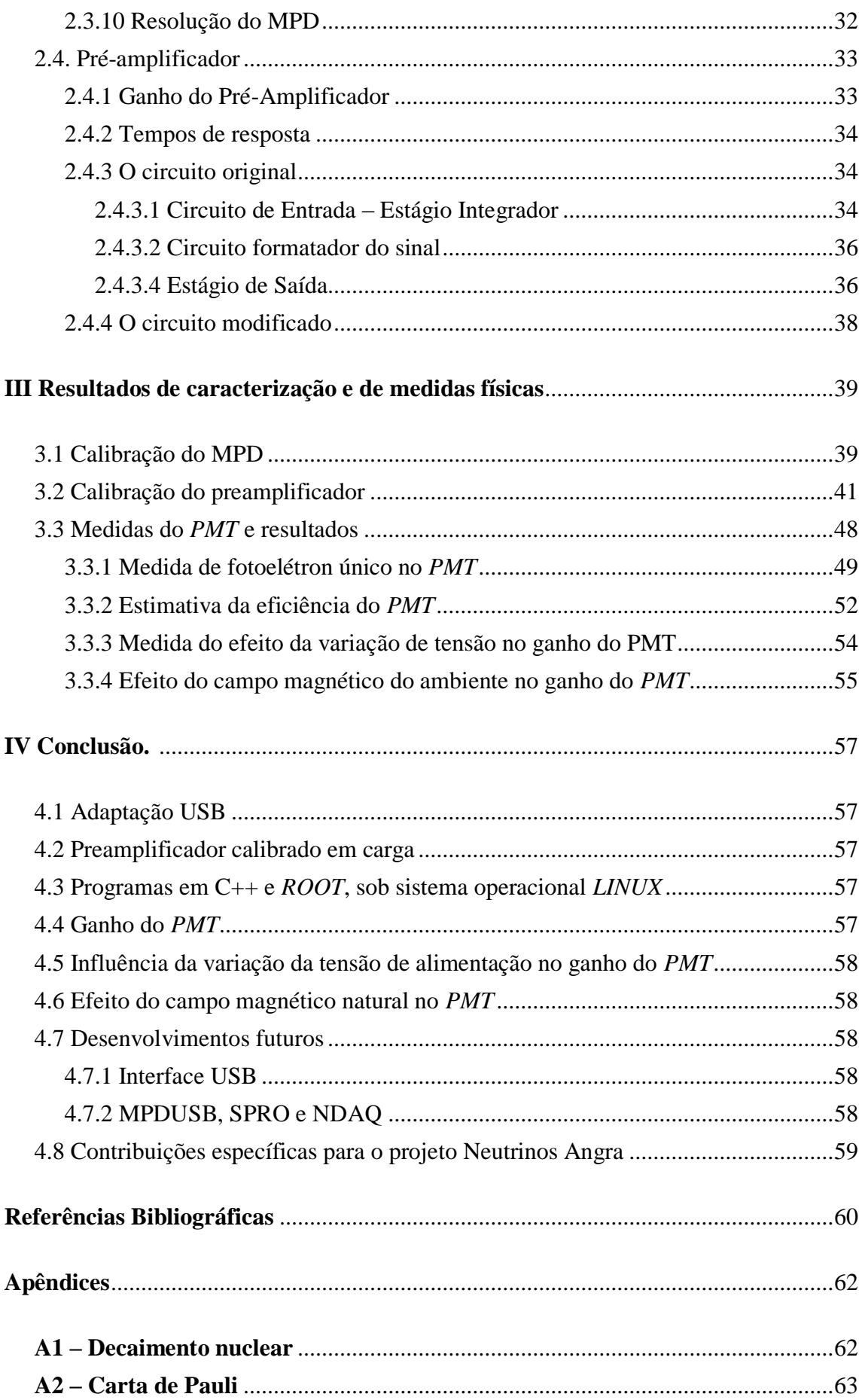

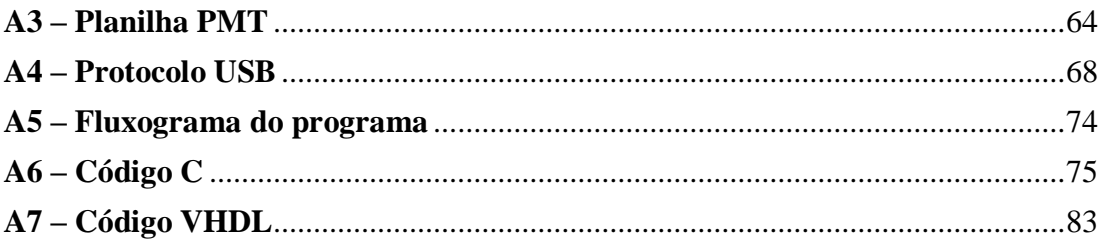

### **I - Introdução**

A história dos neutrinos [1] começa com a descoberta da radioatividade e os primeiros experimentos feitos por Becquerel, Marie Curie e Rutherford. Embora os fenômenos radioativos sejam relativamente bem compreendidos, sobre os neutrinos ainda restam questões de natureza experimental em aberto. A observação de neutrinos é feita preferencialmente junto a reatores nucleares, nos quais o fluxo destas partículas é muito intenso. O CBPF participa do Projeto Neutrinos Angra, cujo objetivo principal é disponibilizar uma unidade de detecção de neutrinos ao lado do reator Angra-II, em Angra dos Reis. Este trabalho, conduzido no Laboratório de Sistemas de Detecção do CBPF, representa uma contribuição ao desenvolvimento dos sistemas de aquisição de dados que serão utilizados neste projeto.

#### **1.1 Radioatividade**

Radioatividade refere-se à emissão de partículas e ondas eletromagnéticas a partir de núcleos atômicos, como resultado da instabilidade nuclear, conforme esboço na figura 1.1. Em 1896, Antoine Henri Becquerel descobriu o que se chamou de radioatividade. Sais de urânio acidentalmente deixados sobre placas fotográficas, protegidas da luz, provocaram o aparecimento de manchas, quando foram reveladas. As emissões, que foram chamadas raios B, em homenagem a Becquerel, atravessavam a proteção das chapas fotográficas e registravam áreas escuras.

Marie Slodowska Curie [2] e Pierre Curie, em 1898, descobriram que não só o Urânio emitia radiação, com a descoberta do Polônio e do Rádio. Ao contrário de Becquerel que usava chapas fotográficas, Marie Curie, usando descarga elétrica, fez espectroscopia da luz gerada a partir da ionização dos vapores do material analisado.

A partir das descobertas de Marie Curie e dos estudos de Ernest Rutherford e Frederick Soddy, em 1903 foi formulada a teoria do decaimento radioativo. Rutherford identificou três tipos de radiação, fazendo-as passar por um campo magnético. Uma parte era desviada para um lado, outra parte era desviada para o lado oposto, e uma terceira parte não sofria qualquer desvio. Uma parte do feixe radioativo era constituída

por partículas com carga elétrica positiva, outra com carga negativa. A parte que não sofria desvio era radiação eletromagnética.

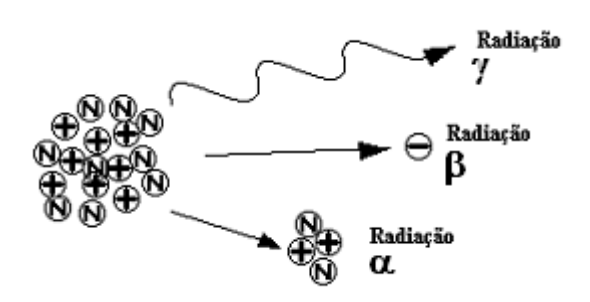

Figura 1.1 Emissão de partículas e radiação eletromagnética em átomos radioativos.

#### **1.2 Decaimento Nuclear**

Átomos radioativos, buscando a estabilidade, emitem partículas a partir de seu núcleo. O decaimento nuclear [3] é a redução do conteúdo nuclear dos átomos, liberando a energia correspondente à ligação original. Na fissão natural de átomos instáveis podem ser liberados dois prótons e dois nêutrons, sendo esse o decaimento *alfa*, ou partícula *alfa*, equivalente ao núcleo de um átomo de Hélio, conforme exemplo na figura 1.2. Já no decaimento *beta*, a fissão de átomos reduz a massa do núcleo também emitindo partícula energética *beta*, um elétron , acompanhada pelo antineutrino do elétron. Além das partículas *alfa* e *beta*, são irradiados fótons com energia na faixa de MeV.

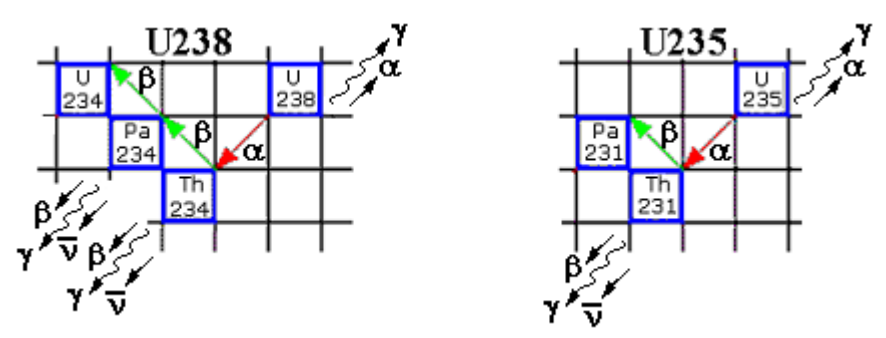

Figura 1.2 Decaimento radioativo parcial do U235 e U238, com emissão das partículas *alfa* e *beta*, radiação *gama* e o antineutrino (Apêndice A1).

As taxas de decaimento radioativo normalmente são expressas em termos de suas meias-vidas. A meia-vida de um determinado átomo radioativo está inversamente relacionada à sua capacidade de emitir partículas. Os diferentes tipos de emissão radioativa levam a formas diferentes de transformação dos núcleos de um elemento químico em outro. Pelo exame da quantidade dos produtos do decaimento nuclear é possível fazer datação radioativa. A tabela do apêndice A1 ilustra a sequência de decaimento dos elementos U235, U238, Pu241 e Th232.

#### **1.3 Penetração na matéria**

Observando-se a figura1.3, tem-se a comparação da capacidade da penetração das três principais radiações do núcleo atômico na matéria. Sendo a de maior massa das emissões radioativas, a partícula *alfa*, é a de mais curto alcance por causa de sua forte interação com a matéria. A partícula *beta* é um elétron emitido a partir do núcleo do átomo. A alta energia cinética da partícula *beta*, com sua pequena massa, implica em alta penetração na matéria se comparada à partícula *alfa*. A radiação eletromagnética *gama* é extremamente penetrante, sendo capaz de atravessar paredes espessas de concreto.

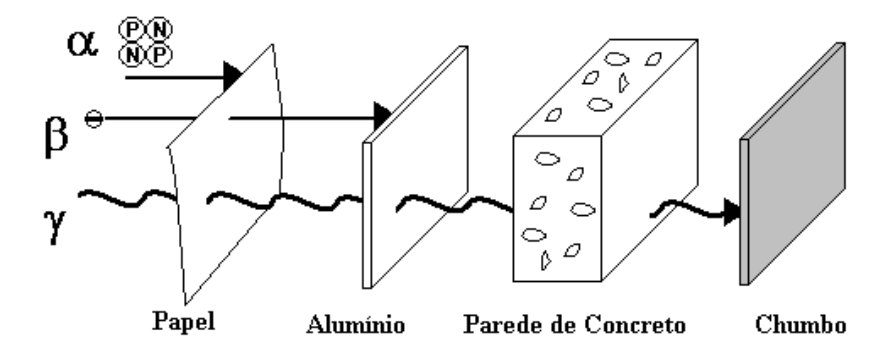

Figura 1.3 Penetração das radiações nucleares, *alfa*, *beta* e *gama*, em diferentes materiais.

#### **1.4 Tempo de vida de um átomo radioativo**

Durante o decaimento radioativo a quantidade de átomos capazes de emitir radiação reduz-se, obedecendo a uma lei exponencial, conforme a equação 1.1.

$$
N = N_0 e^{t/\tau} \tag{1.1}
$$

N0: número de átomos capazes de emitir radiação no instante inicial.

t: instante de tempo a partir do instante inicial t=0.

(*tau*): constante de tempo da vida média do átomo.

Dá-se o nome de meia-vida do processo, ou meia-vida  $t_{1/2}$ , ao intervalo de tempo após o qual a quantidade de átomos radioativos for reduzida à metade. Daí resultando a equação 1.2.

$$
t_{1/2} = \tau \ln 2 \tag{1.2}
$$

Para o Urânio 235 t<sub>1/2</sub> = 700 milhões de anos, e para o Urânio 238 t<sub>1/2</sub> = 4,5 bilhões de anos.

#### **1.5 O início**

No início dos estudos do decaimento radioativo do tipo *beta*, no qual um elétron é emitido, esperava-se que sua energia fosse sempre a mesma. O núcleo, com massa muitas vezes superior à do elétron, praticamente não se moveria. Portanto toda a energia do decaimento deveria aparecer na energia cinética do elétron emitido, que tem pouca massa.

Como tal fato não era observado, e sim uma energia variável no elétron emitido, Wolfgang Pauli propôs em 1930 a existência de uma partícula, chamada por ele de *nêutron* à época. Esta partícula, que seria emitida juntamente com o elétron, teria massa também muito pequena, sem possuir carga elétrica, uma vez que não era detectada.

A proposta de Pauli pareceu contundente a ele mesmo, conforme se lê na carta de 04 de Dezembro de 1930 ao comitê da conferência de Física Nuclear em Tubingen, Alemanha (ver apêndice A2), onde propõe a existência de tal partícula associada à emissão do elétron.

A possibilidade da nova partícula, levantada por Pauli, foi reafirmada por Enrico Fermi em 1934, em artigo publicado em *Zeitschrift fur Physik* sobre o decaimento *beta*. Fermi lhe deu o nome de *neutrino*, para que não fosse confundida com o *nêutron*, partícula também sem carga elétrica, porém de massa muito maior. O nêutron fora descoberto pouco antes, em 1932, por James Chadwick.

A distribuição de energia da emissão da partícula *beta* foi mostrada em experimento realizado também por James Chadwick em 1914. A figura 1.4 mostra o espectro de energia do decaimento *beta*.

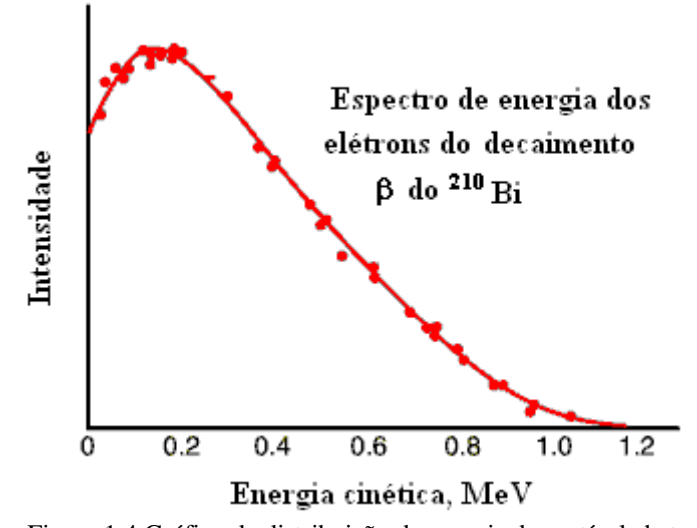

Figura 1.4 Gráfico de distribuição de energia da partícula beta (Department of *Physics* and Astronomy. Georgia State University – *Carl Rod Nave* G. J. Neary, [Roy. Phys. Soc. \(London\),](http://dx.doi.org/10.1098/rspa.1940.0044) A175, 71 (1940)).

#### **1.6 A confirmação**

A existência do neutrino foi confirmada em 1955 por Frederick Reines, Clyde Cowan e colaboradores [4], em experimento no reator nuclear de Savannah River, South Carolina, EUA, a 11 metros do núcleo do reator e a 12 metros abaixo do solo. A detecção do neutrino ocorreu a partir da reação de decaimento beta-inverso da forma:

antineutrino + próton =  $>$  pósitron + nêutron

No experimento [5], que ocupava cerca de 2 metros cúbicos, o detector continha 200 litros de água atuando como alvo, em dois tanques, com 40 quilograma de Cloreto de Cádmio (CdCl<sub>2</sub>) dissolvidos. Os tanques de água foram colocados entre três camadas de cintilador, com um total de 110 fotomultiplicadores de 5". O antineutrino, ao encontrar um próton, provoca o decaimento deste, gerando um nêutron e um pósitron. O pósitron foi detectado pelo seu aniquilamento com um elétron, produzindo dois raios gama com 0,5 megaeletronvolt, emitidos em sentidos opostos. O par de raios gama foi detectado pelo sinal de fotomultiplicadores em coincidência no tempo, na luz produzida em cintiladores líquidos posicionados acima e abaixo do detetor por água. O nêutron, após ser retardado pela água, foi capturado pelo cádmio, 5 microssegundos após a captura do pósitron, emitindo raios *gama*. Frederick Reines e Clyde Cowan relataram a descoberta a Wolfgang Pauli [6] com a seguinte frase:

―Nós estamos felizes por informar a você que definitivamente detectamos neutrinos dos fragmentos da fissão pela observação dos pósitrons do decaimento *beta* inverso. A secção transversal observada está de acordo com o esperado de 6x10<sup>-44</sup>  $\text{cm}^{2}$ ".

A resposta de Pauli foi:

"Obrigado pela mensagem. Tudo é dado a quem sabe esperar".

#### **1.7 Os Reatores Nucleares de Angra dos Reis – RJ**

As usinas atômicas de geração de eletricidade localizadas na praia de Itaorna, Município de Angra dos Reis no Rio de Janeiro, são; Angra 1, com capacidade de 640 megawatts, Angra 2, com capacidade de 1350 megawatts, e Angra 3, que entrará em operação em 2014 com capacidade também de 1350 megawatts, totalizando 3340 megawatts de geração de energia [7].

Para ser possível a ocorrência de uma reação de fissão nuclear em cadeia, é necessário haver quantidade suficiente de urânio-235, que é fissionado pela instabilidade do núcleo ao capturar nêutrons emitidos por outros átomos. A instabilidade depois da captura do nêutron faz com que o átomo de urânio decaia para outros dois elementos, emitindo o excesso de energia em forma de dois nêutrons e radiação *gama* acompanhada de um antineutrino do elétron. Nos reatores nucleares do tipo *PWR* (*Pressurized Water Reactor*), como os usados no complexo nuclear de Angra dos Reis, é necessário haver a proporção de 32 átomos de urânio-235 para 968 átomos de urânio-238, em cada grupo de 1.000 átomos de urânio, ou seja, 3,2% de urânio-235.

#### **1.8 O projeto Neutrinos Angra**

O grupo de trabalho, formado por membros do CBPF e das Universidades PUC-RJ, UFABC, UFBA, UEFS, UFJF e UNIFAL, tem como objetivo estudar propriedades de neutrinos emitidos em reatores nucleares. Além disso, pretende-se desenvolver técnicas para monitorar os reatores através da medida do fluxo de neutrinos emitidos. Estas técnicas oferecem um método alternativo para medir com precisão a potência térmica do reator, e podem, também, ser usadas para determinar a composição isotópica do combustível nuclear, constituindo-se numa nova técnica para implementação de salvaguardas nucleares.

O Experimento Neutrinos Angra [8] é um projeto científico para construir um conjunto de detectores no Complexo Nuclear Angra dos Reis. Os detectores são projetados para permitir a medida do fluxo de neutrinos e seu espectro em energia.

Inicialmente o projeto seria implementado com base em um detector instalado a dez metros de profundidade e quarenta metros de distância do reator. Porém, para atender às normas de segurança estabelecidas pela operadora das usinas nucleares Brasileiras, a Eletronuclear - Eletrobrás, o projeto foi reformulado e atualmente conta com a instalação de um compartimento de carga em aço, instalado ao lado da cúpula de proteção do reator. Nele estão sendo instalados o sistema detector e os equipamentos eletrônicos necessários para aquisição de dados e manutenção da instalação.

#### **1.9 O detector do Projeto Neutrinos Angra**

Radiações nucleares são emitidas isotropicamente, com a densidade de seu fluxo obedecendo ao inverso do quadrado da distância (1.3).

$$
\rho_p \propto 1/r^2
$$
\n
$$
\rho_p: \qquad \text{densidade de fluxo}
$$
\n(1.3)

r: raio da distância ao ponto irradiante

Com a baixa interatividade do antineutrino com a matéria, a distância da fonte de radiação do núcleo do reator torna-se um parâmetro importante. Para aumentar a probabilidade de interação, o sistema detector de neutrinos será composto por um tanque de água pura, com diluição de sal de gadolínio. O sal de gadolínio causa o aumento da secção de choque com os antineutrinos emitidos pelo reator. O choque do antineutrino com um próton do núcleo de hidrogênio provoca um decaimento *beta* inverso, liberando um pósitron e um nêutron. Ao atravessar a água, o pósitron gera radiação Cerenkov [9]. Com dezenas de Tubos Fotomultiplicadores (*PMT*s - *Photomultiplier Tube*) dispostos ao redor do volume de água, se o pulso de luz gerado nesse momento for captado, servirá de gatilho para o início da detecção do antineutrino. A partir da sua emissão, o nêutron percorre a água por aproximadamente  $30 \mu s$ , antes que ocorra a captura pelas moléculas do gadolínio, conforme mostra a figura 1.5.

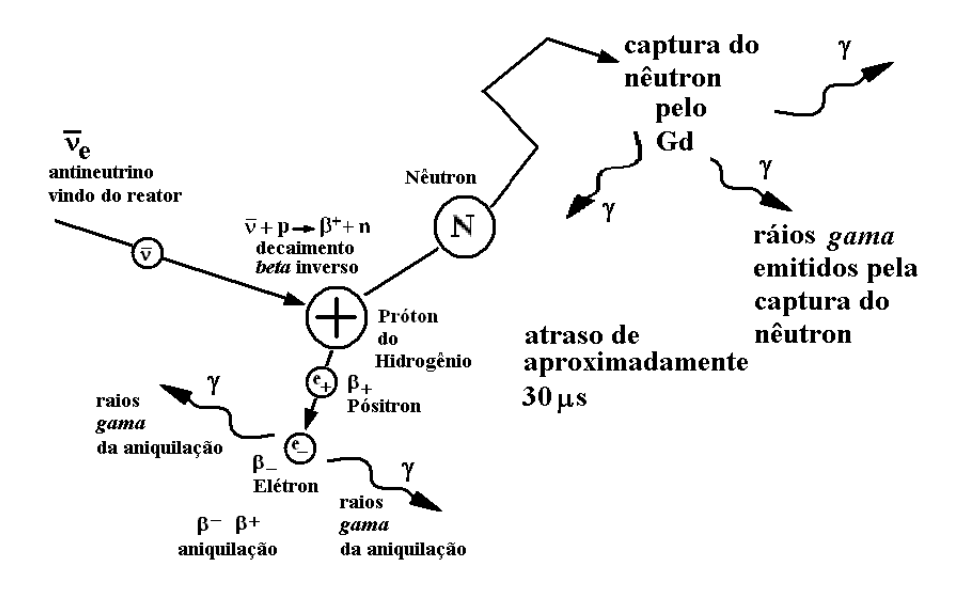

Figura 1.5 Fenômenos envolvidos na detecção de neutrinos de reatores.

#### **1.10 Os Tubos Fotomultiplicadores no detector**

O uso de *PMT*s no projeto Neutrinos Angra presume a necessidade de testes de caracterização antes de sua instalação. No estágio atual, há a previsão de 40 Tubos Fotomultiplicadores R5912 ASSY *Water Proof* (Apêndice 3). Eles serão instalados ao redor do tanque de água que atua como detector de antineutrinos do elétron, emitidos pelo reator nuclear [8]. Haverá também a necessidade de reavaliações periódicas do comportamento dos *PMT*s, depois de instalados no sistema detector.

#### **1.11 A motivação para o presente trabalho**

A adaptação de equipamentos para tecnologias mais avançadas gera conhecimento e redução de custos com o desenvolvimento dos próprios equipamentos. As antigas portas de comunicação paralela e serial, nos seus padrões *EPP-SPP* e RS232, foram consideradas obsoletas pelos fabricantes de equipamentos de computação no ano de 2002. Desde então os fabricantes de computadores vêm suprimindo gradativamente as conexões das placas-mãe, de tal forma que as últimas versões trazem somente portas de comunicação no padrão *USB*.

Com isto em vista, tornou-se necessária a adaptação de equipamento existente no Laboratório de Sistemas de Detecção, usado para aquisição de dados de tensão e tempo. O Módulo de Processamento de Dados – MPD, desenvolvido no laboratório, usava originalmente comunicação com o computador via porta paralela. A busca da nova interface entre o MPD e o computador levou à escolha técnica que, embora simples no que diz respeito ao que há no mercado de componentes eletrônicos, atende às necessidades de processamento do laboratório e servirá de base para futuros desenvolvimentos na área.

### **II - Instrumentação para teste dos tubos fotomultiplicadores**

Para levantamento de suas características, o *PMT* foi instalado em uma câmara escura, posicionado à frente de um diodo emissor de luz (*LED* – *Lighting Emitting Diode*).

Um gerador de pulsos elétricos, modelo HP 8116 A, excita o *LED*, com um resistor de 50 ohms, em série, limitando a corrente. Uma fonte de alta tensão alimenta o *PMT*, sendo ajustada inicialmente para valores recomendados pelo fabricante para prover ganho de  $10^7$ , específico para cada número de série, conforme sua planilha de características elétricas, apresentado no apêndice A3.

Os testes iniciais foram realizados com osciloscópio, analisando o sinal elétrico à saída do *PMT*. Isto é importante para que se tenha uma estimativa da ordem de grandeza da amplitude do sinal que será medido pelo sistema automatizado. Na figura 2.1 é mostrado o conjunto de instrumentos envolvidos na obtenção do sinal.

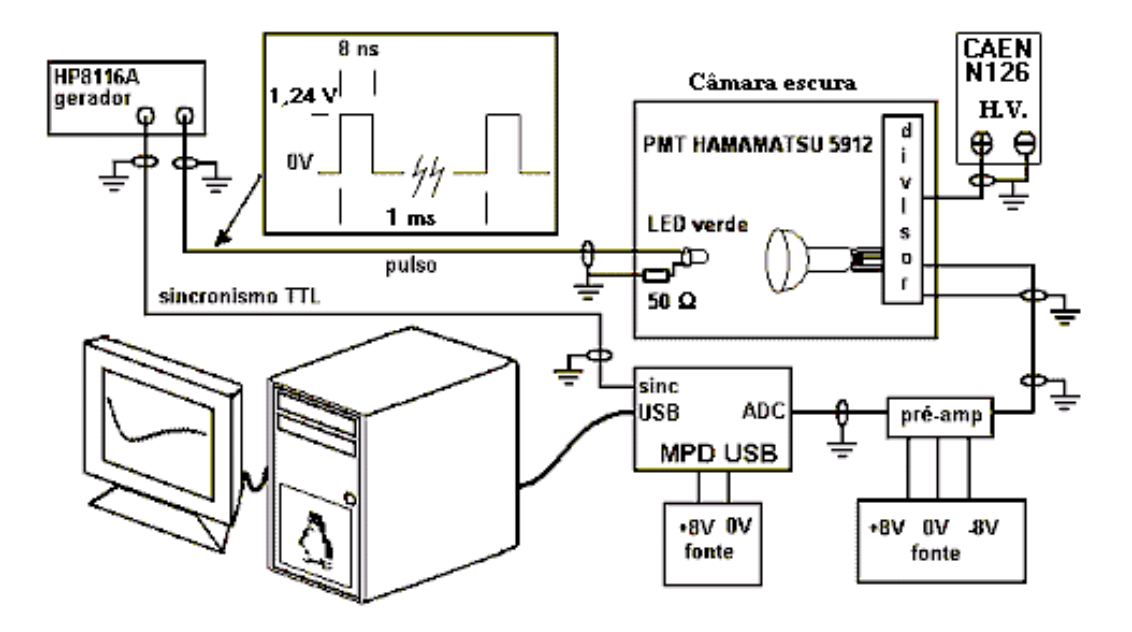

Figura 2.1 - Conjunto de testes usado para a primeira avaliação dos sinais do *PMT*.

Tomando como base os dados especificados pelo fabricante, foi utilizado no teste um *LED* na cor verde, por ser esta uma faixa de comprimentos de onda onde o *PMT* tem grande eficiência, conforme ilustrado na figura 2.2.

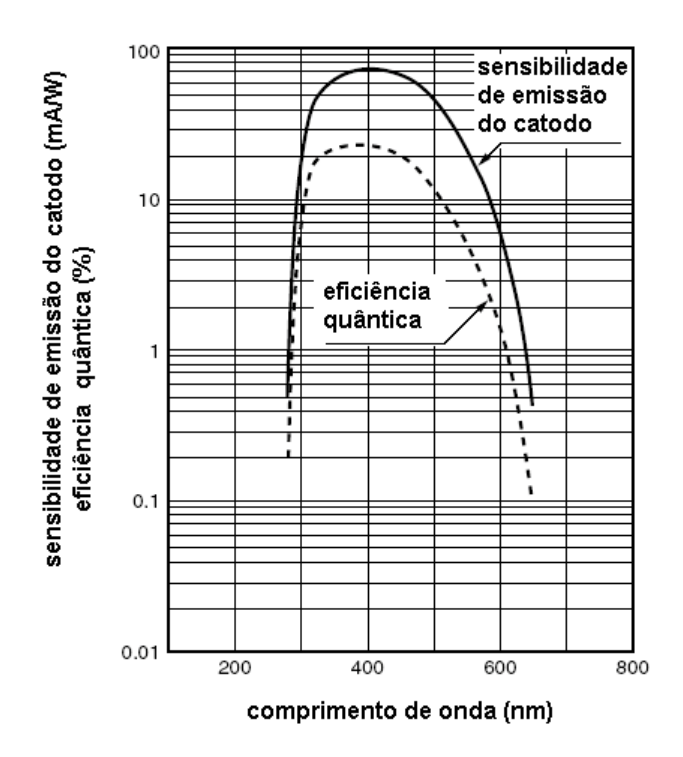

Figura 2.2 - Gráfico da eficiência do *PMT* R5912.

O gerador de pulsos elétricos, modelo HP 8116A, foi ajustado para o menor intervalo de tempo disponível neste modelo, 8 ns, com amplitude dos pulsos no valor de 1,5 volts inicialmente. A tensão, adotada para início dos testes, está na região de condução dos diodos emissores de luz. O uso de tempo de curta duração facilita o ajuste do pulso de corrente no *LED* pela variação da tensão do gerador. Variando-se a amplitude do pulso, percebe-se rapidamente o ponto onde o *PMT* passa a responder ao fotoelétron único. A figura 2.3 é a captura da tela do osciloscópio, Tektronix modelo TDS1012, para o sinal do fotoelétron único, tomado diretamente da saída do *PMT*.

No canal 1 é mostrado o sinal à saída do *PMT*, enquanto no canal 2 é mostrado o sinal de sincronismo do gerador.

Podem ser notados, pelo valor onde os pulsos se repetem na tela do osciloscópio, os valores discretos das cargas extraídas do fotocatodo do *PMT*. Também é nítido o valor onde ocorre o fotoelétron único por ser o ponto onde, com uma pequena redução da amplitude do gerador, bruscamente o sinal cai para zero

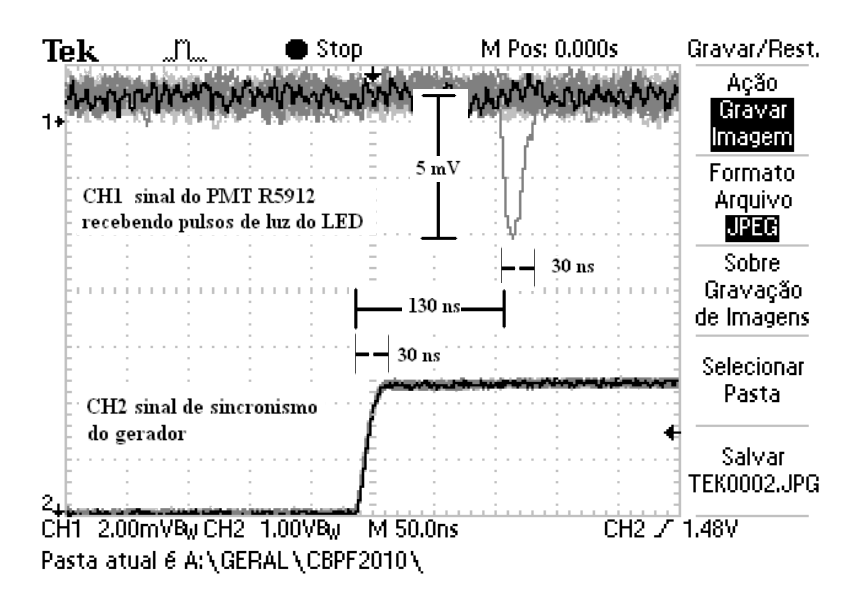

Figura 2.3 - Imagem da tela do osciloscópio TDS1012 do sinal do fotoelétron único do *PMT*.

Desta imagem podemos obter alguns valores importantes para as futuras medidas. A duração e a amplitude do pulso são fundamentais para o circuito de aquisição de dados que será implementado com o *MPD* - Módulo de Processamento de Dados. Aqui temos aproximadamente um pulso de 5 milivolts de amplitude a partir da linha de base do sinal, com largura de 30 nanosegundos e atraso em relação ao gatilho do sinal de 130 nanosegundos. Neste último está incluído o atraso do sinal de disparo do gerador que foi medido em 30 nanosegundos.

Para fins de avaliação do pulso, calculamos o valor da carga a partir da equação (2.1), considerando a impedância de 50 ohms conectada à saída do *PMT*, no terminal do osciloscópio.

Para o cálculo da carga do sinal, temos:

$$
Q = I \cdot \delta t \Rightarrow (U/R) \cdot \delta t \tag{2.1}
$$

- Q: carga elétrica total
- I: corrente elétrica média
- t: tempo de duração do pulso
- U: amplitude média de tensão elétrica do pulso
- R: resistência elétrica

O valor médio da tensão do pulso, por ter aspecto aproximadamente triangular, será:  $U = 5$  mV  $/2 = 2.5$  mV. Portanto:

$$
Q = (2.5 \text{ mV} / 50 \text{ Ohms}) \times 30 \text{ ns} = 1.5 \text{ pC}
$$

O resultado do valor de carga de aproximadamente 1,5 picocoulombs está dentro da expectativa de ganho do *PMT* de 10<sup>7</sup>, para a carga do elétron de 1,6 x 10<sup>-19</sup> coulombs. Portanto estes valores serão usados como base para o desenvolvimento do conjunto de testes.

O conjunto de testes proposto possibilitará a medida de confirmação do ganho do *PMT*, segundo especificações da documentação técnica do fabricante e, caso as características do *PMT* se alterem com o tempo, será importante reavaliá-las.

A figura 2.4 é um exemplo do resultado esperado das aquisições dos pulsos à saída do *PMT*. A contagem de eventos corresponde aos pulsos de luz emitidos pelo *LED*, que podem ou não ser convertidos em elétrons emitidos pelo fotocatodo do *PMT*.

Na região de pico das aquisições com carga de 1,6 picocoulombs tem-se uma distribuição gaussiana, cujo valor médio traduz o ganho do *PMT* para o fotoelétron único.

O gráfico também nos dá a relação pico para vale, entre o número máximo de amostras no ponto médio das cargas à saída do *PMT* e o número de contagens de eventos de ruídos gerados. Esta relação, mostrada na figura, é importante para que se avalie a capacidade do *PMT* discriminar diferentes cargas produzidas nos eventos luminosos. Ou seja, nos diz o quanto o *PMT* é capaz de distinguir o evento de um fóton, em relação ao ruído gerado pelo próprio *PMT* e circuitos associados a ele. Tomando-se o gráfico do exemplo, podem ser avaliados o ganho em 10<sup>7</sup> e a relação pico-vale de aproximadamente 3 para 1.

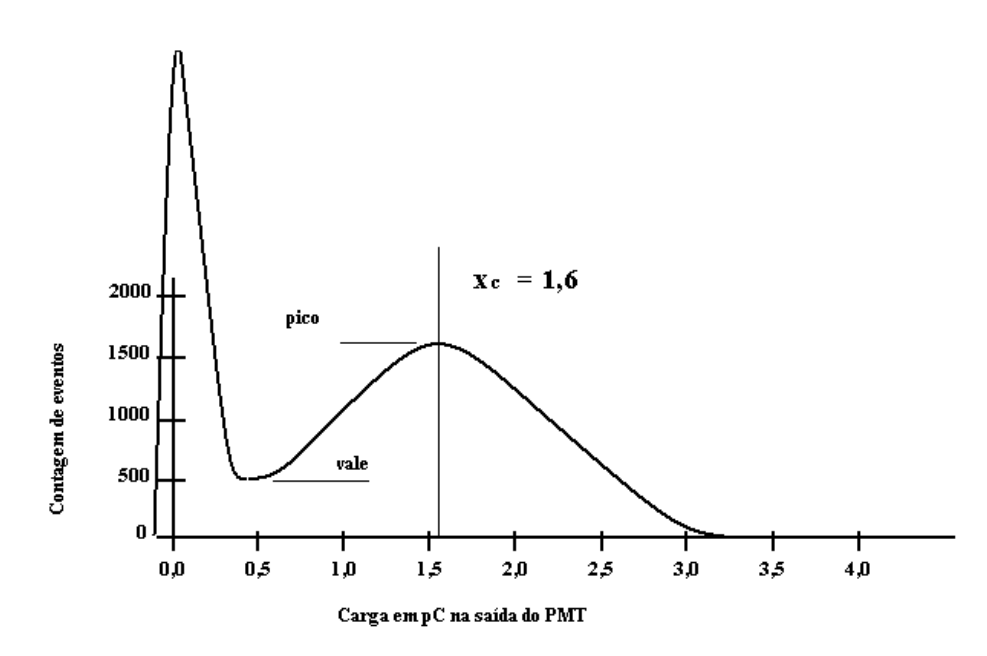

Figura 2.4 - Histograma qualitativo de cargas à saída do PMT para fotoelétron único.

#### **2.1 Câmara escura para testes dos** *PMT***s**

A câmara escura, já existente no laboratório onde foram testados os *PMT*s, é construída em alumínio e é forrada internamente em tecido negro para evitar a entrada de luz. No fundo da caixa escura está fixado o *LED* com o resistor limitador de corrente. Neste ponto chega o cabo que traz o pulso de tensão do gerador. Acima do LED está apoiado o PMT, conforme mostra a figura 2.5.

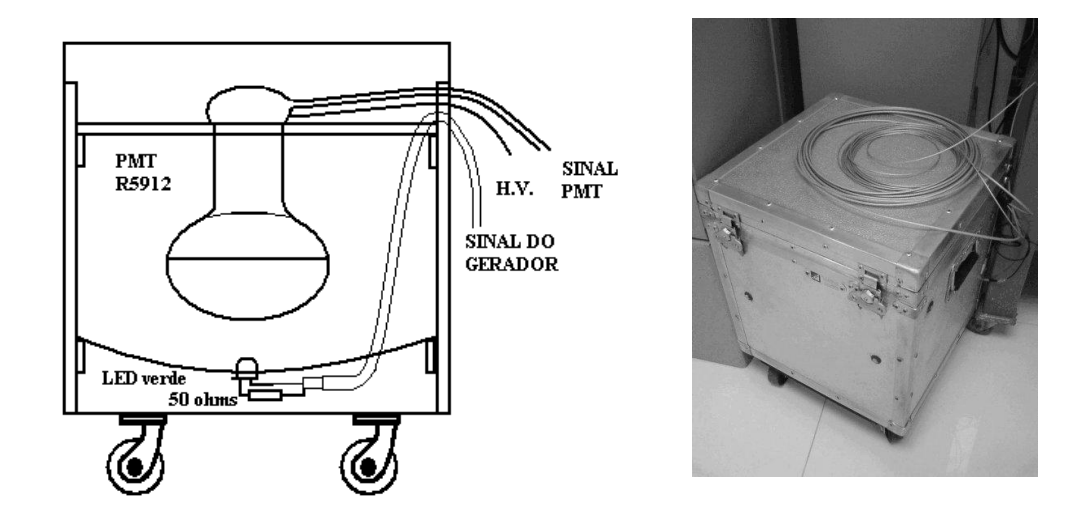

Figura 2.5 – Esquema e vista da câmara escura.

#### **2.2 Tubo Fotomultiplicador**

O tubo fotomultiplicador mostrado na figura 2.6, Hamamatsu modelo R5912 *Water Proof*, tem diâmetro de 8'' (aproximadamente 20 cm) e, segundo dados do fabricante, tem ganho da ordem de  $10^7$ , dependente da tensão de alimentação. A tensão de aceleração do anodo varia de 1230 volts a 1700 volts, para os números de série testados. Para cada número de série são fornecidos os valores testados na fábrica, servindo como base para novas avaliações.

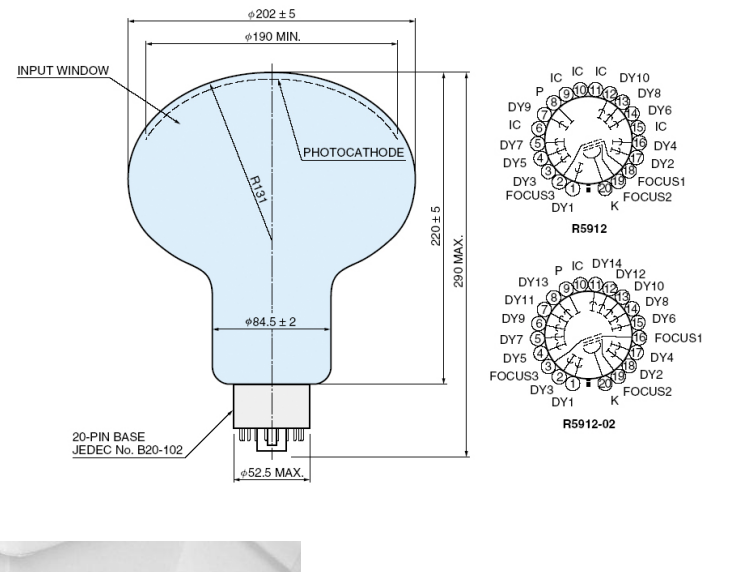

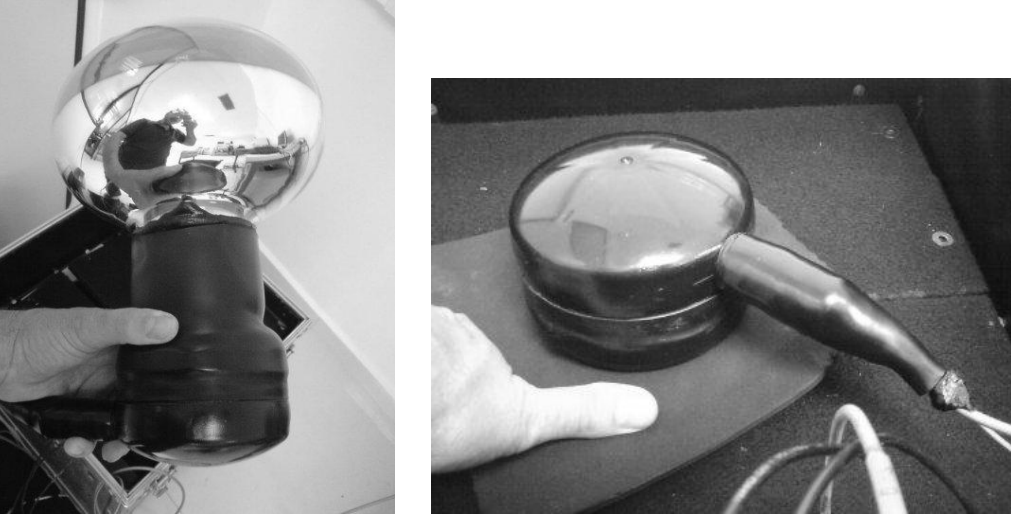

Figura 2.6 – Tubo fotomultiplicador R5912 ASSY WP.

#### **2.3 MPD - Módulo de Processamento de Dados**

Desenvolvido no Laboratório de Sistemas de Detecção (LSD) do CBPF, o Módulo de Processamento de Dados é utilizado como base na realização da aquisição de dados em vários experimentos do próprio Laboratório e de parceiros do CBPF, já mencionados no grupo de trabalho. O MPD é constituído por quatro conversores de sinal analógico para digital de doze *bits* e um contador de tempo digital binário, com resolução de 120 picosegundos, gerenciados por um dispositivo lógico programável *Field Programmable Gate Array* (FPGA).

Originalmente, a comunicação entre o MPD e um computador dava-se através da porta de comunicação paralela, conforme mostrado na figura 2.7. A partir do momento em que os fabricantes de dispositivos para computadores deixaram de fornecer as tradicionais interfaces de comunicação, principalmente em computadores portáteis, surgiu a necessidade de modificar-se o MPD para uso com a interface *USB*. Uma boa opção em função da relativa simplicidade, taxa de comunicação, robustez e popularidade.

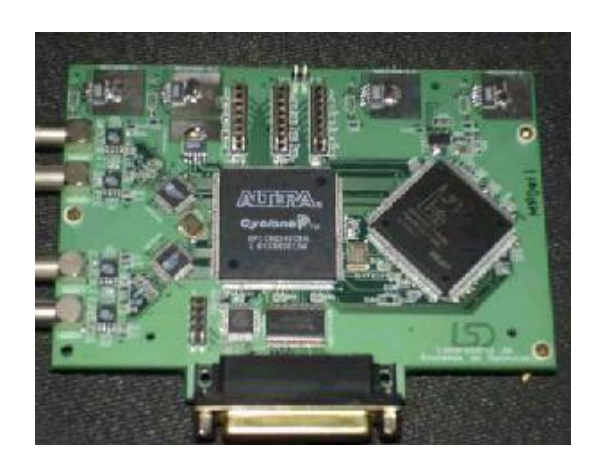

Figura 2.7 - MPD com comunicação por porta paralela (projeto original).

#### **2.3.1 Adaptação USB**

As primeiras investidas em busca de um controlador para comunicação *USB* levaram a impasses de direitos comerciais sobre o *software*, e desvantajosos em termos financeiros. Os fabricantes de interfaces *USB* geralmente atrelam a utilização dos programas de acionamento do circuito integrado pelo computador à compra de conjuntos de desenvolvimento a um custo algumas vezes exorbitante para um simples teste de funcionalidade. Para que se produza um equipamento com direitos exclusivos de divulgação, inclusive do logotipo de compatibilidade *USB*, é necessário que se faça registro na organização normatizadora [10] do protocolo *USB*, a um custo de milhares de dólares. Um resumo do protocolo *USB* é apresentado no apêndice A4.

Por essas razões optou-se pelo uso de um circuito integrado que está cada vez mais popular, principalmente por ser de baixo custo e direito de uso livre, o circuito FT245 [11], fabricado pela empresa *Future Technology Devices International Ltd. (FTDI Chip)*. A permissão de uso dos programas está condicionada à divulgação do nome do proprietário dos mesmos, neste caso, a *FTDI Chip*.

Os produtos desenvolvidos a partir deste *chip* podem ter seu nome, número de série e grupo que o desenvolveu, gravados. Conectado a uma memória *EEPROM* 93C46B, o *chip* FT245 permite que se registrem essas informações utilizando o programa *FT\_PROG*, fornecido gratuitamente pelo fabricante, ou através da própria interface, com o computador. A importância disto não está somente no fato de se ter um registro eletrônico de quem o produziu, mas também na identificação do produto pelo computador. Desse modo, o programa que o utilizar poderá fazer referência, para acesso, através do nome do produto e/ou de seu número de série. Uma imagem do dispositivo que implementa a interface para o módulo MPD é mostrada na Figura 2.8, juntamente com uma foto do circuito FT245.

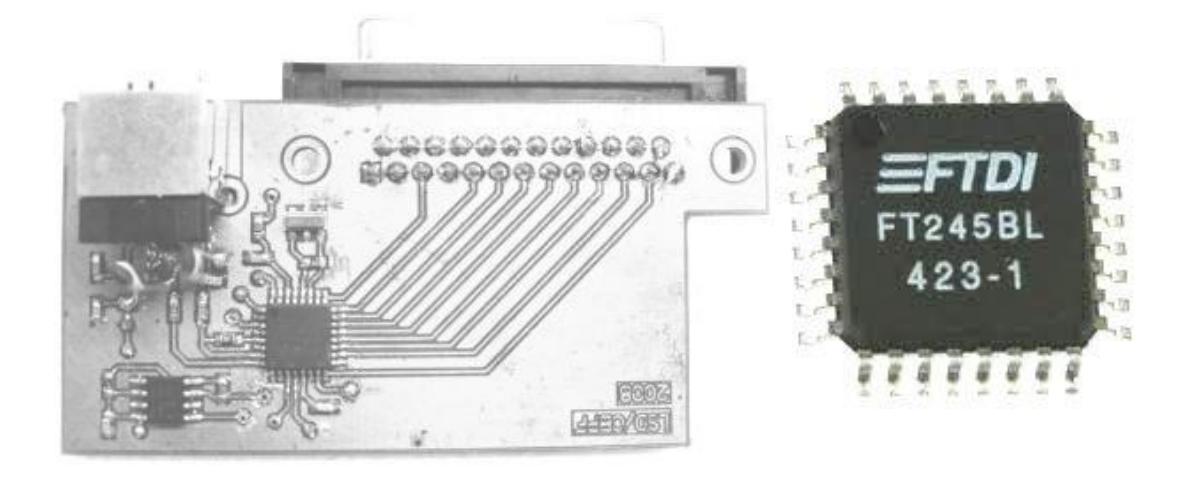

Figura 2.8 – Circuito adaptador USB baseado no FT245BL.

Embora não relacionados diretamente com o trabalho desenvolvido para testes de *PMT*s, uma vez desenvolvida a primeira adaptação, o MPD\_USB, o Laboratório de Sistemas de Detecção desenvolveu mais dois outros produtos, mostrados na figura 2.9, utilizando a mesma interface *USB*:

O SPRO, uma evolução do módulo MPD\_USB e o NDAQ. Este último, desenvolvido para o padrão *VME*, além da comunicação *USB*, será utilizado na aquisição de dados no projeto Neutrinos Angra, no Brasil, e no experimento *Double Chooz*, sediado na França.

#### **MPD-USB NDAQ**

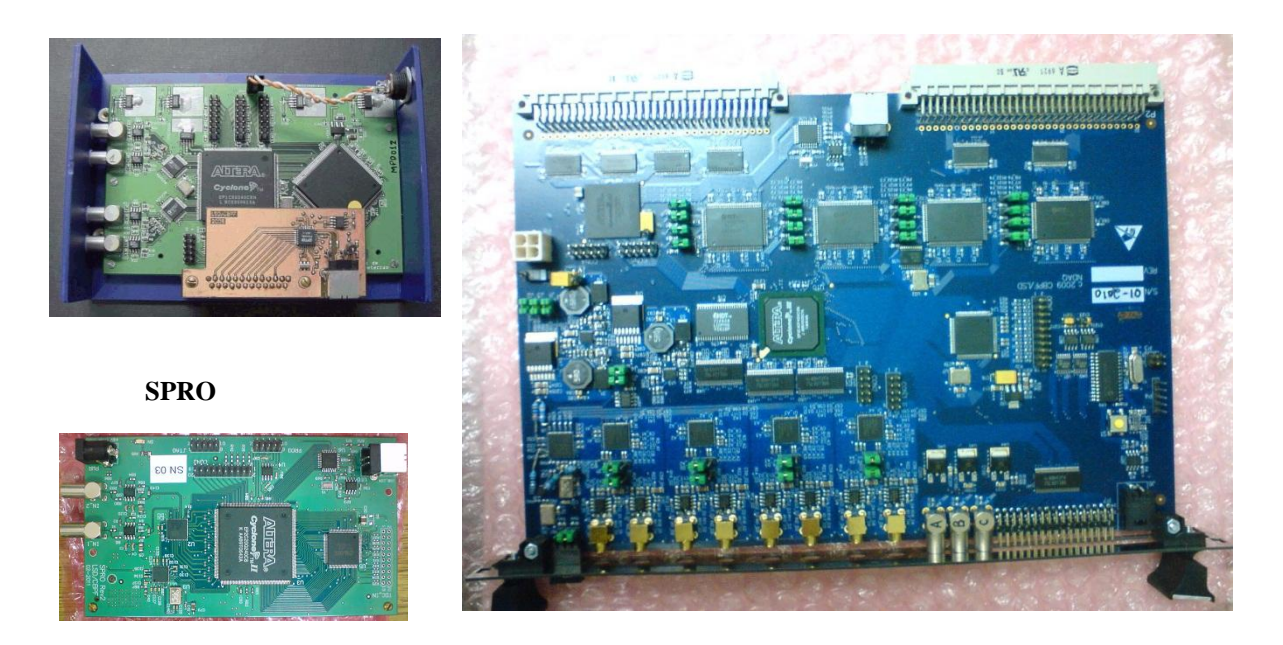

Figura 2.9 – Imagens dos circuitos MPD-USB, SPRO e NDAQ.

#### **2.3.2 A comunicação com o MPD, via porta** *USB*

A comunicação de dados via *USB* se dá por tráfego de dados em série que, classicamente, comparada à comunicação paralela, sempre foi classificada como de baixa velocidade.

A partir da década de 70, com o aperfeiçoamento da comunicação de dados via rede de computadores pela empresa *General Motors*, o uso da tecnologia de circuitos balanceados e a integração de circuitos eletrônicos atingindo velocidades impossíveis com circuitos discretos, levaram a um enorme avanço na comunicação de dados.

Após isso, na década de 80, o uso de protocolo de comunicação no tráfego entre controladores e discos rígidos no padrão *Small Computer System Interface* (*SCSI*) aumentou bastante a velocidade de comunicação. Além do uso de protocolo na troca de informação, o SCSI utilizava linhas com impedâncias casadas para diminuir a reflexão na transmissão. Na década de 90 o padrão *Wide Ultra SCSI*, com dados trafegando com níveis de tensão de 3,3 volts em linhas balanceadas, alcançou velocidades ainda maiores, como 40 *megabytes* por segundo, superando o problema da taxa de variação de tensão nos circuitos eletrônicos (*Slew Rate*).

Hoje, o padrão de comunicação *USB* se beneficia de todos os avanços tecnológicos produzidos nas décadas anteriores, com protocolo de conexão a múltiplos dispositivos, sinais balanceados, linhas com impedâncias casadas e 3,3 volts de nível de sinal. Apresenta também a capacidade *hot pluggable*, onde um dispositivo pode ser conectado ao computador, com este já ligado, sendo reconhecido automaticamente.

#### **2.3.4 Características gerais**

Existem duas formas de acesso ao *chip* FT245, que utiliza o padrão *USB* 1.1. A forma mais frequentemente utilizada para acesso à porta cria um enumerador de portas de comunicação seriais virtuais. Para cada tomada de conexão *USB* presente no computador o sistema operacional define um nome diferente para designar a porta de comunicação a ela associada. Observa-se que o sistema reserva as portas séries de nome *COM1* a *COM4* para circuitos reais, iniciando a designação das portas virtuais a partir de *COM5*. O inconveniente deste método de acesso é o limite de velocidade de dados de um e meio *megabits* por segundo (1,5 Mbps), padrão compatível com *USB*1.0 *Low Speed*.

A outra forma de acesso ao FT245, na qual este trabalho está baseado, conforme visto mais adiante, acessa a porta *USB* através de um programa (*driver*), para acionamento do *chip*, com velocidade de comunicação de até doze *megabits* por segundo (12 Mbps), padrão *USB*1.1, denominado *Full Speed*. Devido ao avanço tecnológico de velocidade, temos agora a nova nomenclatura *Hi Speed*, para o padrão *USB* 2.0, até quatrocentos *megabits* por segundo (480 Mbps), e *USB* 3.0, *Super Speed*, até quatro *gigabits* por segundo (4800 Mbps) (Apêndice A4).

#### **2.3.5 O** *chip* **de interface USB FT245**

Situado entre o computador e o circuito eletrônico, entre os quais se dará a transferência dos dados, o circuito integrado FT245 [11] é responsável por todo o tratamento protocolar durante a comunicação. Uma vez que o cabo de conexão é ligado da interface ao computador, é ele quem providencia o envio da informação que diz ao computador quem está sendo conectado. No momento inicial da conexão o circuito integrado envia sua identificação ao computador para que este coloque em funcionamento o programa de acionamento correspondente. Também é ele que ordena o

tráfego entre o computador e o circuito eletrônico. Basicamente ele sinaliza, através de seus terminais RxF# e TxE#, o envio de um dado pelo computador ou quando o computador está pronto para receber um dado.

#### **2.3.6 Diagrama da interface USB**

A figura 2.10 apresenta o diagrama do circuito da interface eletrônica usando o circuito integrado FT245 [11]. No circuito está identificado o barramento bidirecional paralelo dos dados para conexão ao circuito eletrônico que se comunicará com o computador.

O tráfego de dados é sinalizado pelos sinais TxE# e RxF#, e o comando de leitura ou escrita é feito pelos sinais RD# e WR.

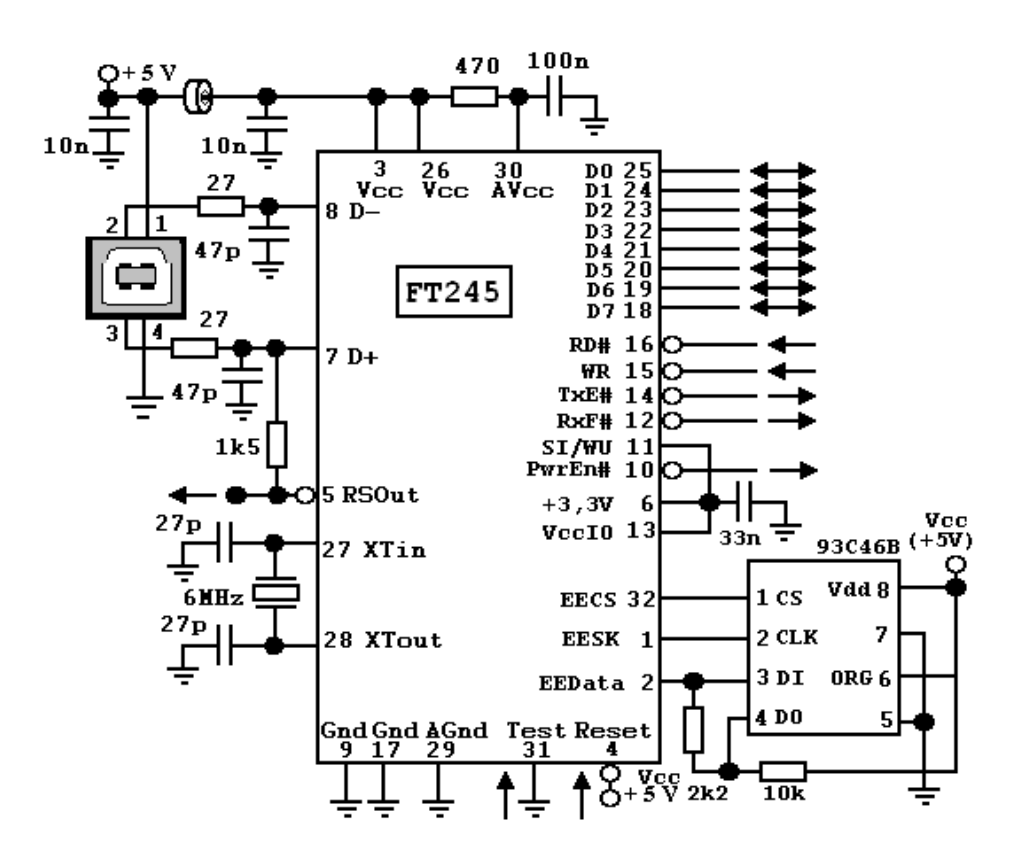

Figura 2.10 - Circuito da Interface *USB* usando o FT245.

Note-se o uso de capacitores de 47 picofarads e resistores de 27 ohms nas linhas de entrada balanceada do sinal *USB* para redução da sensibilidade ao ruído apresentada por algumas conexões *USB* 2.0. Seu uso está documentado na nota de aplicação AN232B-06\_11, seção 3.1 [12]. A geração de *clock* de 48 MHz para sincronismo da comunicação é conseguida a partir de um ressoador piezoelétrico de 6 MHz, aplicado internamente a um *Phase Locked Loop – PLL*. O circuito integrado contém um regulador de tensão de 3,3 volts interno para uso no barramento, dispensando o uso de reguladores externos, para aplicações até o limite de 5 miliamperes.

A memória 93C46 é responsável por armazenar a identificação do produto e é gravada através do programa *FT\_PROG*, fornecido pelo fabricante.

#### **2.3.7 Principais sinais do FT245**

Para acessar os dados da interface FT245, dois sinais, RxF# e TxE#, são disponibilizados para que o circuito eletrônico proceda à leitura do dado vindo do computador ou envie o dado para o computador, acionando respectivamente, RD# e WR. A sequência a ser obedecida é descrita resumidamente abaixo, estando documentada em notas de aplicação, disponíveis via *internet*.

O circuito integrado contém internamente uma memória do tipo *first in first out*  (*FIFO*) de 128 *bytes* para recepção dos dados vindos do computador e outra de 384 *bytes* para os dados a serem enviados ao computador.

Os sinais disponibilizados são:

**(pino 12) / RXF# (Saída):** Quando em nível baixo, pelo menos um *byte* está presente na memória *fifo* de 128 *bytes* e está pronta para ser lida ao comando de RD#. RXF# vai para nível alto quando o *buffer* de recepção está vazio.

**(pino 14) / TXE# (Saída):** Quando em nível alto, a fifo de 384 *bytes* do *buffer* de transmissão está cheia ou ocupada armazenando o último *byte* escrito. Não tentar escrever dados no *buffer* de transmissão quando TXE# estiver em nível alto.

**(pino 15) / WR (Entrada):** Sinal aplicado ao *chip*, em cuja borda de descida o *byte* presente no barramento de dados é colocado na memória *fifo* do *buffer* de transmissão. O dado escrito é enviado ao computador controlador (*host*) dentro do limite de intervalo de tempo (*time-out*), normalmente de 16 milisegundos, podendo ser programado entre 1 e 255 milisegundos.

**(pino 16) / RD# (Entrada):** Quando colocado em nível baixo, as linhas de dados têm o *byte* corrente da memória *fifo* do *buffer* de recepção. Quando volta ao nível alto, as linhas de dados voltam ao estado de alta impedância (*three state*).

A presença do circuito da interface USB é percebida pelo computador no momento em que é conectada à porta USB. Um resistor de *pull-up* com valor de 1,5 quilo-ohms conectado ao pino de dados D+ e a +Vcc, fornecido pelo pino RSOut, informa ao computador a presença da interface.

#### **2.3.8 Instalação dos programas de acionamento.**

O procedimento a seguir foi testado no sistema operacional *Scientif Linux 5 – Red Hat*.

Conforme orientação do fabricante, a instalação dos programas é feita mediante cópia do arquivo obtido pela *internet*, além da configuração do sistema *LINUX*. O arquivo deve ser copiado para a pasta */usr/local/lib*. Desta forma, se o arquivo usado for, por exemplo, *libftd2xx.so.1.0.4*, será criado o *link* virtual com nome genérico *libftd2xx.so* apontando para o arquivo */usr/local/lib/libftd2xx.so.1.0.4*. Também na pasta */usr/lib* será criado um *link* virtual apontando para o arquivo */usr/local/lib/ libftd2xx.so.1.0.4*. O objetivo é fazer com que atualizações futuras do arquivo de acionamento sejam simplificadas.

As orientações sobre como proceder são apresentadas na Nota Técnica 004/11 do CBPF [13]. Para tanto, pode ser usado o terminal de texto ou a interface gráfica que estiver ativada: *gnome*, *kde* ou *ice*.

#### **2.3.9 Diagrama em blocos do MPD**

A unidade central do MPD consta de uma *FPGA* – *Field Programmable Gate Array* Cyclone EP1C6Q240C8, funcionando a 60 megahertz. Na *FPGA* são configuradas conexões entre blocos lógicos que são programadas durante a sua energização. A configuração dos circuitos lógicos é dada por uma sequência binária gravada previamente em uma memória *EEPROM* modelo EPC2TC32N.

Os programas para configuração da *FPGA* são escritos usando código *VHDL* – *VHSIC Very High Speed Integrated Circuit* - *Description Language*. A compilação dos programas está a cargo do aplicativo fornecido pela *ALTERA*, denominado *QUARTUS* 

*II* (MR). A listagem do código fonte é apresentada no apêndice A7. O diagrama em blocos do MPD é visto na figura 2.11.

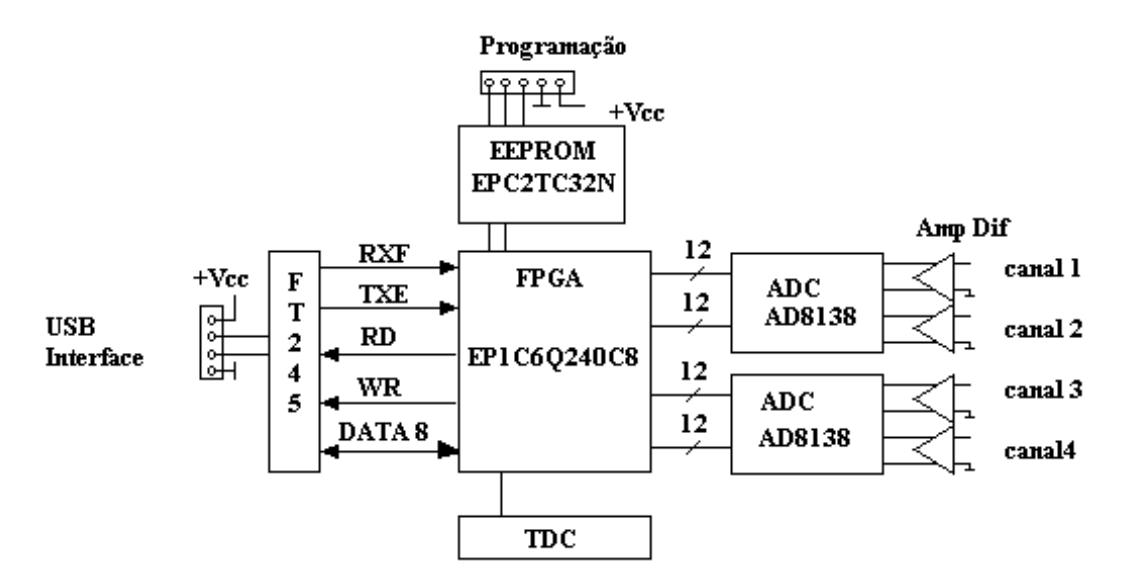

Figura 2.11 – MPD - O Módulo de Processamento de Dados (diagrama em blocos).

#### **2.3.10 Resolução do MPD**

Apesar de todas as habilidades do MPD, ele não tem sensibilidade suficiente para o sinal do *PMT* e não é suficientemente rápido para o pulso a ser medido. O módulo de processamento tem à sua entrada um conversor analógico digital com resolução de doze *bits* e faixa de tensão de +/-1V.

Com esta resolução cada degrau de conversão tem:

12 *bits* resultam em  $2^{12} = 4096$  combinações resolução = 2 volts /  $4096 = 0,49$  milivolts

Mesmo trabalhando com os 8 *bits* menos significativos, ainda assim a faixa total de excursão será:

 $8 \text{ bits}$  resultam em  $2^8$  = 256 combinações

256 x 0,49 milivots = 125 milivolts ou seja, escala de  $+/- 62,5$  milivolts.

Com esta faixa de alcance não há resolução suficiente para a amplitude do pulso do *PMT*, fazendo-se necessário o uso de um pré-amplificador, que eleve a amplitude de 5 milivolts do *PMT* para a região central da escala do MPD.

O tempo de conversão do MPD, com o conversor analógico digital trabalhando com temporização de 60 megahertz (intervalo entre amostragens de 16,67 nanosegundos), também embora muito rápido, não é capaz de converter o pulso à saída do *PMT*, com 30 nanosegundos de duração.

Com 16,67 nanosegundos de tempo de conversão, é necessário o uso de um préamplificador com formatação de pulso, de forma a aumentar a duração do sinal pelo menos três ciclos de medidas do MPD, para que haja tempo suficiente de captura da amplitude. Dessa forma o preamplificador deve prolongar o sinal do *PMT* por pelo menos 50 nanosegundos.

#### **2.4 Pré-amplificador**

O uso de um pré-amplificador [14] [15] é necessário diante da sensibilidade do Módulo de Processamento de Dados. O sinal proveniente do Tubo Fotomultiplicador quando recebe um pulso de luz bastante débil é esperado ser da ordem de 1,5 picocoulombs. Uma carga elétrica dessa ordem produzirá em um resistor de terminação de 50 Ohms uma tensão de 5 milivolts de amplitude com duração de 30 nanosegundos, conforme observado com o osciloscópio

#### **2.4.1 Ganho do Pré-Amplificador**

O módulo de processamento de dados tem em sua entrada um conversor analógico para digital com alcance de –1 volt a +1 volt, com resolução de 12 *bits*. Com esses dados calcula-se que cada degrau de resolução terá 0,49 milivolts. Com o uso dos 8 *Bits* menos significativos do conversor teremos um alcance de +/- 62,5 milivolts.

Portanto, ajustando o pré-amplificador para que tenha um ganho de dez vezes a carga de entrada, sua saída resultará na região central da conversão do MPD, o que torna as medidas confortáveis no que diz respeito à escala, para eventos de 1, 2 e 3 fotoelétrons.

#### **2.4.2 Tempos de resposta**

O pré-amplificador deverá responder ao pulso rápido proveniente do *PMT*, e gerar um pulso de saída com duração suficiente para que o MPD possa capturar dados suficientes para o processamento. Com um *clock* de 60 megahertz na conversão analógica para digital, o MPD conseguiria capturar apenas duas amostras do sinal de 30 nanosegundos do *PMT*. Por esta razão o pré-amplificador dispõe de um estágio de conformação do sinal que aumenta a duração do sinal proveniente do *PMT*.

#### **2.4.3 O circuito original**

Originalmente desenvolvido no Laboratório de Sistemas de Detecção, o préamplificador mostrado na figura 2.12, usado no conjunto de testes sofreu pequenas alterações para atender algumas novas necessidades de características elétricas mostradas a seguir.

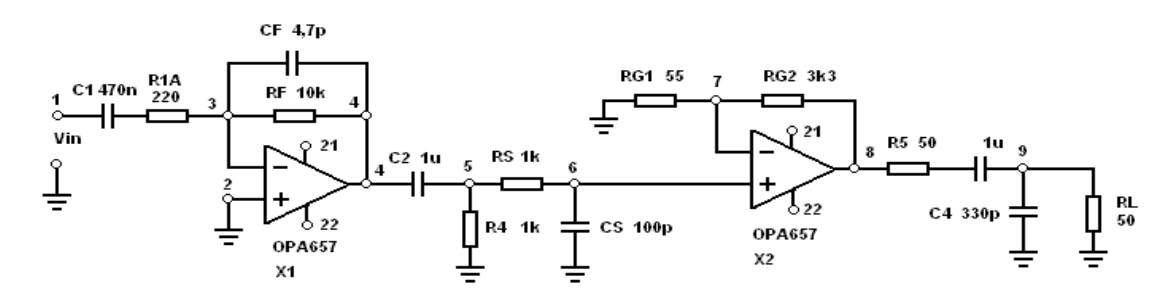

Figura 2.12 - Circuito original do preamplificador

#### **2.4.3.1 Circuito de Entrada – Estágio Integrador**

A entrada do circuito pré-amplificador deve apresentar impedância de 50 Ohms para que não haja reflexões no cabo do sinal vindo do *PMT*. O primeiro estágio, integrador, se encarrega de converter a área do pulso em uma tensão correspondente à carga elétrica do mesmo. Desta forma será possível ler o valor da carga elétrica de saída do *PMT* diretamente em coulombs. Ou seja, a carga em picocoulombs é convertida em milivolts na saída do pré-amplificador.

O circuito integrador clássico com amplificador operacional, conforme mostrado na figura 2.13, atua armazenando carga elétrica em um capacitor. A carga elétrica produzida pelo sinal de entrada é levada ao capacitor na rede de realimentação negativa
do circuito. Como a malha de entrada está associada a um resistor, é nele que o sinal determina a quantidade de carga armazenada no capacitor. Como resultado, a diferença de potencial no capacitor é a integral da carga produzida pelo sinal de entrada ao longo do tempo. A tensão de saída do integrador é, pelo efeito de "terra virtual", a própria tensão do capacitor. A equação (2.5) da função de transferência do circuito é a integral do sinal de entrada em função do tempo.

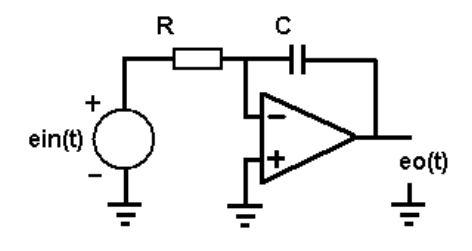

Figura 2.13 - Circuito básico do Integrador com amplificador operacional.

Para um dado sinal de entrada e<sub>in</sub>, obtém-se um sinal à saída e<sub>o</sub>, conforme pode ser deduzido a seguir:

A corrente da malha de entrada iin sobre o resistor R pode ser calculada por:

$$
i_{in} = e_{in} / R \tag{2.2}
$$

A corrente iin carrega o capacitor segundo a equação:

$$
e_{c(t)} = 1 / C \int i_{(t)} dt
$$
 (2.3)

Como  $e_0 = -e_c$  e substituindo (2.2) em (2.3), temos:

$$
e_0 = -1 / C \int (e_{in} / R) dt
$$
 (2.4)

Resultando em:

$$
e_0 = -1 / RC \int e_{in} dt
$$
 (2.5)

Na construção prática é necessária a colocação de um resistor em paralelo com o capacitor para que o ganho do circuito não seja infinito para tensões contínuas, que no entanto não deve interferir no processo de integração, bastando que seu valor seja muito superior ao do resistor de entrada. No circuito, o valor é 45 vezes superior.

#### **2.4.3.2 O circuito formatador do sinal (***shaping***)**

Dadas as características de velocidade de aquisição pelo conversor do MPD, com tempo de amostragem de 16,67 nanosegundos, comparado com o tempo de duração de 30 nanosegundos do pulso obtido na saída do *PMT* R5912 no experimento já documentado, surge a necessidade de reter o valor da tensão correspondente ao resultado da integração até que o circuito de aquisição de dados consiga medi-la. Há a necessidade de um circuito intermediário que armazene a tensão e tenha um decaimento suficientemente longo , mas não tanto que prejudique a integração do próximo pulso. Em testes realizados no laboratório chegou-se à frequência de medidas de 10 quilohertz. Considerando este valor como frequência máxima a ser utilizada, e tendo em mente o tempo de duração de 30 nanosegundos, foi possível ajustar a combinação dos valores de ataque e decaimento do capacitor após o circuito integrador, conforme a figura 2.14.

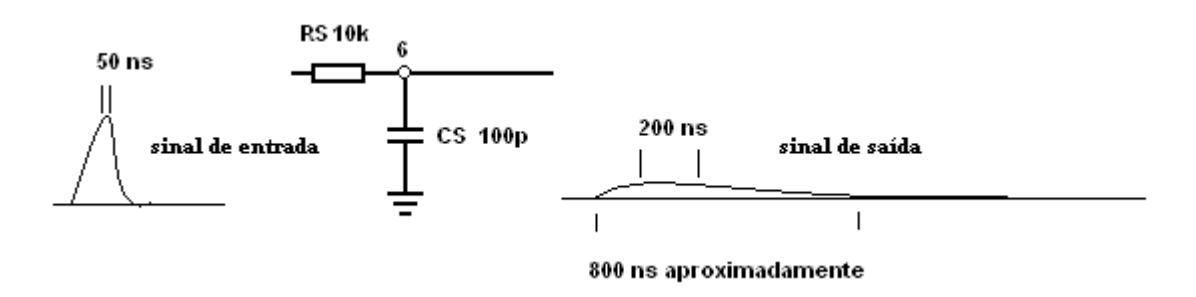

Figura 2.14 - Circuito formatador do pulso.

#### **2.4.3.4 Estágio de Saída**

Por fim, o pré-amplificador termina com um estágio de calibração de ganho e isolamento da etapa de saída com impedância de 50 ohms, requerida pelos instrumentos utilizados no laboratório.

Para que o instrumental seguinte ao pré-amplificador não interfira na tensão e no tempo de decaimento do sinal delineado, é necessário o uso de um estágio com alta impedância de entrada e baixa impedância de saída para a carga.

Junto a isso, a impedância de saída deverá ser de 50 ohms para que não haja reflexões nos cabos de conexão dos instrumentos. Observando no item correspondente ao circuito de entrada do MPD, vê-se que o equilíbrio das entradas do amplificador diferencial deve sua estabilidade à impedância de saída do estágio anterior, incluindo a necessidade de acoplamento CC para que a corrente de polarização de entrada do amplificador diferencial tenha um caminho para massa.

O circuito adotado, mostrado na figura 2.15, esta na configuração amplificador não inversor de fase. O ganho deste circuito resulta na equação (2.10).

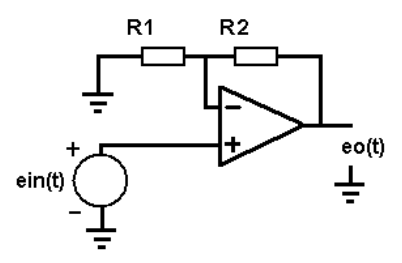

Figura 2.15 - Circuito amplificador não inversor de fase.

Para o circuito não inversor de fase, o ganho pode ser deduzido:

Na malha de entrada a corrente da fonte de sinal pode ser calculada como:

$$
i_{in} = e_{in} / R1 \tag{2.6}
$$

A tensão de saída vale:

$$
e_0 = e_{R2} + e_{in} \tag{2.7}
$$

 $e_{R2} = i_{in} \times R2 = (e_{in} / R1) \times R2$  (2.8)

Onde  $e_{R2}$  é a tensão sobre o resistor 2.

Então:

e

 $e_0 = (e_{in}/R1) \times R2 + e_{in}$  (2.9)

Resultando:

 $e_0 = e_{in} [1 + (R2/R1)]$  (2.10)

#### **2.4.4 O circuito modificado**

O amplificador diferencial de entrada do MPD necessita que o circuito anterior a ele tenha impedância de 50 ohms. Isto é necessário por conta dos resistores de realimentação. A impedância do estágio anterior faz parte da malha de ganho do diferencial. Além disso, a corrente de polarização do diferencial circula pela entrada, obrigando que o acoplamento entre estágios seja direto, sem capacitores.

Além do requisito da polarização, o circuito teve a constante de tempo alterada para estender o tempo do pulso a centenas de nanosegundos. O circuito modificado é mostrado na figura 2.16

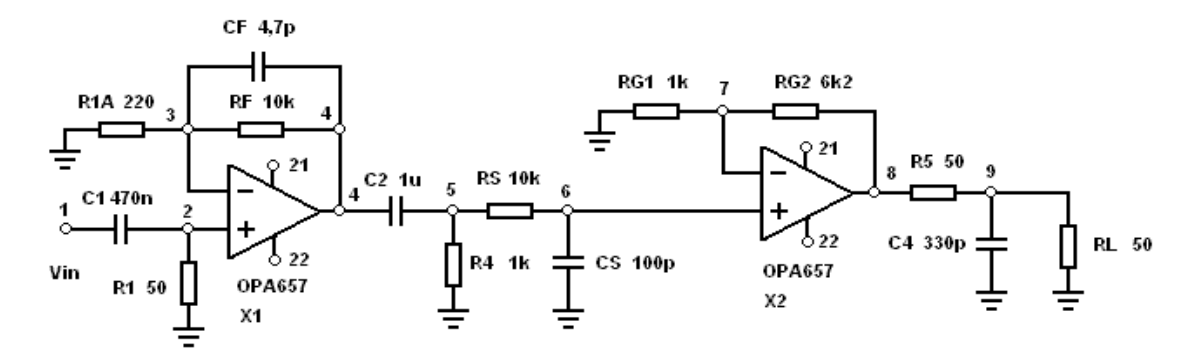

Figura 2.16 - Circuito do preamplificador modificado.

O capacitor de acoplamento do estágio de saída foi retirado para atender à necessidade de polarização do MPD. Foi encontrada uma tensão de *offset* à saída do preamplificador, com aproximadamente 2 milivolts, que foi compensada no programa de aquisição. Não foi instalado um circuito de ajuste de tensão para saída zero volt, pelo fato de que cada MPD tem a sua própria tensão de sinal zero, provocada pelo seu amplificador diferencial de entrada. O trabalho é simplificado, alterando o valor no programa, quando for necessária a troca de MPD.

A constante de tempo do circuito formatador do sinal foi alterada em função do tempo de aquisição do MPD. O novo tempo de carga passou a ser determinado por  $Rs=10k\Omega$  e Cs=100pF, resultando em uma constante de tempo de 1 microsegundos. Comparando-se o tempo de aquisição do MPD com o tempo de carga do capacitor, resulta em tempo superior ao mínimo necessário para detectar o pico do sinal. De fato, a simulação mostrou cerca de 200 nanosegundos de patamar próximo ao pico do sinal integrado, confirmado depois pelas medidas executadas. Com a alteração, o circuito adquire cerca de seis medidas na região de pico do sinal.

# **III - Resultados de caracterização e de medidas físicas**

A partir das necessidades apuradas no Capítulo 2, o procedimento seguinte foi a caracterização do MPD e do circuito preamplificador calibrado em carga.

Uma vez calibrados, o MPD e o preamplificador, foram feitas as medidas de ganho e de relação pico para vale de quatro *PMT*s.

Com base em um *LED* com características conhecidas, foi estimada a emissão de fótons do mesmo para verificação do método.

A partir das medidas dos *PMT*s foi possível estimar a sua eficiência, calculandose o número de eventos detectados em relação ao número total de eventos.

Por último, foram feitas medidas da variação de ganho em função da tensão de alimentação e em função do posicionamento do *PMT*, relativamente à orientação do campo magnético terrestre.

#### **3.1 Calibração do MPD**

A figura 3.1 mostra o conjunto de equipamentos usado durante a calibração do módulo de processamento de dados. O procedimento consistiu em aplicar pulsos com amplitudes ajustadas em valores de 10 a 50 milivolts. Estes valores correspondem à região de interesse, já que o sinal para detecção de um fotoelétron tem amplitude inferior a 50 milivolts na saída do preamplificador. O sinal aplicado é convertido pelo MPD e transmitido via USB ao computador. O programa instalado no computador, conforme apêndices A5 e A6, estima o valor da linha de base, detecta o valor de pico e calcula a amplitude do sinal. A amplitude dos pulsos é armazenada em arquivo de texto. Foram tomadas dez mil medições sincronizadas com o gerador.

O gerador Tektronix, modelo AGF3052, foi ajustado para pulsos com duração de 200 nanosegundos com amplitudes variadas. Os testes foram feitos para tensões de 10, 20, 30, 40 e 50 milivolts.

A figura 3.2 apresenta a calibração das amplitudes médias convertidas no *ADC* do MPD, registradas no computador, para dez mil amostras. O coeficiente angular da calibração resultou 1,98 evento/mV. Este é o fator utilizado no programa em C para converter as contagens do conversor analógico-digital do MPD em milivolts.

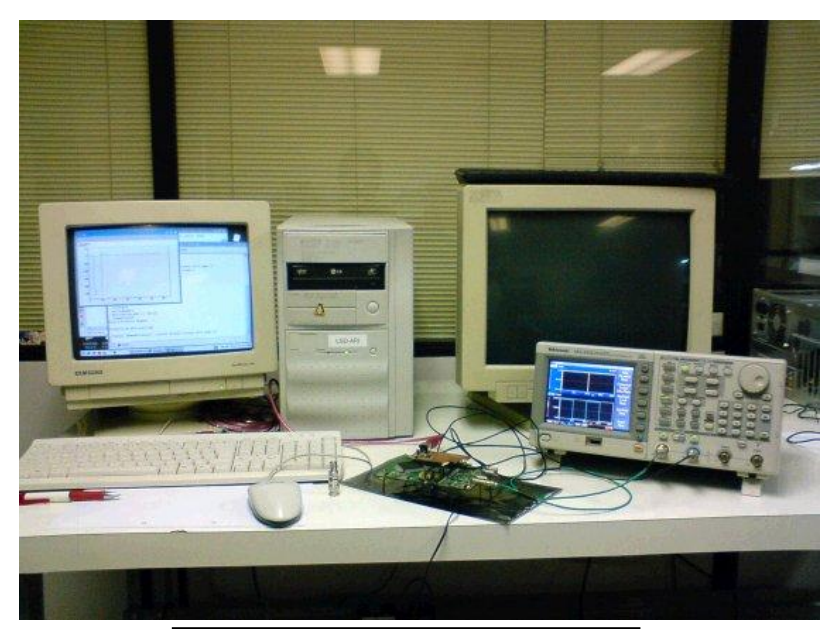

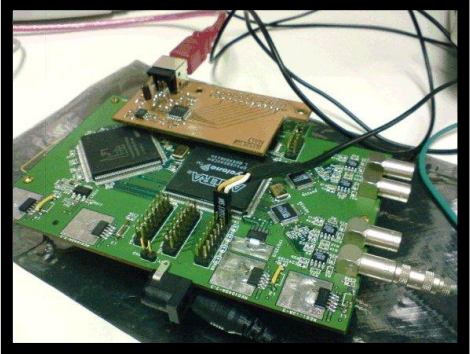

Figura 3.1 – Conjunto de testes do MPD.

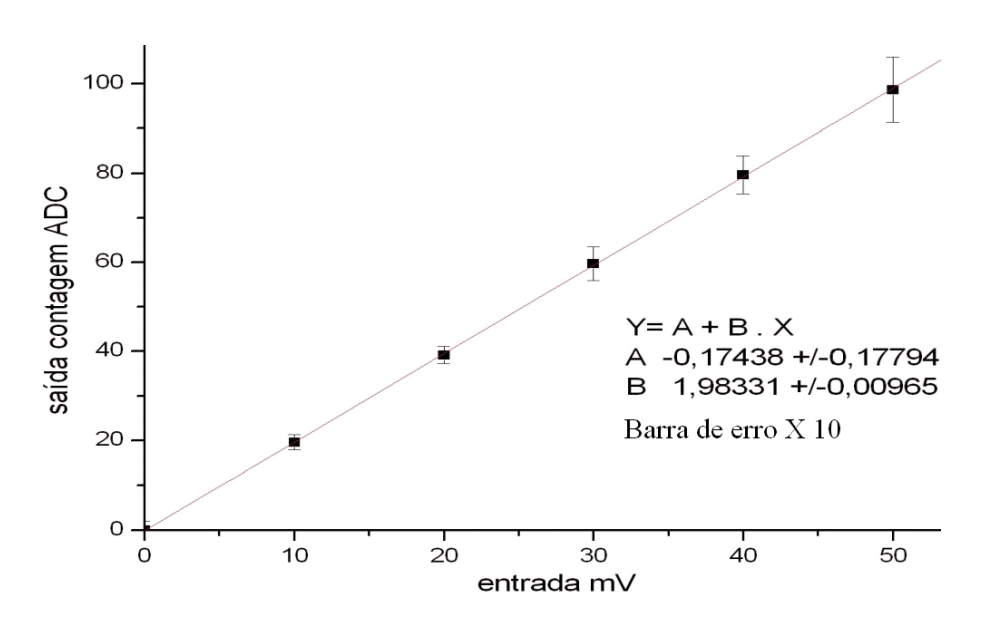

Figura 3.2 – Gráfico de calibração do MPD.

# **3.2 Calibração do preamplificador**

O circuito do preamplificador foi testado em laboratório. A seguir, é descrito o procedimento e são apresentados os resultados com as formas de onda obtidas no osciloscópio à saída do preamplificador. O conjunto de instrumentos para calibração do preamplificador é apresentado na figura 3.3.

O teste consistiu na aplicação de pulsos de tensão à entrada do preamplificador, medindo-se a resposta à saída. Para diversas amplitudes de sinal, foi variado o tempo de duração do pulso, de forma que se obtivesse a confirmação da integração do mesmo.

Equipamentos utilizados nos testes: Fonte de alimentação Instrutherm, modelo FA-3030. Tensão  $+8V -0 -8V$ Gerador Tektronix modelo AFG3252. Erro do gerador +/- 0,15dB (+/- 1,7 %) + 1 mV Osciloscópio Tektronix modelo TDS1012B. Modo de captura em média de 128 amostras. Erro do osciloscópio de +/- 3%.

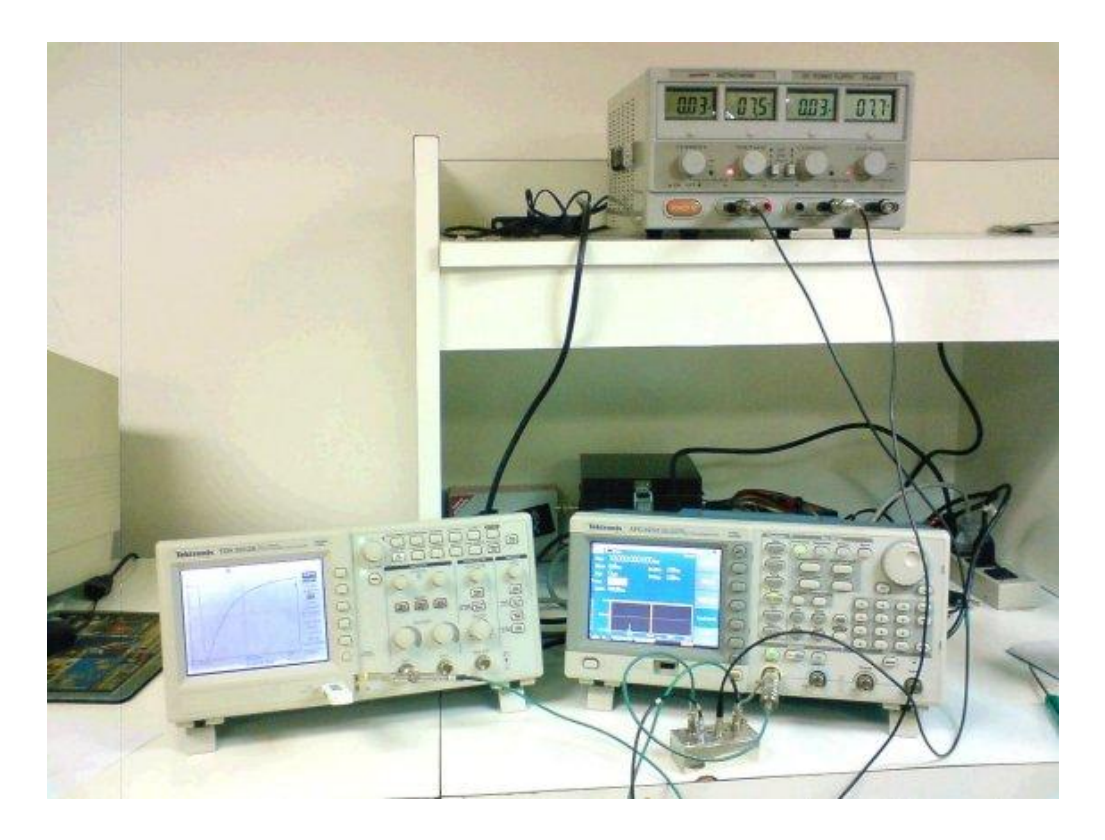

Figura 3.3 – Conjunto de testes do preamplificador.

A figura 3.4 apresenta o gráfico do resultado da calibração do preamplificador para os dados apresentados na figura 3.5, com erro do osciloscópio de +/- 3%.

Para um pulso com amplitude constante de 10 milivolts, fez-se variar a duração do mesmo para valores de 5, 10, 15, 20, 25 e 30 nanosegundos.

Calculando para cada caso temos:

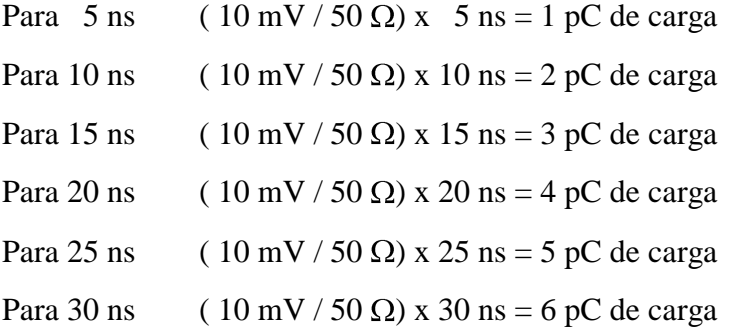

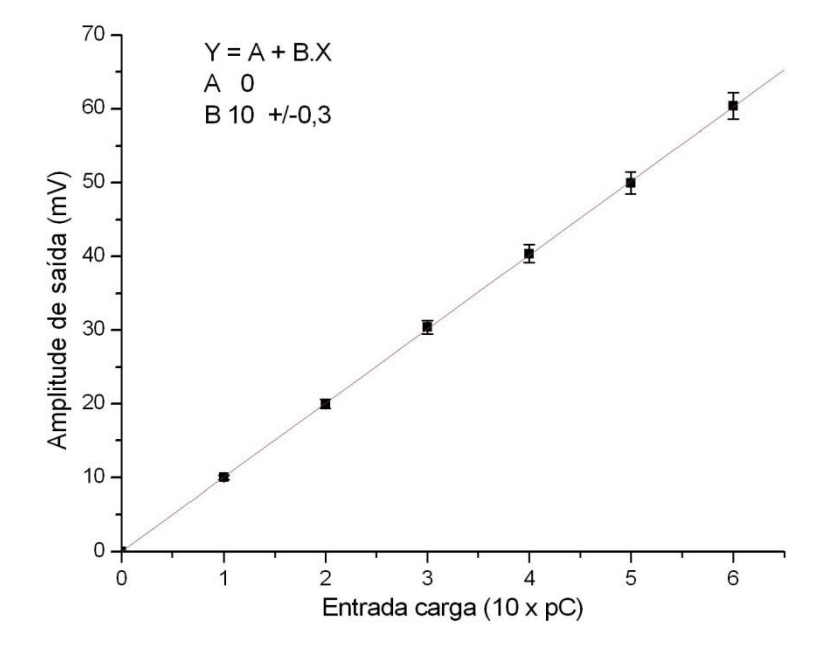

Figura 3.4 – Calibração do preamplificador sob pulso de 10 mV de entrada,com largura variando de 5 ns a 30 ns.

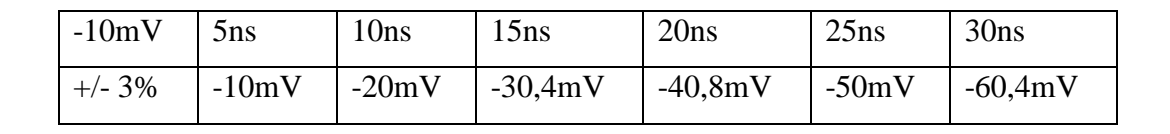

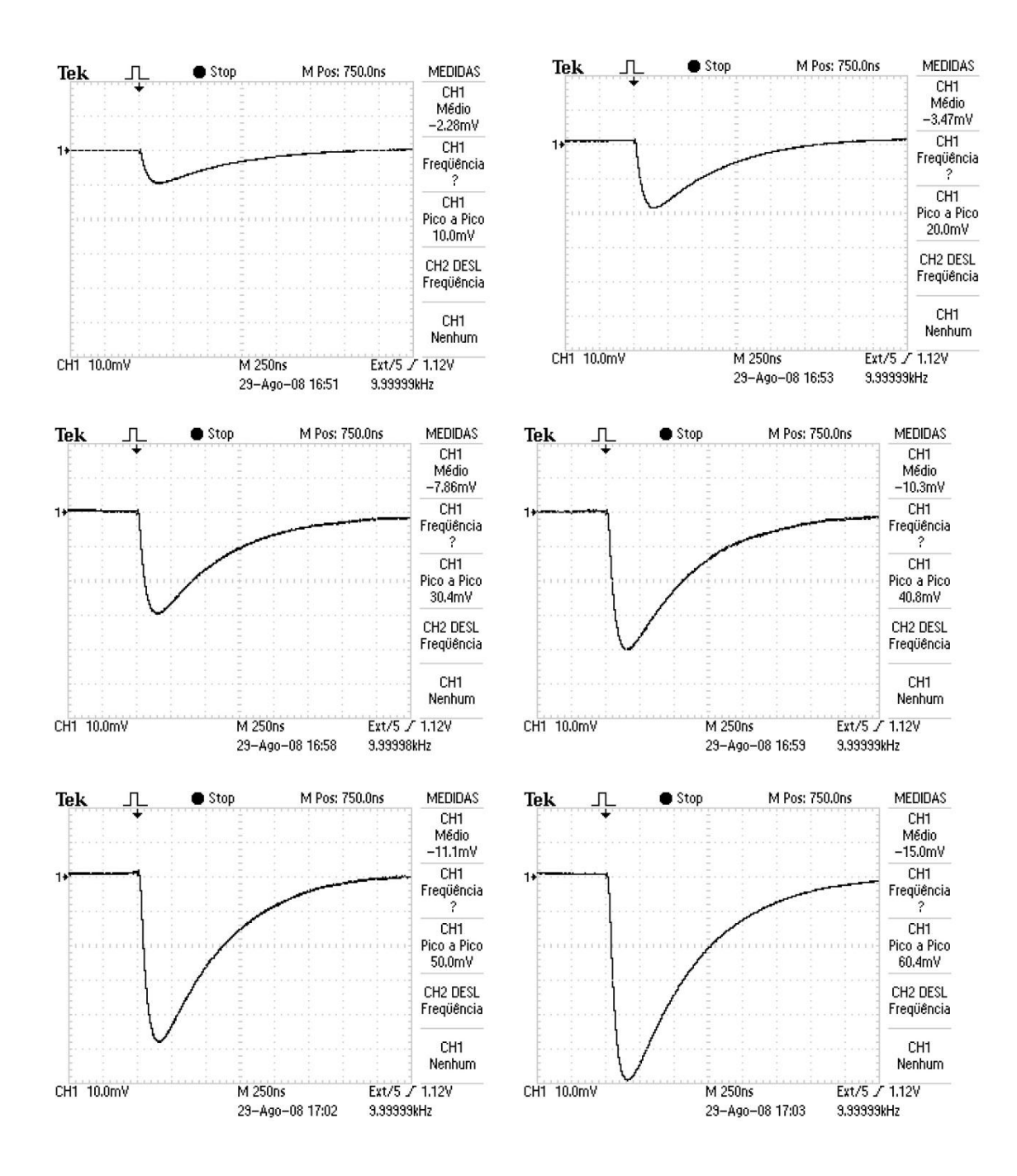

Figura 3.5 - Tensão de saída do preamplificador para pulso com amplitude de entrada com 10 mV e duração de 5 a 30 nanosegundos, com passos de 5 nanosegundos.

A figura 3.6 apresenta o gráfico do resultado da calibração do preamplificador para os dados apresentados na figura 3.7, com erro do osciloscópio de +/- 3%.

Para um pulso com amplitude constante de 50 milivolts, fez-se variar a duração do mesmo para os valores, 5, 10, 15, 20, 25 e 30 nanosegundos.

Calculando para cada caso temos:

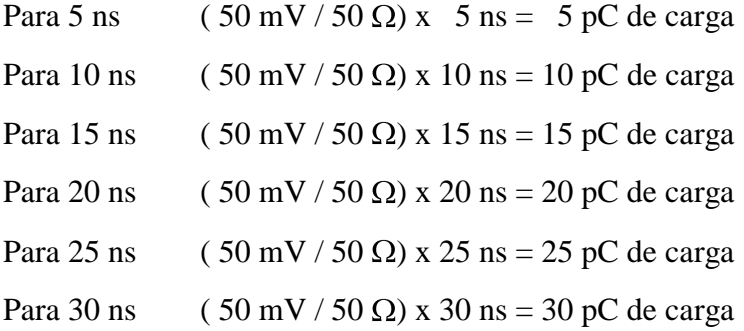

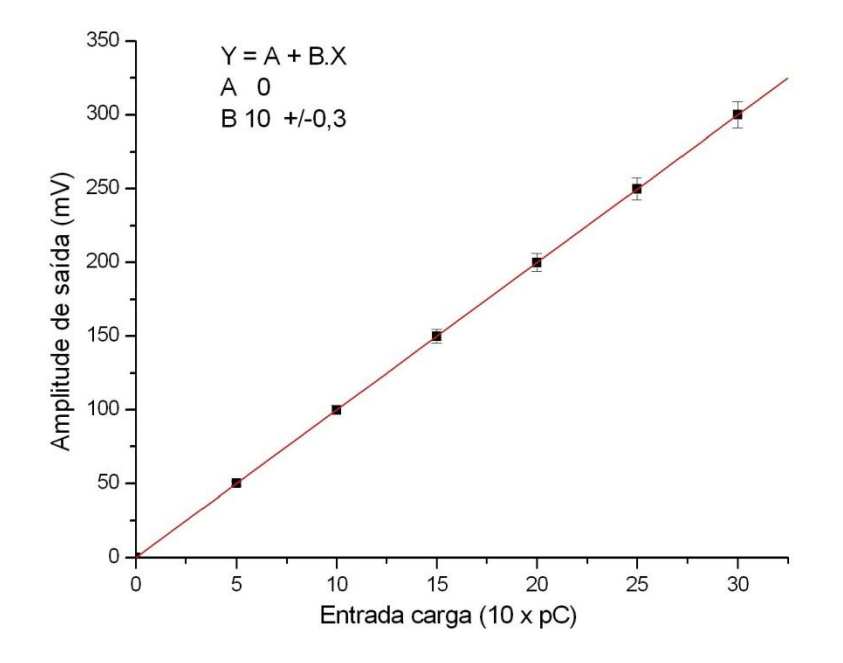

Figura 3.6 – Calibração do preamplificador sob pulso de 50 mV de entrada, com largura variando de 5 ns a 30 ns.

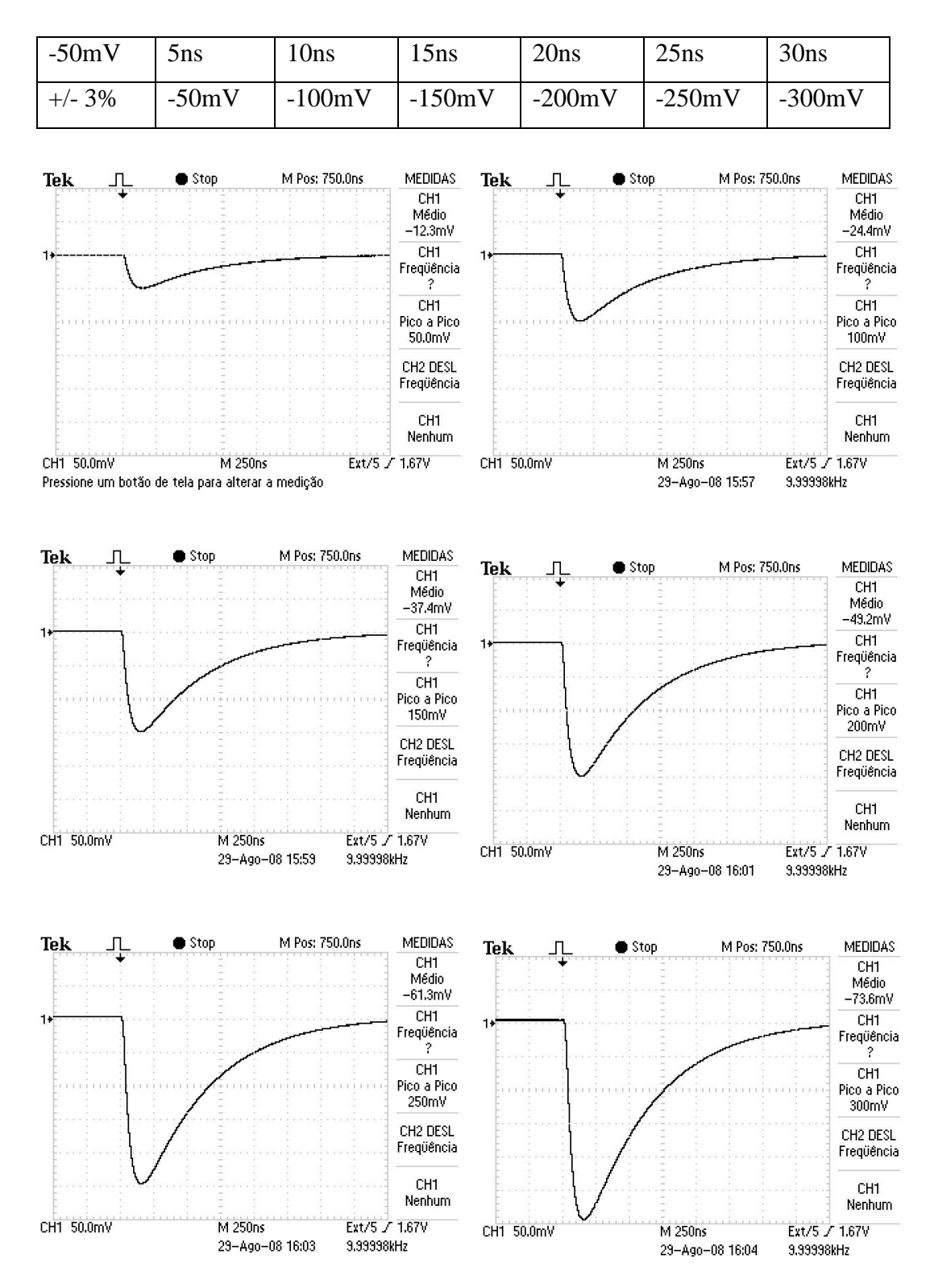

Figura 3.7 - Tensão de saída do preamplificador para pulso com amplitude de entrada, com 50 milivolts e duração de 5 a 30 nanosegundos, com passos de 5 nanosegundos.

A figura 3.8 apresenta o gráfico do resultado da calibração do preamplificador para os dados apresentados na figura 3.9, com erro do osciloscópio de +/- 3%.

Para um pulso com amplitude constante de 100 milivolts, fez-se variar a duração do mesmo para valores de 5, 10, 15, 20, 25 e 30 nanosegundos.

Calculando para cada caso temos:

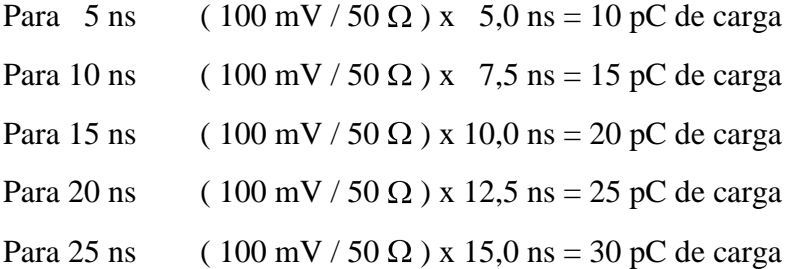

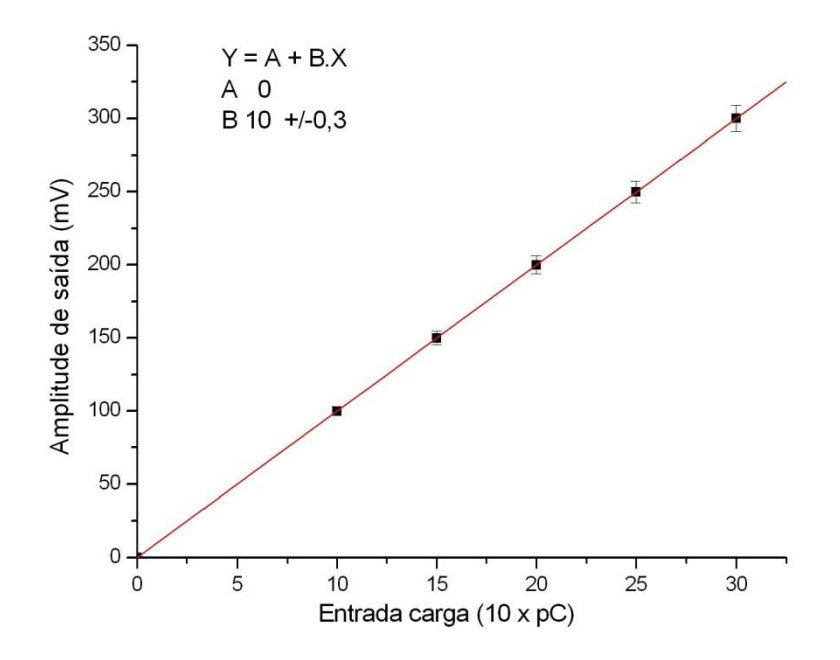

Figura 3.8 – Calibração do preamplificador sob pulso de 100 milivolts de entrada, com largura variando de 5 a 15 nanosegundos, com passos de 2,5.

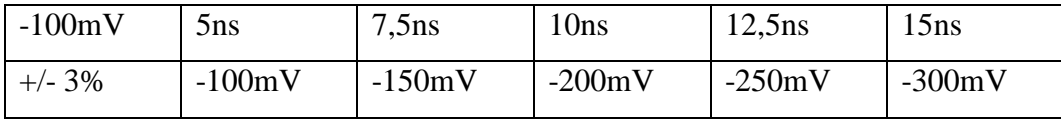

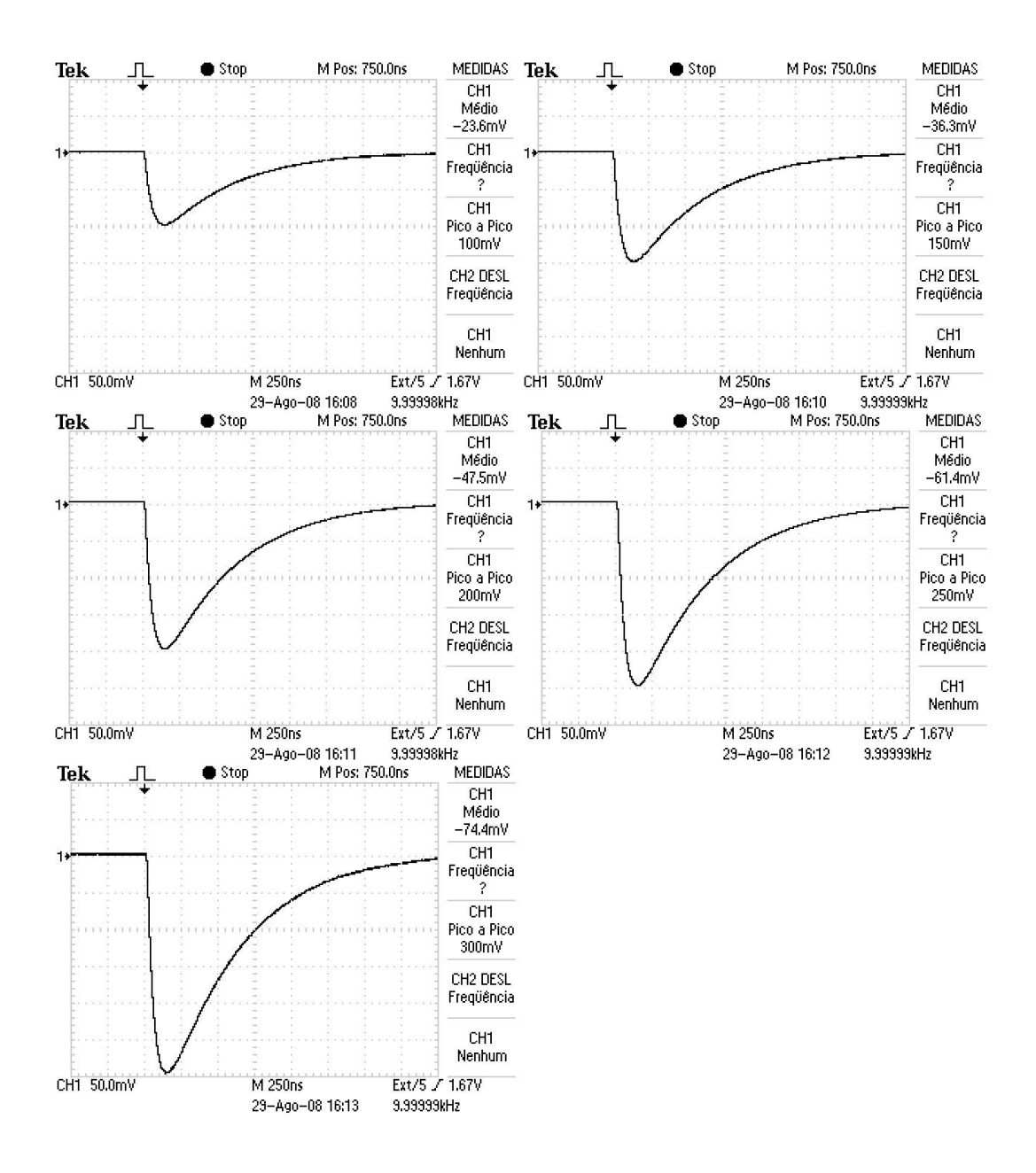

Figura 3.9 - Tensão de saída do preamplificador para pulso com amplitude de entrada, com 100 mV e duração de 5, a 15 nanosegundos, com passos de 2,5.

### **3.3 Medidas do** *PMT* **e resultados**

Após a caracterização do conjunto de testes, procedeu-se às medidas de fotoelétron único. Inicialmente variando a amplitude do pulso do gerador, foram observadas as amplitudes apresentadas na tela do computador, pelo programa de aquisição. Esta primeira avaliação permite estabelecer as amplitudes que farão o *PMT* produzir cargas na região do fotoelétron único. Foram observados pulsos, capturados pelo MPD, com amplitudes variando entre 10 e 20 milivolts, em sua maioria. A figura 3.10 mostra uma dessas capturas com o programa em modo pausa. Tais valores, medidos na saída do preamplificador, correspondem à carga de 1 a 2 picocoulombs na saída do *PMT*. Esta é a região de interesse, dada a previsão de ganho de  $10^7$ , conforme já descrito no capítulo 2.

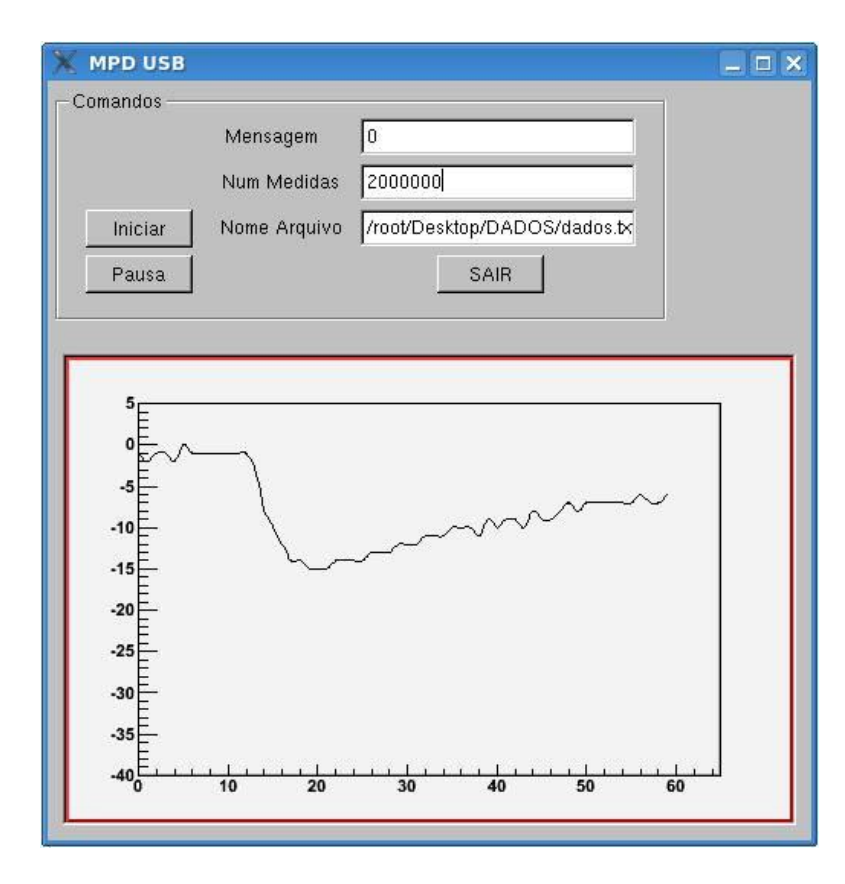

Figura 3.10 – Pulso capturado pelo MPD à saída do preamplificador, na região do fotoelétron único.

#### **3.3.1 Medida de fotoelétron único no** *PMT*

A partir do conjunto de testes, apresentado no capitulo anterior, foram realizadas aquisições de pulsos de tensão na saída do *PMT*, iluminado por débeis pulsos de luz emitidos pelo diodo instalado no fundo da caixa escura. Este método garante que a maioria dos pulsos de luz produzirá um fotoelétron no *PMT*.

Os valores de amplitude de tensão aplicados no *LED*, a partir do gerador, foram de 1,20, 1,22 e 1,24 volts, em pulsos com 8 nanosegundos de duração. No entanto, este não é um parâmetro que deva ser observado com os mesmos resultados em outros conjuntos de testes, já que esta amplitude pode ser bastante diferente em função do diodo emissor de luz utilizado. Para cada caso dever-se-á avaliar, por medidas consecutivas, variando-se a amplitude do pulso no gerador.

Nos testes realizados, as primeiras avaliações foram tomadas com 10 mil amostras, conforme a figura 3.11 ilustra. Nela é possível observar o centro da distribuição das cargas correspondendo ao fotoelétron, conforme pode ser confirmado pelos resultados das medidas posteriores.

Também é observada a comparação entre histogramas relativos a duas amplitudes de pulsos de tensão aplicados no *LED* e, um terceiro, com o *LED* apagado. Neste último, os sinais estão localizados próximos a zero picocoulomb e referem-se ao ruído gerado pela corrente de escuro do *PMT*, pelo circuito eletrônico e por interferências eletromagnéticas.

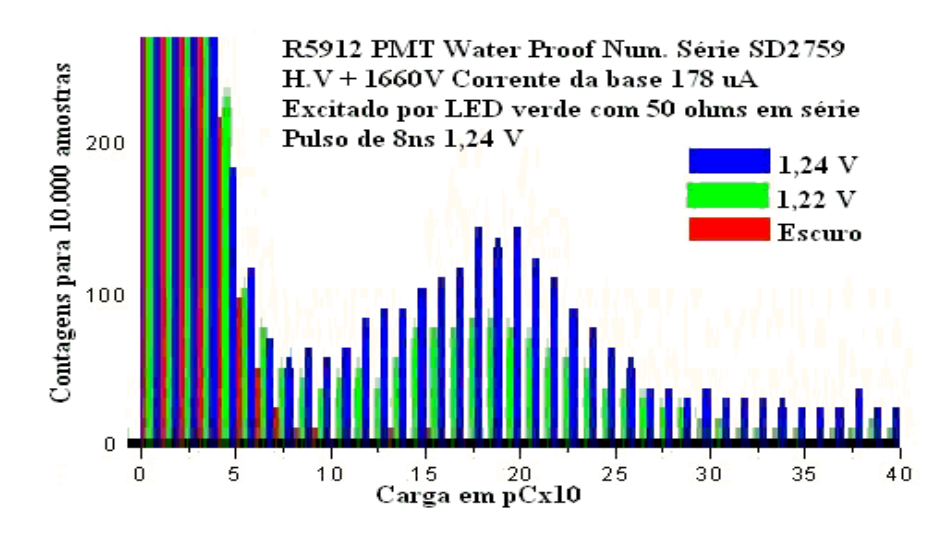

Figura 3.11 – Histograma de 10 mil aquisições.

Após as primeiras avaliações, foram feitas 200 mil aquisições de pulsos na saída do *PMT.* Para cada um dos quatro *PMT*s são mostradas as contagens para as três diferentes quantidades de luz excitando o fotocatodo.

No cálculo do ganho e da relação pico-vale dos *PMT*s, tomou-se a região de carga correspondente ao fotoelétron único, resultando nas medidas mostradas às figuras, 3.12 para o PMT SD2840, 3.13 para o PMT SD2759, 3.14 para o PMT SD2844 e 3.15 para o PMT SD2845.

O ganho, tomando com base as características da planilha de dados do fabricante, sofreu variações que, como visto mais adiante, poderá ser corrigido com ajuste da tensão de alimentação.

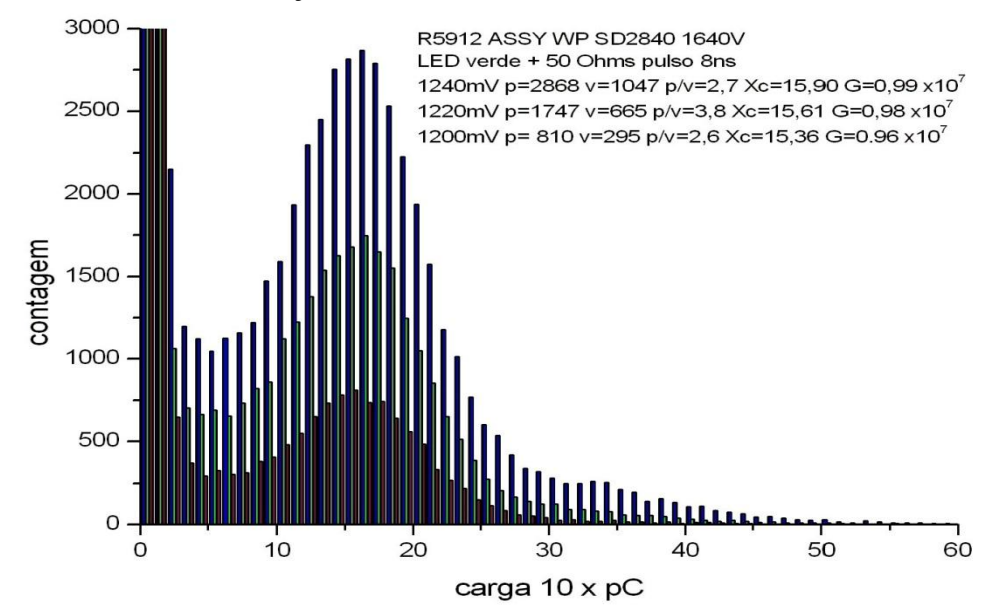

Figura 3.12 – Histogramas de 200 mil aquisições do *PMT* SD2840, para cada nível de excitação do *LED*.

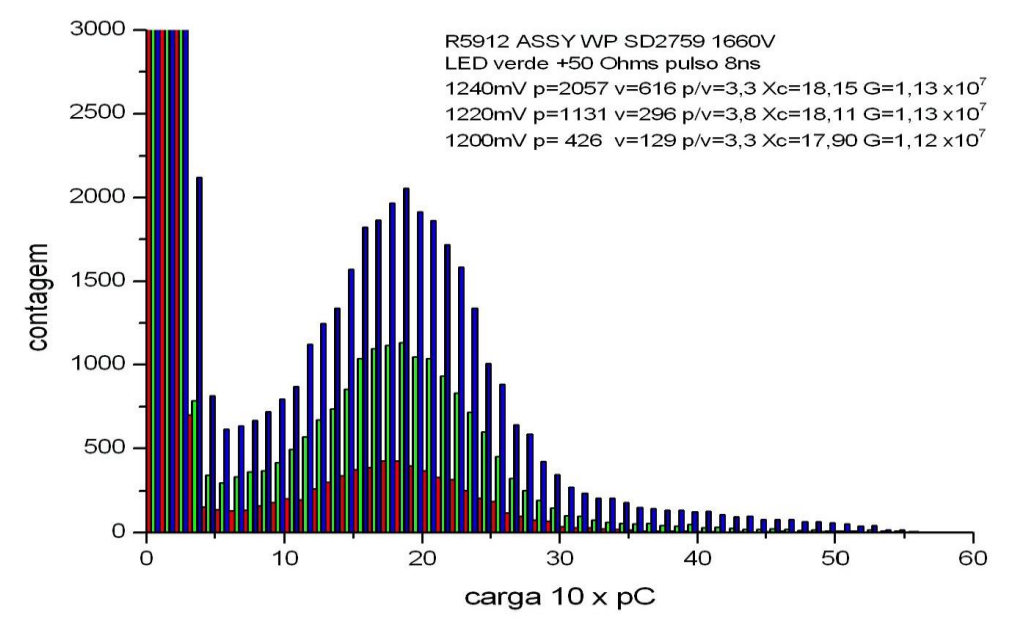

Figura 3.13 – Histogramas de 200 mil aquisições do *PMT* SD2759, para cada nível de excitação do *LED*.

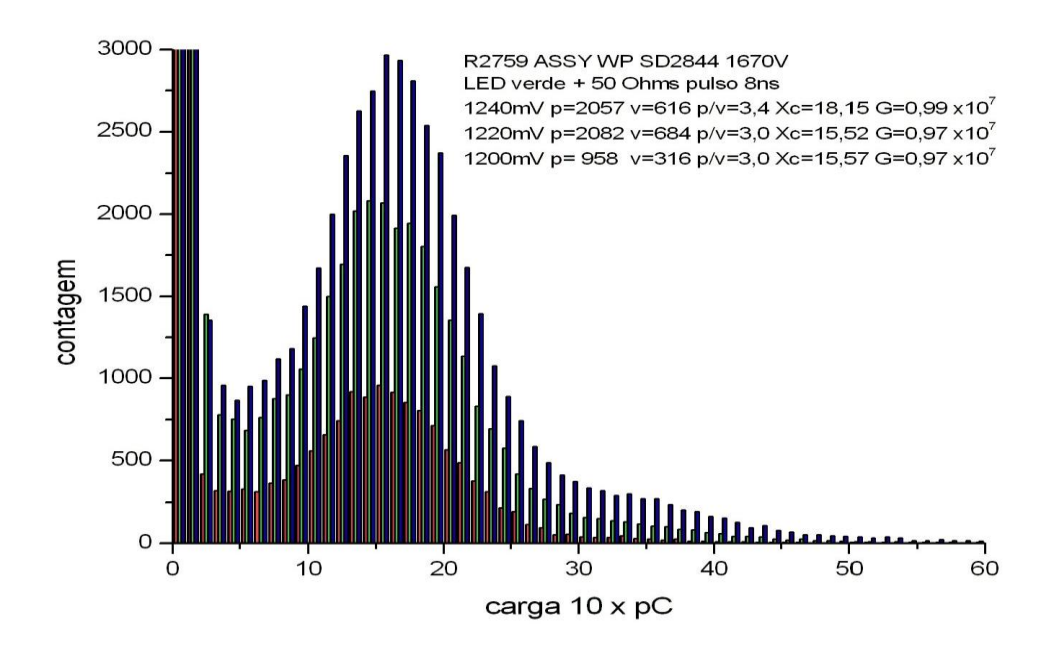

Figura 3.14 – Histogramas de 200 mil aquisições do *PMT* SD2844, para cada nível de excitação do *LED*.

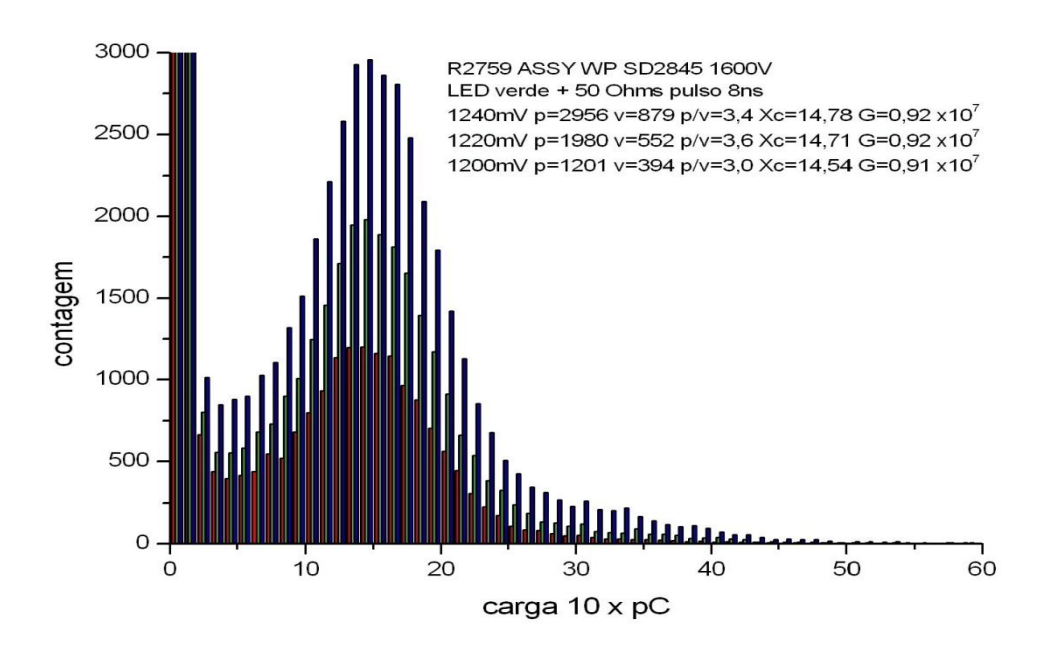

Figura 3.15 – Histogramas de 200 mil aquisições do *PMT* SD2845, para cada nível de excitação do *LED*.

### **3.3.2 Estimativa da eficiência do** *PMT***.**

Para estimar a eficiência do PMT tomou-se por base a distribuição mostrada no histograma da figura 3.16, já apresentado anteriormente na figura 3.13. Considerandose que a contribuição do fotoelétron único está centrada em 18 picocoulomb, e que sua distribuição é simétrica, podemos subtrair a contribuição das flutuações de linha de base e corrente de escuro utilizando uma distribuição cuja metade inferior é uma réplica da metade superior, conforme ilustrado nas figuras 3.17 e 3.18. Espera-se, assim, que a soma dos eventos nesta distribuição fictícia seja representativa da contribuição do fotoelétron único.

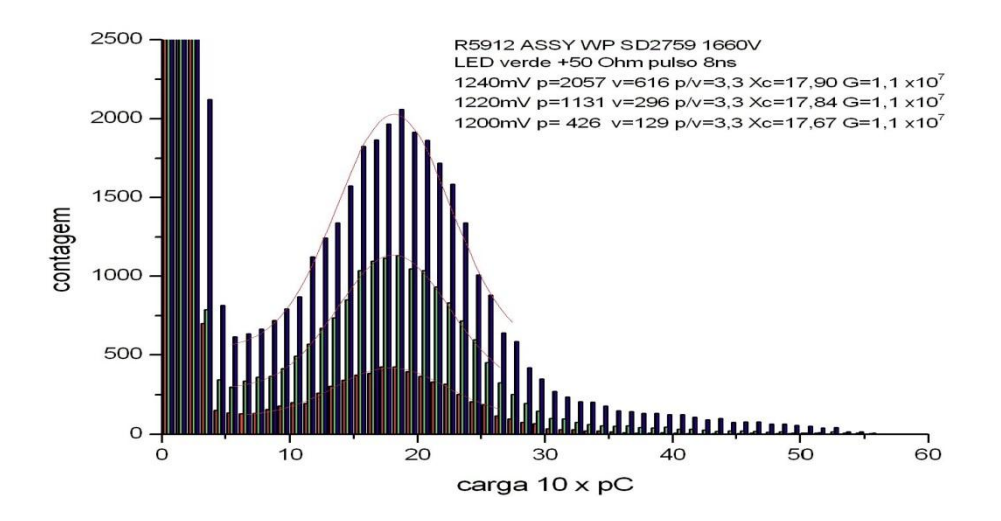

Figura 3.16 – Histograma das aquisições do PMT SD2759, para 200.000 eventos.

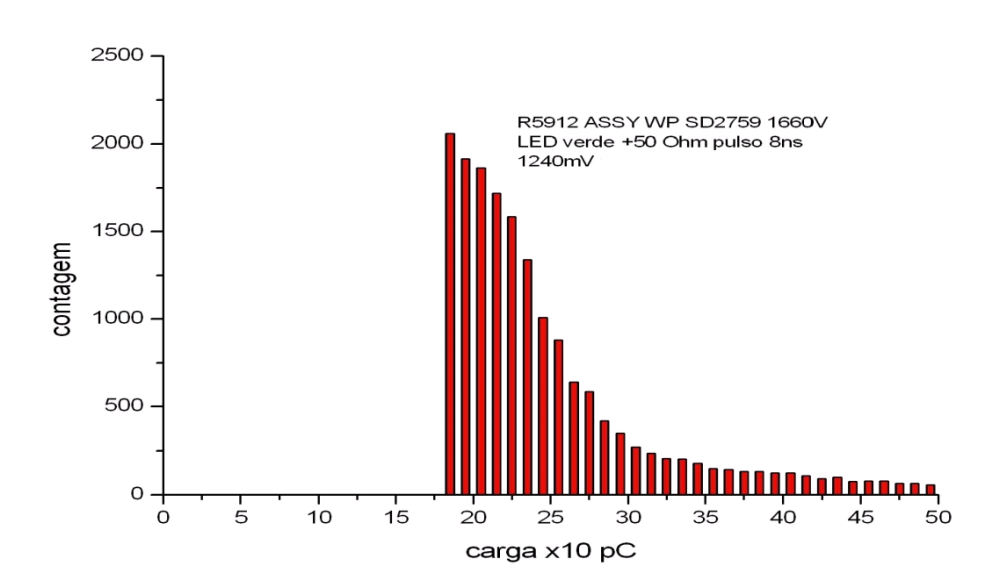

Figura 3.17 – Histograma das aquisições do PMT SD2759, na região superior.

De acordo com a figura 3.18, o número de eventos associados a um único fotoelétron é 30.705, sobre um total de 200.000 aquisições realizadas. Supondo que em cada aquisição o *PMT* converteu, em média, um fotoelétron, concluímos que a eficiência do *PMT* é 15 % aproximadamente.

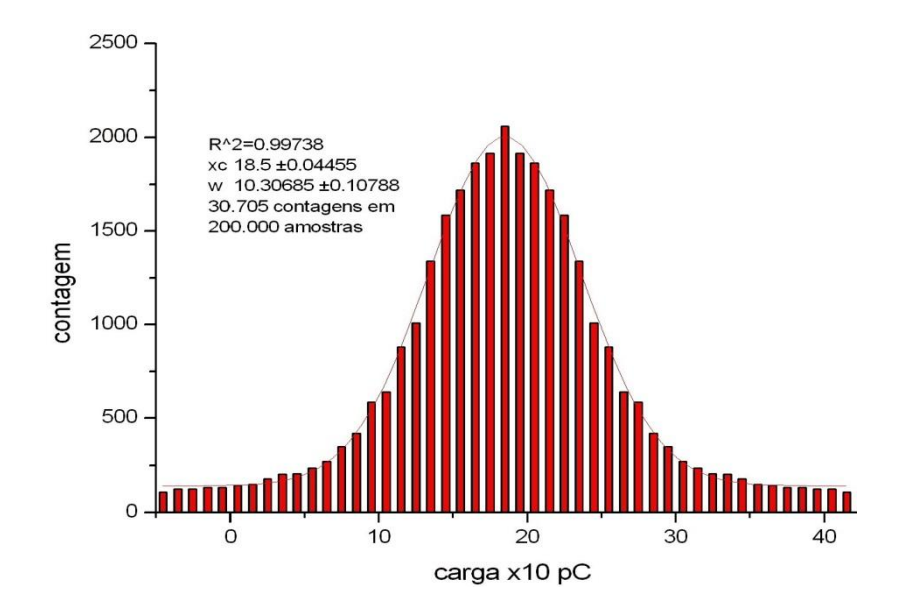

Figura 3.18 – Histograma montado a partir das aquisições do *PMT* SD2759, priorizando os sinais do fotoelétron único.

Para conferir algum grau de legitimidade à suposição que levou à estimativa da eficiência do *PMT*, algumas precauções principais foram tomadas. Primeiramente verificou-se que, sob as condições experimentais adotadas, cada pulso no *LED* gera com maior probabilidade apenas um fotoelétron (ver figura 2.3 e a introdução ao Capítulo II). Isto pode ser notado pela forma da distribuição utilizada, baseada na excitação com pulso de 1240 mV de amplitude e 8 ns de duração (ver figura 3.16), em que apenas um número negligenciável de eventos registra dois fotoelétrons (36 pC) por pulso. Por outro lado, garante-se também, com a escolha desta distribuição como base para as estimativas, que a excitação do *LED* encontra-se no limiar ótimo para produção de um fotoelétron, justamente porque em alguns casos é observado o segundo fotoelétron. As excitações com amplitude de pulso 1220 mV e 1200 mV, também mostradas na figura 3.16, não mostram praticamente nenhuma contribuição do segundo fotoelétron, e levariam a um valor inferior para a estimativa de eficiência. Por fim, foi também previsto um regime de aquisição de dados em que a excitação do *LED* e o registro da

forma de onda de resposta do *PMT* são operações executadas em sincronismo: a cada pulso de excitação é monitorada a presença de uma forma de onda na saída do *PMT*.

Apesar de ser uma estimativa apenas aproximativa, o resultado obtido concorda com o que é divulgado pelo fabricante na planilha de dados do PMT: pelo que se vê na figura 2.2 do Capítulo II, a eficiência na faixa do visível é próxima a 20%.

#### **3.3.3 Medida do efeito da variação de tensão no ganho do PMT**

As medidas do efeito da variação de tensão no ganho foram tomadas no *PMT* de número de série SD2759. Adotou-se uma variação de +/- 10% da tensão de alimentação recomendada pela planilha de dados do fabricante para prover fator de ganho  $10^7$ . A figura 3.19 mostra a medida de variação do ganho em função da tensão de alimentação do *PMT*.

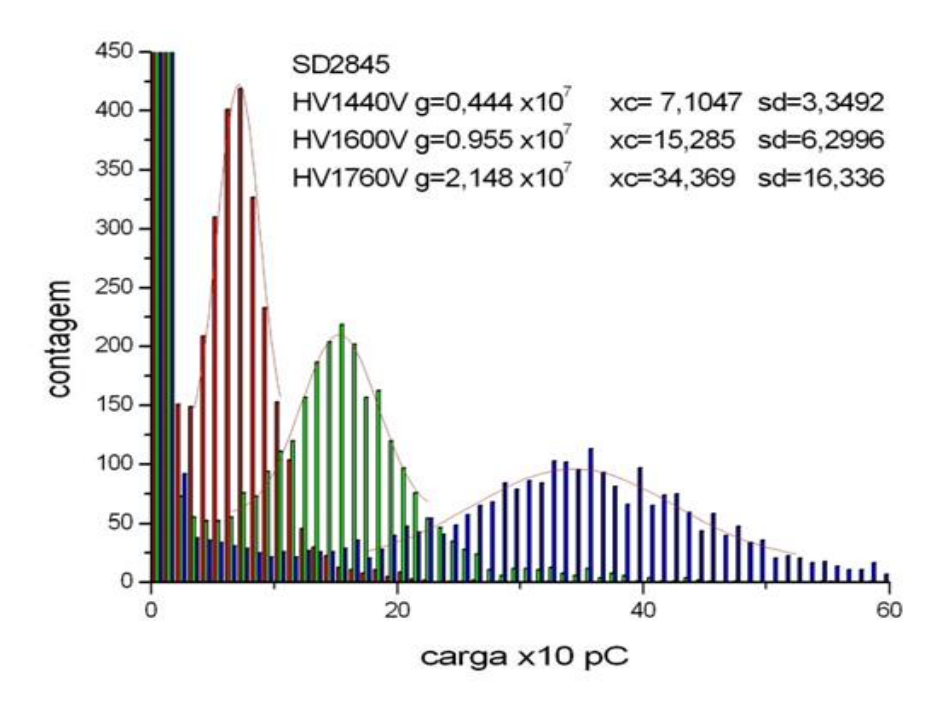

Figura 3.19 – Avaliação do ganho do *PMT* em função da tensão de alimentação.

A redução para tensão 10 % inferior ao recomendado pelo fabricante reduziu a menos da metade o ganho do *PMT*. O aumento de 10 % provocou um aumento no ganho a quase o dobro do valor previsto. A figura 3.20 ilustra o ganho versus tensão de alimentação, destacando que é possível realizar o ajuste de uma curva exponencial para o comportamento do ganho em função da tensão, como é esperado para os dispositivos *PMTs.*

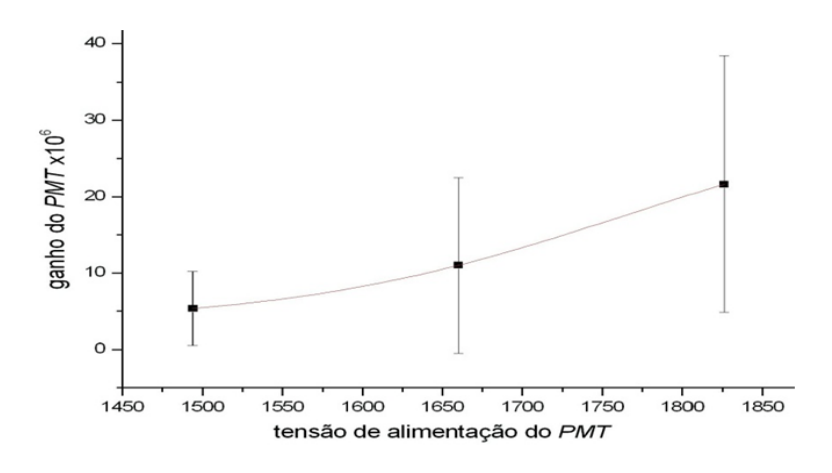

Figura 3.20 – Ganho em função da tensão de alimentação do *PMT*, com ajuste de uma curva exponencial.

# **3.3.4 Efeito do campo magnético do ambiente no ganho do** *PMT*

A figura 3.21 mostra a variação do ganho do *PMT* SD 2845 em função da orientação em relação ao campo magnético terrestre, já que o feixe de elétrons é desviado, pelo campo, dentro do *PMT*. Como o *PMT* é instalado na posição vertical dentro da caixa escura, a saída dos cabos de alimentação e sinal foi usada para referência como apontador de azimute, em relação ao norte magnético.

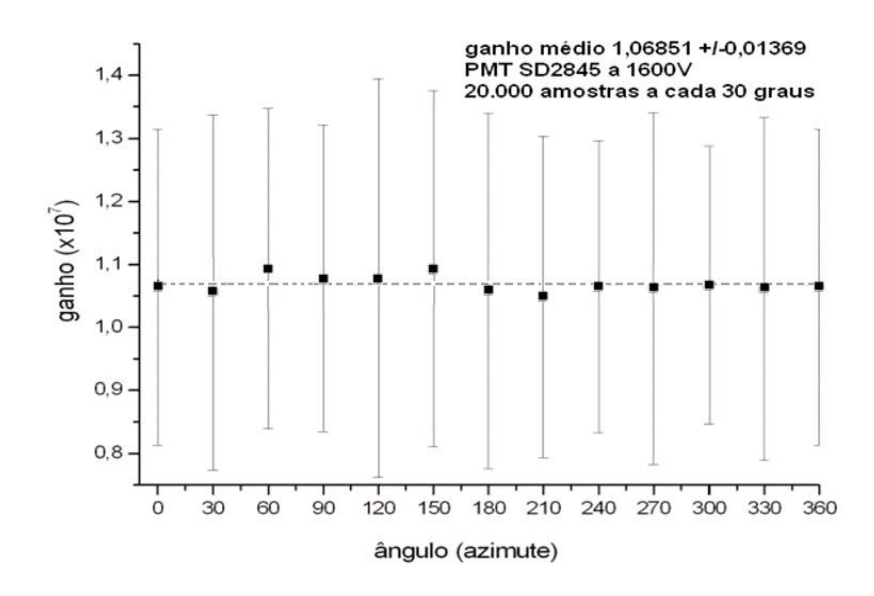

Figura 3.21 – Comportamento do ganho do PMT em função do azimute de instalação.

Com uso de uma bússola sensível, pôde ser observada no laboratório uma deformação no campo magnético natural, provocada pela presença de bancadas com base em aço. Também foi observado o mesmo efeito provocado pela ferragem de construção do piso.

Na figura 3.22 é mostrado o efeito do posicionamento do *PMT* em relação ao campo magnético terrestre na relação pico/vale para sinais com nível de energia de fotoelétron único (os dados experimentais são os mesmos utilizados no gráfico da figura 3.21).

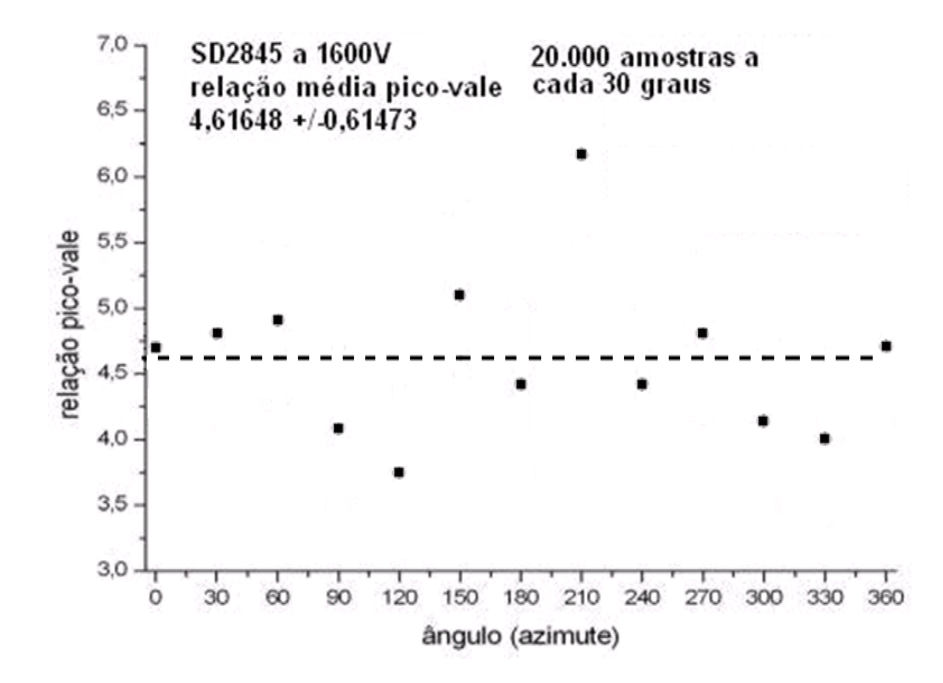

Figura 3.22 – Comportamento da relação pico para vale do *PMT* em função do azimute de instalação.

Embora o posicionamento do *PMT* no azimute possa ser negligenciado no que diz respeito à variação do ganho em função do posicionamento azimutal, o mesmo não pode ser dito sobre a relação pico/vale. Como mostra a figura 3.22, a variação pico/vale é bastante afetada pelo ângulo da instalação do *PMT* e não deve ser desprezada. Isto pode ser significativo para a discriminação de sinais cuja amplitude é próxima do nível de ruído.

#### **IV - Conclusão**

### **4.1 Adaptação USB**

A adaptação para o módulo de processamento de dados do LSD foi concluída com sucesso. A experiência adquirida permitiu a criação de novos produtos com a tecnologia de comunicação *USB*: o SPRO para as aquisições mais comuns e o NDAQ que é usado no experimento *Double Chooz* na França, e no projeto Neutrinos Angra.

O padrão de velocidade *USB 1.1* adotado, embora inferior ao *USB 2.0,* atende satisfatoriamente às necessidades atuais, servindo de base para futuro desenvolvimento com nova interface.

#### **4.2 Preamplificador calibrado em carga**

O circuito pré-amplificador foi caracterizado e mostrou-se estável em função dos vários testes a que foi submetido. Por diversas vezes seu comportamento foi confirmado ao longo do tempo de desenvolvimento da tese, tendo sido aplicado em outros experimentos do LSD.

### **4.3 Programas em C++ e** *ROOT***, sob sistema operacional** *LINUX*

Foram desenvolvidos programas em C++ e *ROOT*, com interfaces gráficas amigáveis, de forma a facilitar a operação. Sob o sistema operacional *LINUX*, todos os aplicativos foram desenvolvidos a custo zero, com licenças de uso livres.

#### **4.4 Ganho do** *PMT*

O método de medida de ganho por fotoelétron único foi aplicado com sucesso. Quatro tubos fotomultiplicadores foram caracterizados quanto ao ganho e à relação pico para vale, confirmando as características apontadas na planilha de dados. O LSD passou a dispor de equipamento para rápida caracterização dos tubos fotomultiplicadores, característica importante no desenvolvimento do Projeto Neutrinos Angra.

#### **4.5 Influência da variação da tensão de alimentação no ganho do** *PMT*

Os testes demonstraram uma grande sensibilidade à variação da tensão de alimentação no ganho do *PMT*. Embora este seja um parâmetro interessante para ajustar o ganho do PMT, ele deverá impor grande cuidado no seu ajuste, já que seu efeito variou o ganho em aproximadamente cinquenta por cento, enquanto a tensão de alimentação sofreu variação de apenas dez por cento. Também pode ser um interessante caminho para buscar a melhor relação sinal para ruído, no local da instalação definitiva.

#### **4.6 Efeito do campo magnético natural no** *PMT*

Uma vez verificado o comportamento dos tubos fotomultiplicadores R5912 quanto ao seu posicionamento relativo ao campo magnético natural, estas informações orientarão a instalação dos mesmos no detector do Projeto Neutrinos Angra.

Pelo resultado obtido, pode-se perceber que não só o sentido natural do fluxo magnético, mas ferragens no entorno da instalação do *PMT* também têm alguma influência no seu ganho, devida à possível distorção do campo magnético natural.

Será oportuno o cuidado de que seja feito o levantamento dos campos magnéticos no local da instalação definitiva. Principalmente, tendo-se em conta o compartimento de carga, em aço, onde será instalado o detector de neutrinos.

# **4.7 Desenvolvimentos futuros**

### **4.7.1 Interface USB**

Acompanhando as necessidades do LSD, uma nova interface no padrão *USB 2.0* pode ser agora desenvolvida. O domínio das técnicas da interface utilizada permitirá a aplicação de novas interfaces *USB* de maneira mais rápida.

#### **4.7.2 MPDUSB, SPRO e NDAQ**

A modificação dos circuitos programáveis da *FPGA* permite que o processamento que hoje é feito no computador seja instalado internamente. A partir daí, as tarefas serão executadas em uma velocidade tão superior à atual que caracterizações de *PMT*s serão realizadas em segundos, ficando para o computador apenas a tarefa de apresentar os resultados e armazená-los.

# **4.8 Contribuições específicas para o projeto Neutrinos Angra**

- Medidas de ganho e da relação pico-vale;

- Quantificação das variações de ganho em função da tensão de alimentação dos *PMT*s;

- Estimativa da eficiência do *PMT*;

- Quantificação do efeito do campo magnético ambiente no *PMT*.

# **Referências Bibliográficas**

[1] BADASH, L. **Radioactivity before the Curies**. *American Journal of Physics*, v.33, Issue 2, pp. 128-135, 1965. DOI: [10.1119/1.1971267](http://adsabs.harvard.edu/cgi-bin/nph-abs_connect?fforward=http://dx.doi.org/10.1119/1.1971267)

[2] Nobel Prize Organization. **Marie Curie – Biography**. *Nobel Lectures, Physics*  1901-1921. Amsterdam: Elsevier Publishing Company, 1967. DOI: 10.1088/0031-9120/46/4/M03

[3] EISBERG, R.; RESNICK, R. **Física quântica**. 23 ed. Rio de Janeiro: Elsevier Editora Ltda, 1979.

[4] COWAN Jr, C.L. et al. **Detection of the Free Neutrino: A Confirmation**. New Series, v. 124, n. 3212, pp. 103-104. [American Association for the Advancement of](http://www.jstor.org/action/showPublisher?publisherCode=aaas)  [Science,](http://www.jstor.org/action/showPublisher?publisherCode=aaas) 20 jul.,1956. DOI[:10.1126/science.124.3212.103.](http://adsabs.harvard.edu/cgi-bin/nph-abs_connect?fforward=http://dx.doi.org/10.1126/science.124.3212.103)

[5] LOS ALAMOS NATIONAL LABORATORY. **The Reines-Cowan Experiments**-Detecting the Poltergeist. Los Alamos: Science n.25, 1997.

[6] LOPES DOS SANTOS, J. M. B. **A Descoberta do Neutrino**. Universidade do Porto - Departamento de Física, Faculdade de Ciências, 2003. Disponível em:<http://faraday.fc.up.pt/Faraday/Recursos/ artigos/neutrino.pdf/download>. Acesso em: Jun. 2011.

[7] OPERADOR NACIONAL DO SISTEMA ELÉTRICO - ONS. **Usinas Termonucleares.** Disponível em:<http://www.ons.org.br>. Acesso em: jun. 2011.

[8] ANJOS, J. C. et all. **Angra dos Reis reactor neutrino oscillation experiment.** Braz. J. Phys. V..36 n.4, 2006.

[9] SILVA, Rogério Machado da. **Digitalizador de forma de onda e aquisição de dados em um detector de radiação Cerenkov em água**. Dissertação de Mestrado, Centro Brasileiro de Pesquisas Físicas – CBPF, Rio de Janeiro, RJ, Brasil, 2005. Disponível em:

<http://cbpfindex.cbpf.br/publication\_pdfs/teserog.2007\_09\_24\_15\_52\_43.pdf>. Acesso em 03 jun. 2011.

[10] USB ORGANIZATION. USB **Implementers Forum.** Disponível em: <http://www.usb.org>. Acesso em: jun. 2011.

[11] *Future Technology Devices International Ltd. (FTDI Chip)*. **FT245 USB FIFO IC**  Disponível em: <http://www.ftdichip.com/Support/Documents/DataSheets/ICs/DS\_FT245R.pdf>. Acesso em: jun. 2011.

[12] *Future Technology Devices International Ltd. (FTDI Chip)*. **Application Note AN232B-06\_11**, seção 3.1 Disponível em:

<http://www.ftdichip.com/Support/Documents/AppNotes/AN232B-06\_11.pdf>. Acesso em: jun. 2011.

[13] BARBOSA, Ademarlaudo França; SCHIAPPACASSA, Aridio. **Adaptação USB para módulo de aquisição de dados**. Nota técnica 004/11. Centro Brasileiro de Pesquisas Físicas, 2011.

[14] BARBOSA, Ademarlaudo França. **Preliminary simulation study of the frontend electronics for the central detector PMTs**. Angra Note 001-2007. Centro Brasileiro de Pesquisas Físicas, 2007.

[15] BARBOSA, A. F. ; MACHADO, R.; Vilar, A.; SCHIAPPACASSA, Aridio; GAMA, R. G.; ANDRADE FILHO, L. M. de; LIMA JUNIOR, H. P.; GUEDES, G. P. **Water Cerenkov muon detector near the Angra-II reactor core**: the hardware. Angra Note 007-2009. Centro Brasileiro de Pesquisas Físicas – CBPF; Universidade Estadual de Feira de Santana – UEFS, 2009.

# **Apêndice A1 Decaimentos nucleares**

**Transições de decaimento nuclear do Urânio235, Urânio238, Tório232 e Plutônio241. Tempo médio de vida em anos. Instituto de Física da UFRS (http://www.if.ufrgs.br/tex/fis142/fismod/mod02/m\_s04.html em Junho de 2011)**

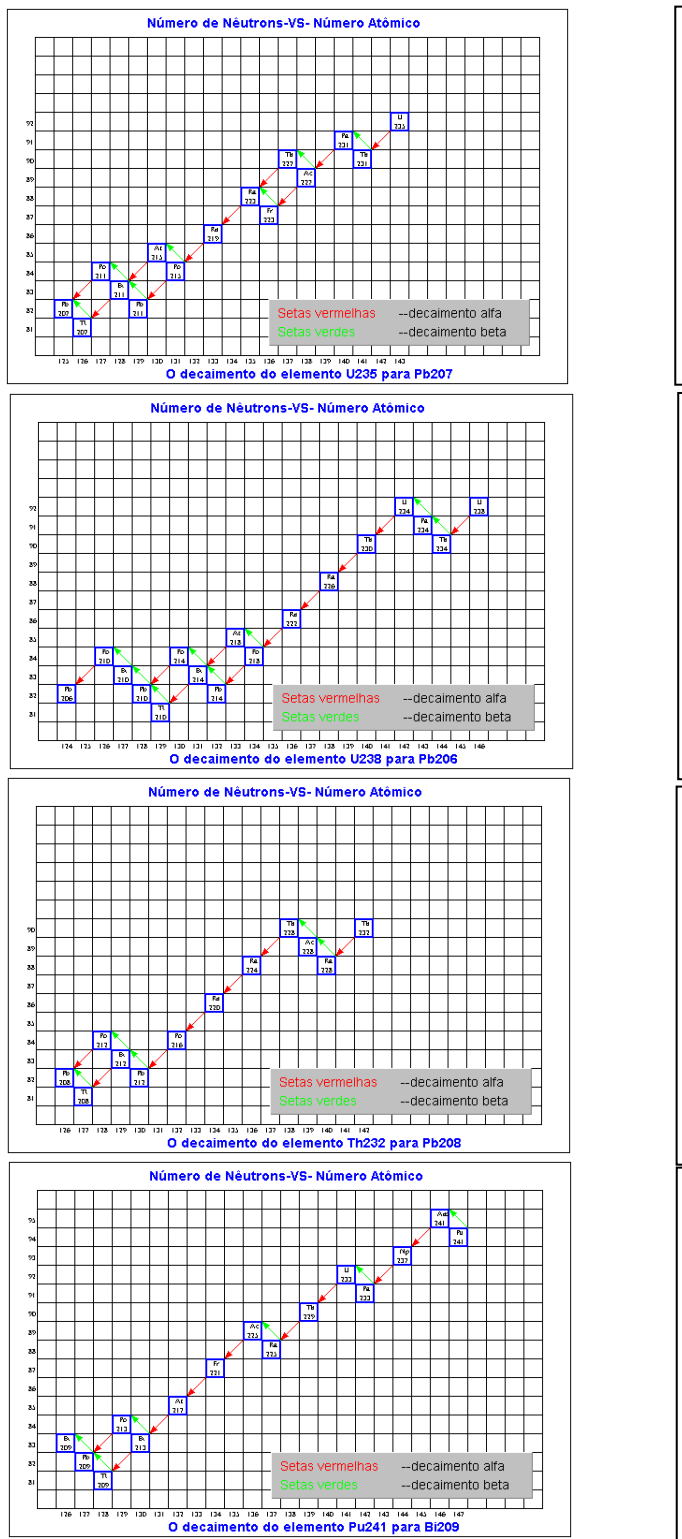

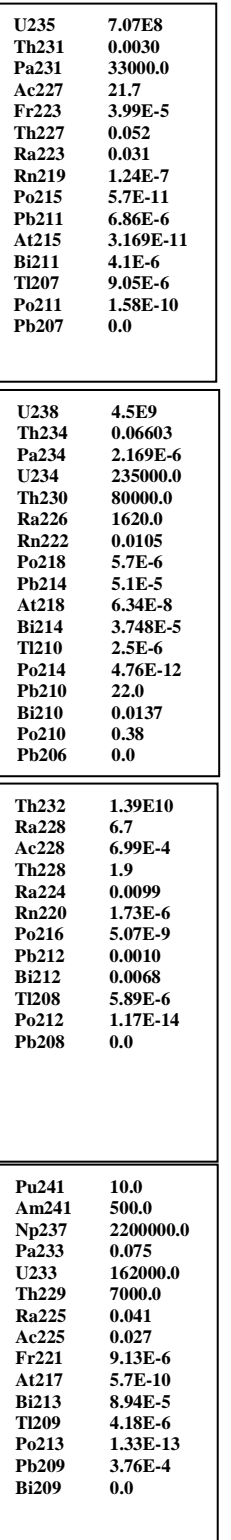

# **Apêndice A2 Carta de Pauli**

Wolfgang Pauli's Letter. http://library.lanl.gov/cgi-bin/getfile?00326606.pdf em Junho de 2011 4 December 1930 Gloriastr. Zürich Physical Institute of the Federal Institute of Technology (ETH) Zürich Dear radioactive ladies and gentlemen,

As the bearer of these lines, to whom I ask you to listen graciously, will explain more exactly, considering the 'false' statistics of N-14 and Li-6 nuclei, as well as the continuous b-spectrum, I have hit upon a desperate remedy to save the "exchange" theorem<sup>"\*</sup> of statistics and the energy theorem. Namely [there is] the possibility that there could exist in the nuclei electrically neutral particles that I wish to call neutrons,\*\* which have spin 1/2 and obey the exclusion principle, and additionally differ from light quanta in that they do not travel with the velocity of light: The mass of the neutron must be of the same order of magnitude as the electron mass and, in any case, not larger than 0.01 proton mass. The continuous b-spectrum would then become understandable by the assumption that in b decay a nêutron is emitted together with the electron, in such a way that the sum of the energies of neutron and electron is constant. Now, the next question is what forces act upon the neutrons. The most likely model for the neutron seems to me to be, on wave mechanical grounds (more details are known by the bearer of these lines), that the neutron at rest is a magnetic dipole of a certain moment m. Experiment probably required that the ionizing effect of such a neutron should not be larger than that of a g ray, and thus m should probably not be larger than e.10-13 cm. But I don't feel secure enough to publish anything about this idea, so I first turn confidently to you, dear radioactives, with a question as to the situation concerning experimental proof of such a neutron, if it has something like about 10 times the penetrating capacity of a g ray. I admit that my remedy may appear to have a small a priori probability because neutrons, if they exist, would probably have long ago been seen. However, only those Who wager can win, and the seriousness of the situation of the continuous b-spectrum can be made clear by the saying of my honored predecessor in office, Mr. Debye, who told me a short while ago in Brussels, "One does best not to think about that at all, like the new taxes.‖ Thus one should earnestly discuss every way of salvation.—So, dear radioactives, put it to test and set it right.—Unfortunately, I cannot personally appear in Tübingen, since I am indispensable here

on account of a ball taking place in Zürich in the night from 6 to 7 of December.—With many greetings to you, also to Mr. Back, your devoted servant, W. Pauli

# **Apêndice A3 Planilhas de PMTs do Projeto Neutrinos-Angra**

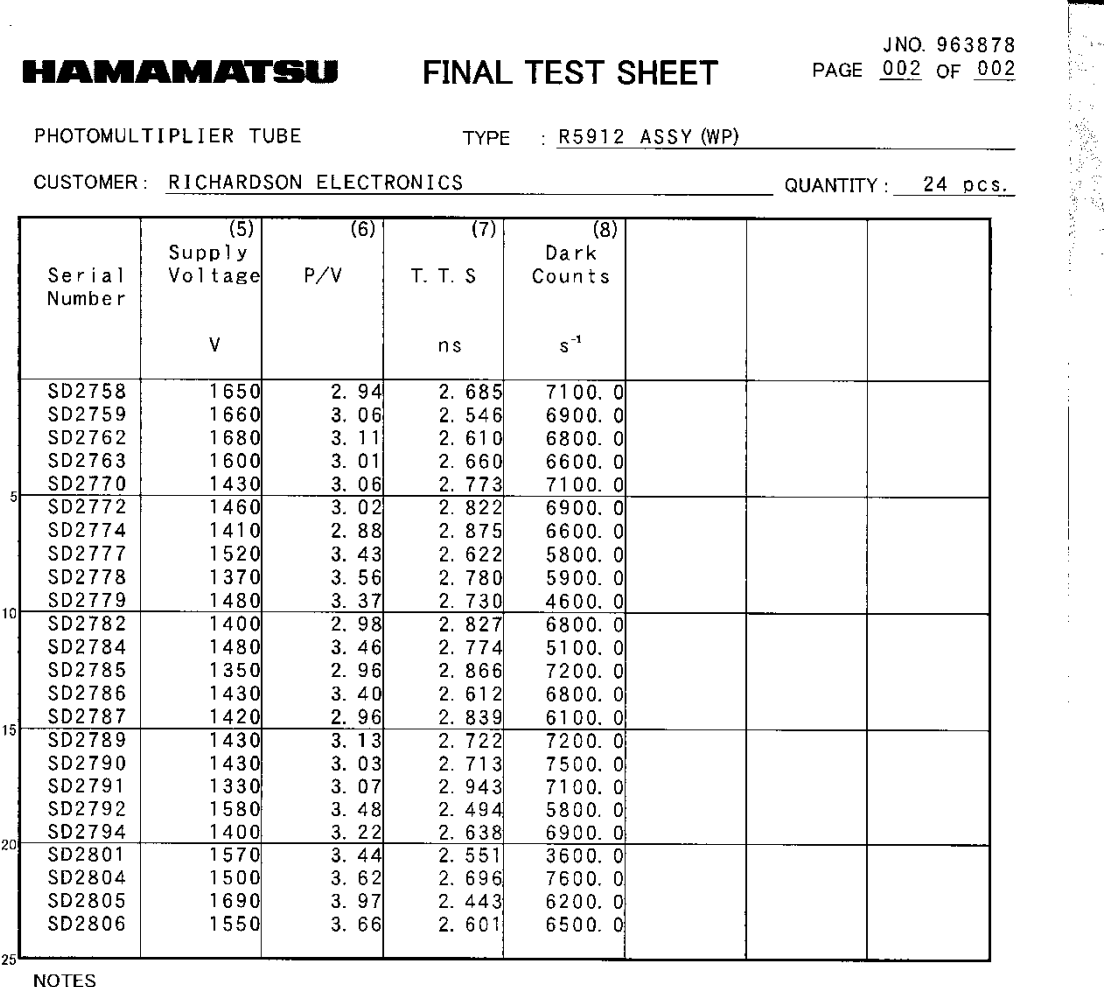

(5) Voltage to give a gain of  $1 \times 10^7$ .<br>
(6) P/V: Peak to Valley Ratio<br>
(7) T.T.S: Transit Time Spread<br>
(6) (7) (8) Supply voltage: Voltage in (5)

Date: MARCH 25, 2010

Approved by: *<i>J. oblashi* 

#### **HAMAMATSU**

 $\sim$  1000  $\sim$ 

الأراميسية

 $\overline{\phantom{a}}$ 

 $\sim 10$  $\mathcal{L}^{\mathcal{L}}$ 

> HAMAMATSU PHOTONICS K.K., Electron Tube Division 314-5, Shimokanzo, Iwata City, Shizuoka Pref., 438-0193, Japan, Telephone : (81)0539/62-5248, Fax : (81)0539/62-2205

JNO. 963878 PAGE 001 OF 002

# HAMAMATSU

# **FINAL TEST SHEET**

PHOTOMULTIPLIER TUBE

TYPE : R5912 ASSY (WP)

CUSTOMER: RICHARDSON ELECTRONICS

QUANTITY: 24 pcs.

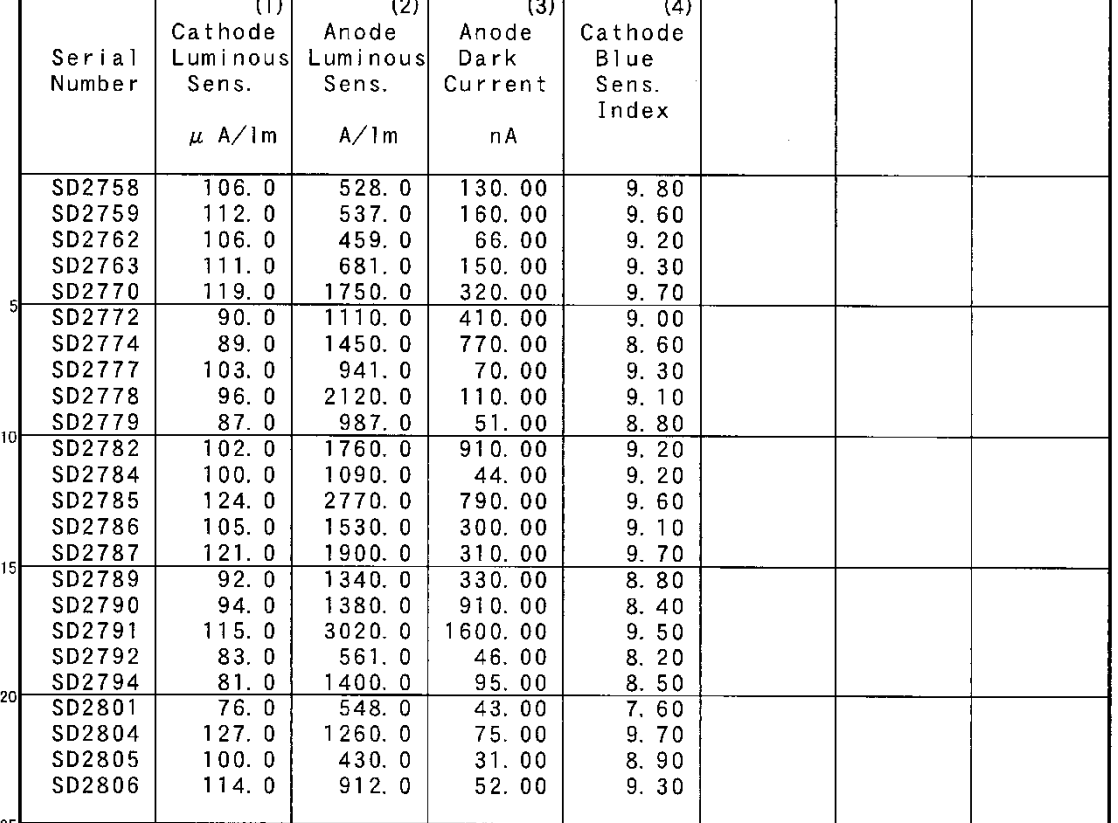

**NOTES** 

 $(1)$   $(2)$   $(4)$  Light source: Tungsten filament lamp operated at 2856 K. (2) (3) Overall supply voltage : 1500 V

- 
- Voltage distribution : See attached.<br>(3) The bulb of the tube is insulated from ground potential. (4) Measured with a Corning CS 5-58 blue filter (half stock
	- thickness).

Date: MARCH 25, 2010

### **HAMAMATSU**

HAMAMATSU PHOTONICS K.K., Electron Tube Division 314-5, Shimokanzo, Iwata City, Shizuoka Pref., 438-0193, Japan, Telephone: (81)0539/62-5248, Fax: (81)0539/62-2205

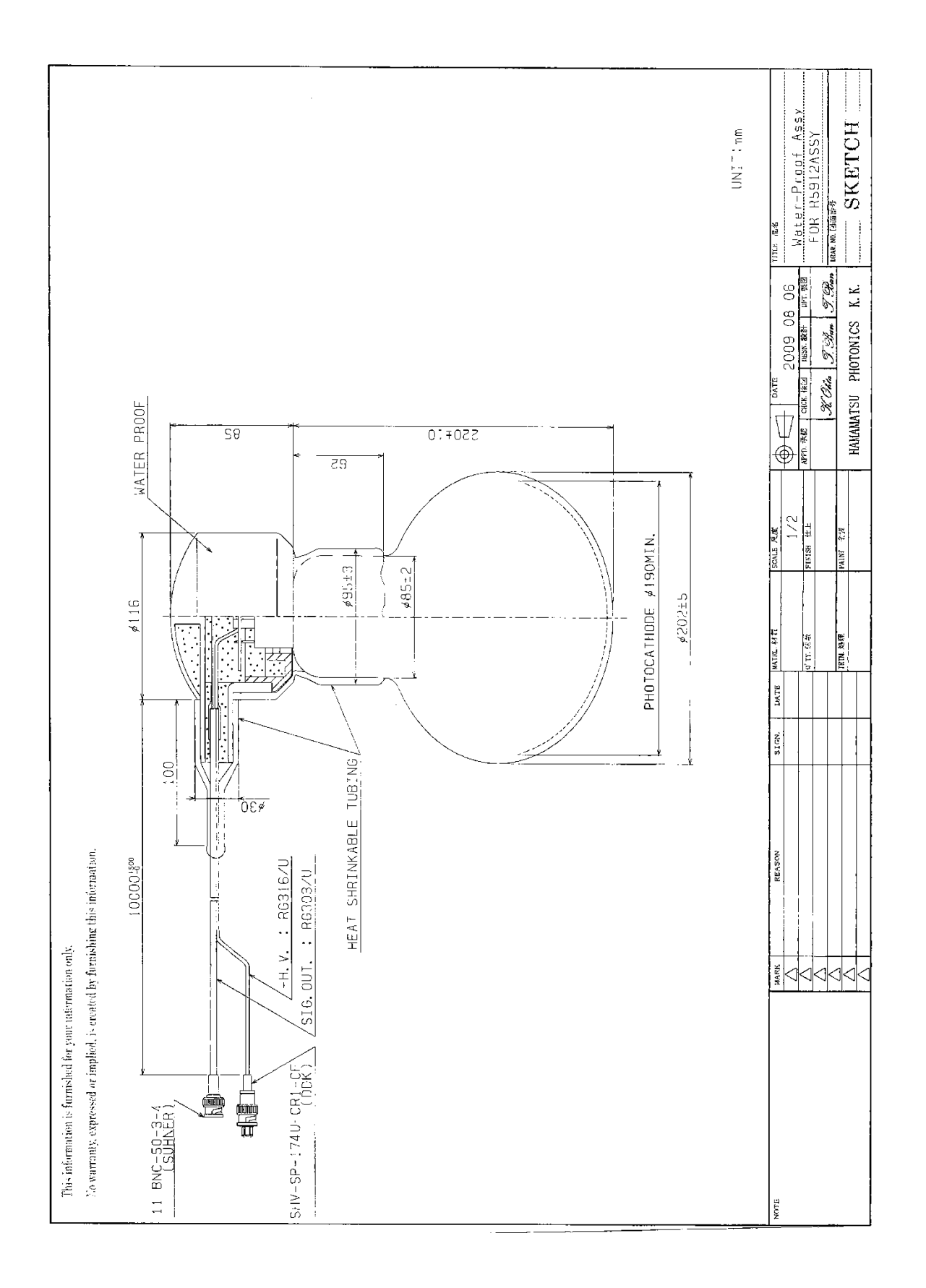

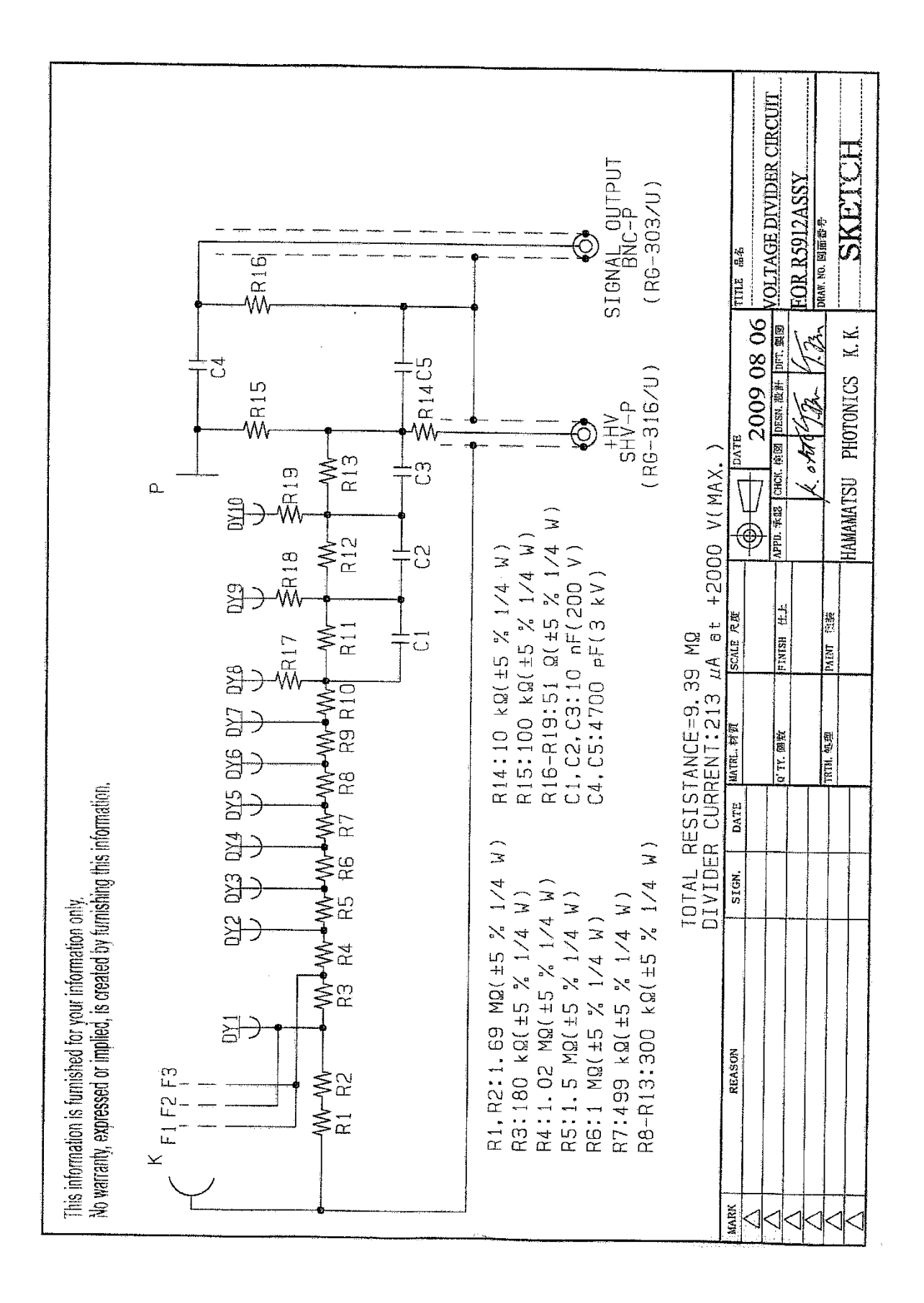

# **Apêndice A4 Protocolo USB**

# **Referências:**

http://www.faculty.iu-bremen.de/birk/lectures/PC101- 2003/14usb/FINAL%20VERSION/ Visitado em Junho de 2011.

# **USB 3.0 Specification**

Visitado em Junho de 2011. http://www.usb.org/developers/docs/usb\_30\_spec\_071311.zip http://www.usb.org/developers/whitepapers/

# **USB 2.0 Specification**

Visitado em Junho de 2011. http://www.usb.org/developers/docs/usb\_20\_071411.zip

# **Protocolo USB**

O computador possui o circuito controlador hospedeiro (*Host)* da sequência de dispositivos que têm capacidade de enumeração. Assim, cada dispositivo conectado recebe um número de identificação. Cada ponto de conexão USB tem capacidade de gerenciar a comunicação com até 127 dispositivos. Com o aumento de dispositivos conectados através de um concentrador (*Hub)* , passa a haver conflito na comunicação de dados o que torna inviável fazer conexões com muitos dispositivos ao mesmo tempo. Geralmente os fabricantes e o próprio órgão nomatizador recomendam a conexão de até sete dispositivos por porta.

O protocolo USB é orientado por requisições em seu barramento. Cada vez que é iniciada a transferência de dados, eles vêm do concentrador raiz e é enviado aos clientes por pacotes. Os dados enviados estão ordenados de acordo com especificação da Intel. Os dados são escritos e lidos a partir do *bit* menos significativo (*LSB*) para o mais significativo (*MSB*). Os pacotes dos diagramas de tempo são lidos a partir do instante zero. Todos os pacotes são codificados em *NRZI* (*Non Return to Zero* Inverted - Sem Retorno a Zero Invertido).

Na codificação *NRZI*, o nível lógico 1 é representado por nenhuma mudança de nível e um 0 é representado por uma mudança de nível. Uma seqüência de zeros causa alteração de dados a todo instante. Uma seqüência de uns pode causar longos períodos sem transições nos dados, conforme pode ser visto na figura1.

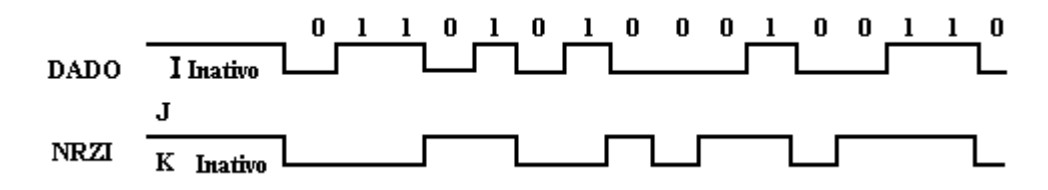

Figura 1 Transmissão de dados no padrão *NRZI*.

**Preenchimento de** *Bits:* Para adequar as transições do sinal, quando um pacote de dados é enviado pelo barramento, o dispositivo transmissor utiliza o preenchimento de bits. Um zero é inserido para cada seis bits em um, consecutivos, no fluxo de dados antes da codificação *NRZI* para forçar uma transição. Isso dá para a lógica de recepção pelo menos uma transição de dado a cada sete bits para garantir o dado e travar a recepção no sincronismo. O preenchimento de *bits* é habilitado iniciando com o padrão de sincronismo. O dado em um que termina o padrão de sincronismo é contado como o primeiro um na sequência. O preenchimento de *bits* pelo transmissor é sempre executado exceto no sinal *EOP* (*end of packet* - fim do pacote) quando no modo de alta velocidade (*Hi Speed*). Se for necessário, pelas regras de preenchimento de *bits*, um *bit* zero será inserido se este é o ultimo *bit* antes do sinal de fim do pacote. O receptor deve decodificar os dados *NRZI*, reconhecer o preenchimento de *bits* e descartá-los.

**Estrutura de endereço:** A estrutura do sistema USB é um pouco diferente da construção física sob o ponto de vista do protocolo. Um dispositivo conectado a um concentrador é referido como uma função. Um dispositivo USB deve capacitar o servidor a conexões cujas funções podem ser *mouse*, teclado, impressora, etc.. A função deve possuir ligação com o terminal, que é a parte endereçável do dispositivo USB que fornece ou recebe a informação no fluxo de comunicação entre o servidor e o dispositivo.

**Campos dos pacotes**: Alguns campos como *SYNC*, sincronismo e *PID* (*Packet Identifier*), identificação do pacote, são padrões para todos os pacotes, outros são específicos para um grupo particular de pacotes como, por exemplo, o número do quadro (*Frame Number*) nos pacotes de início do quadro (*Start-of-Frame*).

**Campo** *SYNC***:** Todos os pacotes começam com um campo de sincronização (*SYNC*), com uma sequência codificada, projetada para máxima densidade de transições. Isto é usado pelo circuito de entrada para sincronizar o dado entrando com o *clock* local. Um sinal *SYNC* vindo da transmissão tem oito *bits* de comprimento para 1 Mbps ou 10 Mbps (*low-speed / full-speed*) e 32 *bits* para o modo de alta velocidade (*high-speed*). O campo de sincronismo serve apenas para isto e normalmente não são mostrados nos diagramas. Os dois últimos bits no campo *SYNC* são uma marca usada para identificar o fim do campo *SYNC* e o início do campo *PID*.

**Campo Identificador do Pacote (***PID, Packet Identifier***):** Um identificador do pacote segue o campo SYNC de todos os pacotes USB. Um *PID* consiste de um pacote de quatro *bits* seguido por um campo de verificação de quatro *bits*, conforme a figura 2. O *PID* indica o tipo e o formato do pacote e o tipo de detecção de erro aplicado. Os quatro *bits* do campo de teste do *PID* garantem a correta verificação a fim de que o restante do pacote seja interpretado corretamente.

Será gerado um erro de *PID* se os quatro *bits* de teste não são o complemento a um Dos seus respectivos *bits* do pacote identificador.

| (LSb)                                |  |  |  |  |  |  |                  |
|--------------------------------------|--|--|--|--|--|--|------------------|
| PID PID PID PID PID BID PID PID PID. |  |  |  |  |  |  | PID <sub>2</sub> |

Figura 2 Identificador do pacote consiste de um pacote de quatro *bits* seguido por um campo de verificação de quatro *bits*.

**Campo de endereço:** As funções do terminal (*endpoint*) são endereçadas usando dois campos; campo endereço (*address*) e campo terminal (*endpoint*). Uma função precisa dos dois para decodificação completa. Não são permitidas duplicidade do endereço ou do terminal, e uma diferença em qualquer em um dos dois pode fazer ignorar o *TOKEN*.(a palavra *token* é uma expressão da língua Inglesa que se refere a um símbolo, passe ou passaporte, usado como permissão de inicio de comando). Acessos a terminais não inicializados também farão ignorar a identificação do comando. A função campo de endereço especifica a função a ser executada, pelo próprio endereço, se é a origem ou o destino do pacote de dados, dependendo do valor da identificação do *PID*. Até 128 endereços podem ser especificados (*ADDR* 6:0). O campo *ADDR* pode ter identificação como entrada, ajuste e saída (*IN*, *SETUP* e *OUT)*, e identificações especiais como sinalização (*PING*) e desmembramento (*SPLIT*). Cada valor de endereço define uma função. Após o reinicio ou aplicação da alimentação, uma função endereço assume como padrão o valor zero e deve ser programado pelo servidor durante o processo de enumeração dos dispositivos. A função do endereço zero é reservada como endereço padrão e não pode ser atribuída a outro uso.

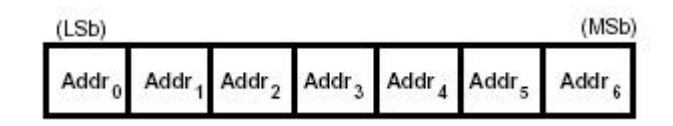

Figura 3 O campo *ADDR* pode indicar até 128 endereços de funções.

**Campo endereço de um pacote:** Um campo de ponto final (*ENDP - End Point*) adicional de quatro *bits* permite mais flexibilidade de endereçamento de funções. Os números dos pontos finais têm funções específicas, exceto para o ponto com endereço zero. Os pontos finais são definidos com identificação de entrada, ajuste, saída e o *token* especial de *ping*. Todas as funções suportam o controle do duto de dados para o ponto de chegada número zero. Dispositivos de baixa velocidade suportam um máximo de três dutos de dados por função. Um duto de controle para o ponto de número zero, mais dois dutos que podem ser de controle, um controle e outro de interrupção, ou dois de interrupção. As funções de *Full Speed* e *High Speed* podem suportar até dezesseis pontos de entrada e saída, conforme o diagrama da figura 4.

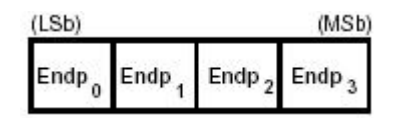

Figura 4 Campo de endereço do *End Point*.
**Campo Número do Quadro:** È um campo de onze *bits* que é incrementado pelo servidor a cada quadro de dados. O campo do número do quadro, mostrado na figura 5, pode atingir o valor máximo de 7FFFh e é enviado somente na sinalização do quadro de partida e no início de cada micro-quadro.

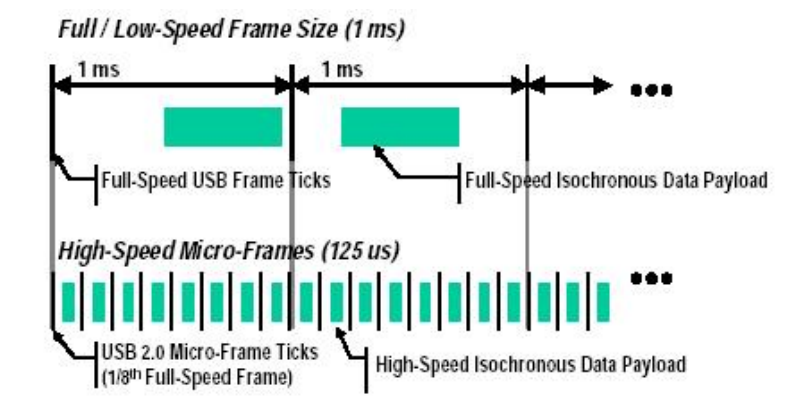

Figura 5 Comparação entre quadro normal e micro-quadro.

**Campo de Dados.** O campo de dados pode ter uma faixa de zero a 1024 *bytes* e deve ser um número inteiro de *bytes*. A figura 6 mostra o formato para múltiplos *bytes*. Os *bits* de dados dos *bytes* são deslocados para fora a partir do *bit* menos significativo (*LSB*). O tamanho do pacote do campo de dados varia com o tipo de transferência. Por exemplo, interrupção, controle e transferência iso-síncrona.

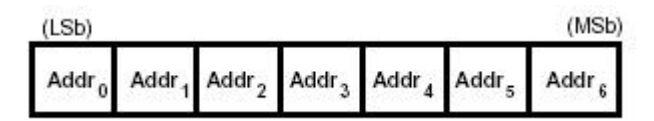

Figura 6 Campo de dados para múltiplos *bytes*.

**Testes de Redundância Cíclica:** Os Testes de Redundância Cíclica (*CRC - Cyclic Redundancy Checks*) são usados para proteger contra erros nos campos do Símbolo e em pacotes de dados. O *PID* não é incluído no teste de *CRC*. Todos os *CRC* são gerados nos respectivos campos na transmissão antes do preenchimento de *bits* ser feito. Do mesmo modo o *CRC* é decodificado na recepção depois de removido o preenchimento de *bits*. O *CRC* do Símbolo e de pacote de dados dão total cobertura para erros de um e de dois bits. Uma falha de *CRC* indica que um ou mais dos campos protegidos está corrompido e faz o receptor ignorar esses campos e, em muitos casos, o pacote inteiro. Para geração e teste do *CRC*, registradores de deslocamento no gerador e no testador são alimentados com padrões únicos. Para cada *bit* enviado ou recebido, o *bit* de mais alta ordem do conteúdo atual é combinado em uma *EX-OR* com o *bit* de dado e então deslocado à esquerda sendo o *bit* de baixa ordem levado azero. Se o resultado da *EX-OR* é um, então o conteúdo é combinado em *EX-OR* com o gerador polinomial. Quando o último *bit* do campo testado é enviado, o *CRC* é invertido no gerador e enviado para o testador, com o *bit* mais significativo primeiro. Quando o último *bit* do *CRC* é recebido pelo testador e nenhum erro ocorreu, o restante será igual ao polinômio residual. Existe um erro de *CRC* se o teste de soma no fim da recepção do pacote não casa com o residual. Os requisitos de preenchimento de *bits* devem ser cumpridos para o *CRC*, e

isso inclui a necessidade de inserir um zero no fim do *CRC* se os seis *bits* precedentes estão todos em um.

**Símbolo do** *CRC:* Um campo de cinco *bits* de *CRC* é fornecido para Símbolos e cobre os campos *ADDR* e *ENDP* dos Símbolos de entrada, ajuste e saída ou o campo da marca de tempo de um sinal *SOF*. Os sinais especiais de *PING* e *SPLIT* também incluem um campo de cinco *bits* de *CRC*. A equação do gerador polinomial é  $G(X) = X^5 + X^2 + 1$ 

**Dado do** *CRC:* O dado do *CRC* é um polinômio de 16 *bits* aplicado sobre o campo de dados de um pacote. O polinômio gerado é:  $G(X) = X^{16} + X^{15} + X^2 + 1$ 

**Pacotes de Negociação (***Handshake***):** Uma negociação consiste de um *PID* especificando o tipo de pacote, se de entrada (*IN*), ajuste (*SETUP*) ou saída (*OUT*), e campos *ADDR* e *ENDP*. O pacote de negociação especial *PING* tem os mesmos campos de um pacote de negociação convencional. Para transações de saída e ajuste, os campos de endereço e terminal somente identificam o terminal que irá receber o pacote de dados seguinte. Para transações de entrada, esses campos somente identificam qual terminal irá transmitir o pacote de dados. Para transações de *PING*, esses campos identificam somente cada terminal que irá responder com um pacote de negociação. Somente o Servidor pode inserir pacotes de sinalização (*token*). Um *PID IN* define uma transação de dados de uma função para o servidor. Os *PID*s *OUT* e *SETUP* definem uma transação entre o servidor e uma função. Um *PID* de *PING* define uma negociação vinda da função para o servidor. Sinalização e pacotes *SOF* são delimitados por um *EOP* após três *bytes* do campo do pacote de dados. Se um pacote é decodificado como uma forma válida, um *token* ou *SOF*, mas não termina com um *EOP* após três bytes, será considerado inválido e ignorado pelo receptor. A figura 7 mostra os campos de um pacote de negociação.

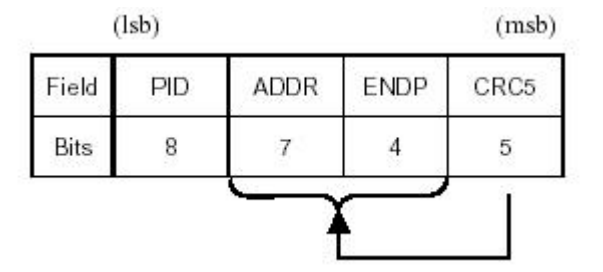

Figura 7 Campos de um pacote de *Hand Shake.*

O pacote de negociação entre o servidor e o dispositivo consiste somente de um PID. Estes pacotes são usados para reportar o estado de uma transferência de dados e podem retornar valores indicando o sucesso na recepção dos dados, comando aceito ou rejeitado, controle de fluxo de dados e parada na comunicação. Somente as transações que suportam controle de fluxo podem retornar sinais de negociação entre o dispositivo e o servidor.

Negociações trafegam sempre na fase de negociações da transação, mas também podem ocorrer em vez do dado na fase de dados. Pacotes de negociação são delimitados por um EOP após um *byte* do campo do pacote. Se um pacote é decodificado como uma negociação válida, mas não termina com um *EOP* depois de um *byte*, será considerado inválido, e ignorado pelo receptor.

|       | (Isb)<br>(msb) |
|-------|----------------|
| Field | PID            |
| Bits  |                |

Figura 8 Pacote de negociação entre o servidor e o dispositivo.

**Pacotes Início de Campo:** Pacotes de início de campo (*SOF – Start of Field*)são inseridos pelo servidor a uma taxa nominal de 1,00 ms +/- 0,0005ms para barramento USB 1.0 e 125us +/-0,0625 us para barramento 2.0 de alta velocidade. Pacotes *SOF* são compostos por um *PID* indicando o tipo de pacote seguido por um campo do número do quadro de onze *bits* e um *CRC*.

| Field       | PID | FrameNumber | CRC <sub>5</sub> |
|-------------|-----|-------------|------------------|
| <b>Bits</b> |     | 11          | 5.               |

Figura 9 Campos do pacote de inicio de campo de dados.

**Pacote** *SOF***:** Um sinal *SOF* inclui somente o Símbolo de transação que distribui uma marca *SOF* e acompanha o número do quadro precisamente em intervalos correspondentes ao início de cada quadro. Todas as funções 2.0 alta velocidade e 1.0, incluindo concentradores, recebem um pacote *SOF*.

## **Apêndice A5 Fluxograma para o programa de aquisição.**

Escrito em linguagem C, o programa de aquisição comanda, a partir do computador, a captura de dados pelo MPD, calcula a amplitude e armazena o resultado. A figura mostra o fluxo de ações executadas pelo computador. Ao iniciar o programa abre um arquivo que, por padrão foi nomeado dados.txt. Durante o ciclo de repetição do programa, a variável medida é comparada ao número de medidas. Na versão em funcionamento no laboratório, foi adotado o número de duzentas mil medidas. Caso a medida atinja o numero de medidas o programa fecha o arquivo e encerra a execução.

Por outro lado, enquanto a medida não alcança o valor do número de medidas, o ciclo de repetição recebe os dados do MPD e processa-os. Com os 64 *bytes* recebidos, é calculada a média dos dez primeiros *bytes* e, após encontrar o valor de pico do sinal convertido, calcula a amplitude. O valor da amplitude é armazenado e o programa reinicia o ciclo.

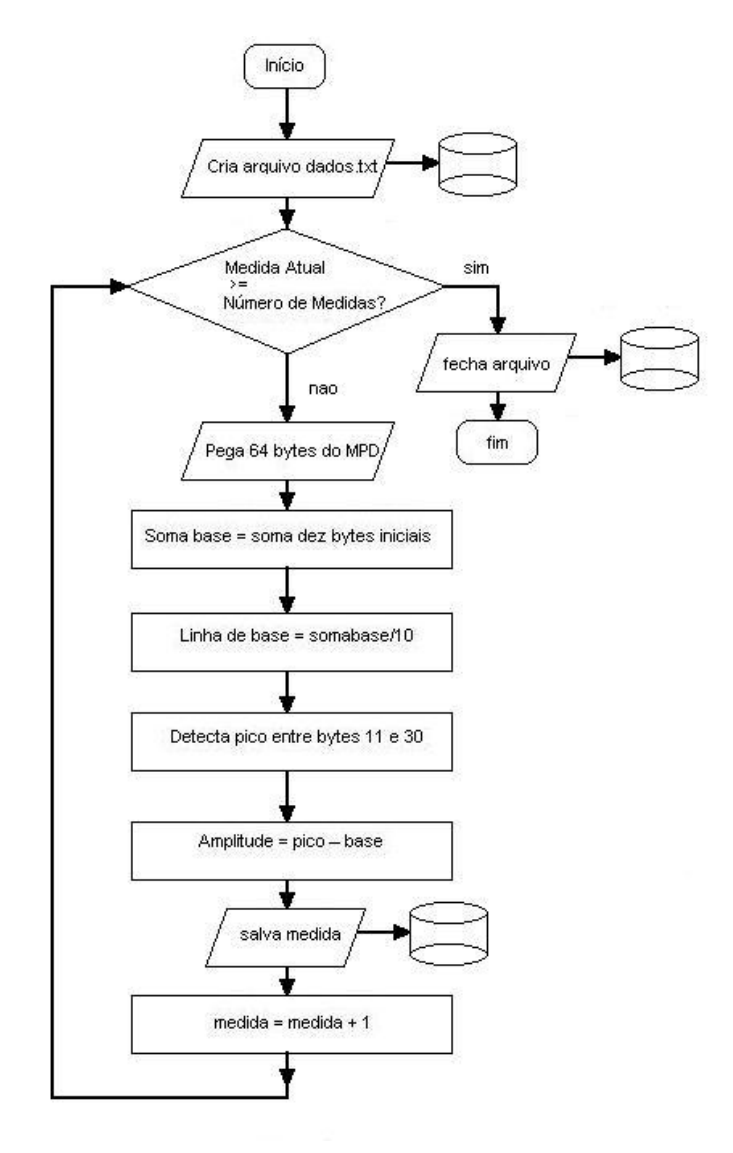

Fluxograma do programa de aquisição.

## **Apêndice A6** Listagem do Programa em C++

MPD USB.cxx CBPF Centro Brasileiro de Pesquisas Fisicas Aridio Schiappacassa de Paiva 2008-2011 paracompilar no gcc no terminal linux rootcint -f MPD USBDict.cxx -c MPD USB.h MPD USBLinkDef.h  $g++$ `root-config --cflags  $-glibs$ MPD USB.exe MPD USB.cxx  $-<sup>O</sup>$ //MPD USBDict.cxx -lftd2xx -Wno-deprecated para executar no terminal linux ./MPD USB.exe #include "MPD USB.h" #include "ftd2xx.h" #include "ftd2xx.cxx" #include  $\langle$ time.h> #include  $\lt$ stdio.h>  $\#include$   $\leq$  iostream  $>$ #include  $\langle$ string.h $>$ #include "stdlib.h" TTimer tempo $(5)$ ; ofstream OutFile: int pcBufRead[256]; //Int t pcBufRead[256]; double x[256], d[256]; //double x[256], d[256]; double vmax=0, vmin=0, base=0, soma=0, somabase=0, amplitude=0, carga=0,  $retardo=0$ : bool usb aberto=0: int medida. i: double tpico://tpico em ns desde o pulso ate o pico do sinal do pre amplificador void Sair(); //-------------------MyMainFrame::MyMainFrame(const TGWindow \*p,UInt\_t w,UInt\_t h)  $\{$  $\mathcal{U}$  cria o quadro principal  $fMain = new TGMainFrame(p, w, h);$ fMain->SetWMSize(500,500); //Cria grupo de elementos na parte superior da tela  $grupamento1 = new TGGroupFrame(fMain, "Comandos", kVerticalFrame);$ grupamento1->SetLayoutBroken(kTRUE);  $grupamento 1-SetLayoutManager(new TGVerticalLayout (grupamento 1));$ grupamento1-> $Resize(400,160)$ ;

fMain->AddFrame(grupamento1, new TGLayoutHints(kLHintsLeft kLHintsTop,5,5,5,5)); //cria rotulo 1 rotulo1 =  $new$  TGLabel(grupamento1, "Mensagem "); rotulo1->SetTextJustify(36); grupamento1->AddFrame(rotulo1, new TGLayoutHints(kLHintsLeft | kLHintsTop,2,2,2,2)); rotulo1->MoveResize(100,20,100,24); //cria rotulo 2 rotulo2 = new TGLabel(grupamento1,"Num Medidas "); rotulo2->SetTextJustify(36); grupamento1->AddFrame(rotulo2, new TGLayoutHints(kLHintsLeft | kLHintsTop,2,2,2,2)); rotulo2->MoveResize(100,50,100,24); //cria rotulo 3 rotulo3 = new TGLabel(grupamento1,"Nome Arquivo "); rotulo3->SetTextJustify(36); grupamento1->AddFrame(rotulo3, new TGLayoutHints(kLHintsLeft | kLHintsTop,2,2,2,2)); rotulo3->MoveResize(100,80,100,24); //cria janela de texto fText\_mensagem fText mensagem = new TGTextEntry(grupamento1, new TGTextBuffer[15],1); fText\_mensagem->MoveResize(200,20,180,24); fText\_mensagem->SetText("MPD\_USB"); //cria janela de texto fText\_nummedidas fText\_nummedidas = new TGTextEntry(grupamento1, new TGTextBuffer[15],1); fText\_nummedidas->MoveResize(200,50,180,24); //####################### NUMERO DE MEDIDAS ##################### fText\_nummedidas->SetText("10000"); //####################### NUMERO DE MEDIDAS ##################### //cria janela de texto fText\_nomearq fText\_nomearq = new TGTextEntry(grupamento1, new TGTextBuffer[15],1); fText\_nomearq->MoveResize(200,80,180,24); fText\_nomearq->SetText("/root/Desktop/DADOS/dados.txt"); // cria botao Iniciar  $TGTextButton *iniciar = new TGTextButton(grupamento1,"Iniciar');$  iniciar->Connect("Clicked()","MyMainFrame",this,"Iniciar()"); iniciar->SetTextJustify(36); iniciar->Resize(92,24); iniciar->MoveResize(20,80,70,25); // cria botao Pausa  $TGTextButton *pausa = new TGTextButton(grupamento1,"Pausa");$  pausa->Connect("Clicked()","MyMainFrame",this,"Parar()"); pausa->SetTextJustify(36); pausa->Resize(92,24); pausa->MoveResize(20,110,70,25); // cria botao sair TGTextButton \*sair = new TGTextButton(grupamento1,"SAIR"); sair->Connect("Clicked()","MyMainFrame",this,"Sair()"); sair->SetTextJustify(36);

```
sair > Resize(92,24); sair->MoveResize(250,110,70,25);
  // ferramentas graficas
 gr=0;
  fEcanvas = new TRootEmbeddedCanvas("Ecanvas",fMain,300,200);
 // fEcanvas -> Range(0,60,-50,20);fMain->AddFrame(fEcanvas, new TGLayoutHints(kLHintsExpandX)
kLHintsExpandY,10,10,10,10));
  // atribui um nome para o quadro principal
  fMain->SetWindowName("MPD USB");
  // mapeia todas as subjanelas do quadro principal
  fMain->MapSubwindows();
  // inicializa o esboco do algoritmo
  fMain->Resize(fMain->GetDefaultSize());
  // mapeia o quadro principal
  fMain->MapWindow();
}
//-------------------------------------
//destrutor
MyMainFrame::~MyMainFrame() 
{
  // limpa ferramentas usadas: quadros botoes informacoes de desenho
  fMain->Cleanup();
  delete fMain;
}
//------------------------------------
  void MPD_USB() 
{
  // gera o GUI...
  new MyMainFrame(gClient->GetRoot(),300,200);
}
//------------------------------------
  void MyMainFrame::Iniciar()
{
  Abrir();
  tempo.Connect("Timeout()","MyMainFrame", this, "Executar()");
  tempo.TurnOn();
}
//--------------------------------------
  void MyMainFrame::Parar()
{
  tempo.TurnOff();
}
//---------------------------------------
  void MyMainFrame::Sair()
{
  OutFile.close();
  //limpa ferramentas usadas: quadros botoes informacoes de desenho
  fMain->Cleanup();
```

```
delete fMain;
 gApplication->Terminate(0);
\mathcal{E}________________________
1/---//funcao abrir conexao USB gerar arquivo zerar medidas
 void MyMainFrame::Abrir()
\{if (usb_aberto)
 fText_mensagem->SetText(Form("USB ja conectado"));
  \mathcal{F}else
  \left\{ \right.DeviceInfoList();
 \frac{1}{\sqrt{2}}abre dispositivo numero 0
 if (OpenFtd(0))\{fText_mensagem->SetText(Form("USB conectado Arquivo aberto"));
 usb aberto=1;
 //declaracoes para data e hora
 int dia, mes, ano, hora, min, seg;
 struct tm *local:
 time t t:
 t = time(NULL);local = localtime(<math>\&</math>t);dia=local->tm mday;
 mes=local \rightarrow tm mon+1;
 ano=local->tm_year+1900;
 hora=local->tm_hour;
 min=local->tm min;
 seg=local->tm_sec;
//#############
                     gera o nome do arquivo
//#############
                     abre arquivo
 const char *nomearq;
nomearq=fText_nomearq->GetText();
               OutFile.open(nomearq, ios::out);
               OutFile << "ddhhmmss" << endl;
               OutFile<<ano<<mes<<dia<<hora<<min<<seg<<endl;
               OutFile << "\t" << "base" << "\t" << "amp" << "\t" << "retardo" <<endl;
  \mathcal{E}else
               fText_mensagem->SetText(Form("USB DESCONECTADO"));
               \left\{ \right.\}\mathcal{E}//funcao executar medidas
void MyMainFrame::Executar()
\{
```
//abre o valor correspondente ao relogio da placa mae //atribui o nome do arquivo de dados com a //data e hora de inicio do arquivamento //numero de medidas a serem feitas (janela 2) //se medidas > nummedidas Parar() int nummedidas = atoi(fText\_nummedidas->GetText());

if(medida>=nummedidas) Parar();

//inicia ADC1 para primeira fifo da FPGA  $(WriteFtd(0,1));$ gSystem->Sleep(4); //para o armazenamento na fifo da FPGA WriteFtd(0,0); gSystem->Sleep(4); //transfere da fifo1 da FPGA para a fifo USB WriteFtd(0,2); gSystem->Sleep(4); //para a leitura da fifo1 WriteFtd(0,0); gSystem->Sleep(20);

//funcao leitura DWORD dwBytesRead;

ReadFtd(0, pcBufRead, dwBytesRead);

if(dwBytesRead>10) { soma=0; somabase=0; vmax=-100; vmin=100; amplitude=0; base=0;

 //declaracoes para data e hora int dia, mes, ano, hora, min, seg; struct tm \*local; time\_t t;

#### //############ AQUI COMECA O PREENCHIMENTO DOS

DADOS

//preenchimento dos dados // dwBytesRead tem a quantidade de bytes recebidos da porta USB

//tpico retardo em ns desde o pulso ate o pico do sinal do pre amplificador

for  $(i = 0; i \leq dwBytesRead; i++)$  $i*16.7-100$ :// atrasodosinaldogerador=25ns  $x[i]$  $=$ atrasodoMPDUSB=75ns HP8116Acom25nsdeatrasonosinal //####### para Vin de +1 a -1 V com 12 bits //degrau de  $0,4883$  V  $/|\text{d}[i] = \text{int}(p \text{c} \text{But}\text{Read}[i]*0.4883);$  $//\# \# \# \# \#$  ajuste de offset e amplitude  $# \# \# \# \# \# \# \# \#$  $\frac{1}{2}$ //sinal vindo do preamplificador para o MPDUSB //######## offset para o preamplificador  $d[i]$  = pcBufRead[i]\*0.5+10;//-2;offset de -10 para cabo de 4 ns  $\frac{1}{2}$ //para sinal vindo do preamplificador e do PMT  $\frac{1}{1}$ inha de base calculada do bin 1 a 10 //######## CALCULANDO A LINHA DE BASE AQUI  $//$ if(i>0&&i<5) base=base+d[i]/4:  $if(i>0 \& \& i<11) base = base + df(i) / 10;$ //media dos 10 valores iniciais do sinal (linha de base)  $//\#$ ##### procura V minimo no array para calculo da amplitude ##########  $\frac{1}{2}$  $\frac{1}{2}$ //para sinal proveniente do PMT e preamplificador //cabo de sincronismo de 10 ns (200 cm)  $\{1 \text{ ns por } 20 \text{ cm}\}\$ //procura por vmin no array d[i] para calculo da amplitude else if  $(i>10&&\&i<60&&\&vmin>d[i])$ //else if (i>9&&i<60&&vmin>d[i])  $\{$  $\frac{1}{2}$ // a captura da linha de base foi do bin 1 ate 10 do DAC //num total de 10 medidas para obter a media da linha de base //a captura do valor de Vminimo foram utilizadas duas faixas opostas a região da linha de base  $\frac{1}{2}$ //procura por vmin no array d[i] para calculo da amplitude vmin=d[i]; //tensao minima do sinal tpico=i: //tempo no ponto de minimo do

sinal

//######## calculo do atraso na borda de Vmin ####################### //tpico=i;//\*16.67; //tpico=i\*16.67-25; //subtrair 25 ns retardo do sincronismo do gerador HP8116A //subtrair 100 ns do atraso do conjunto cabos + MPD\_USB // atrasodosinaldogerador=25ns atrasodoMPDUSB=75ns } } //######### calculo da amplitude ################################## //calculo da amplitude em mV //correspondendo a carga em pC amplitude=base-vmin-1;  $\frac{1}{-1}$  por conta do ruido de  $\frac{+1}{-1}$  do DAC por ser a amplitude de pico //########## PLOTA O GRAFICO DOS DADOS ARMAZENADOS NO ARRAY ########### // // if (gr) delete gr;//se o grafico existe, apaga para novo grafico  $gr = new TGraph(60, x, d)$ ;//plotando 60 posicoes  $\sqrt{g}$ r = new TGraph(20,x,d);//plotando 20 posicoes gr->GetYaxis()->SetRangeUser(-50,5);//ajusta eixo y para -50 a  $+10$ //gr->GetYaxis()->SetRangeUser(-100,50);//ajusta eixo y para -  $100 a + 50$ gr->SetTitle(""); gr->Draw("AC"); gPad->Modified(); gPad->Update();  $\frac{1}{4}$   $\frac{1}{4}$  ####################### retardo=0; //###### retardo PROCURA O PONTO DE INICIO DO SINAL ##########

if (amplitude>10)//amplitude maior que 10 pCoulomb

 $\{$  $i = tipico$ ;  $while(d[i] < (base-amplitude/5))//tempo$  $1/5$  $da$ em amplitude do sinal  $\{$ retardo=i:  $i-$ ;  $\left\{ \right\}$ retardo=retardo\*16.7-100;// atrasodosinaldogerador=25ns atrasodoMPDUSB=75ns  $\mathcal{E}$ //########### calculando ratardo em ns #################  $\frac{1}{2}$ //######### calculo do atraso na borda de Vmin ############################### //subtrair 25 ns retardo do sincronismo do gerador HP8116A //subtrair 100 ns do atraso do conjunto cabos + MPD USB //tpico inclui o tempo de resposta do MPD\_USB e 25 ns do gerador HP8116A //salvando base, amplitude e ratardo no arquivo dados.txt //numero da medida - amplitude do sinal mV (significa carga  $pC$ ) - linha de base OutFile<<"\t"<<br/>base<<"\t"<<amplitude<<"\t"<<retardo<<endl;  $medida++;$  $\left\{ \right\}$ // atrasodosinaldogerador=25ns atrasodoMPDUSB=75ns fText mensagem->SetText(Form("%d",medida));  $\left\{ \right.$ int main(int argc, char \*\*argv)  $\{$ TApplication theApp("App", &argc, argv); MPD USB(); theApp.Run(); return  $0$ ;  $\mathcal{E}$ 

# **Apêndice 7 Listagem do programa em VHDL**

library ieee; use ieee.std\_logic\_1164.all; use ieee.std logic arith.all; use ieee.std\_logic\_unsigned.all; LIBRARY lpm; USE lpm.all; -------------------------------------------------- -- ENTIDADE INTERFACES SINAIS DE ENTRADA E SAIDA ------------------------------------------------- entity MPD is port ( ---------------------------- -- USB INTERFACE ----------------- signal oUSBWrite : out Std\_Logic; signal oUSBRead : out Std\_Logic; signal iUSBRXF : in Std\_logic; signal iUSBTXE : in Std Logic; signal ioUSBData : inout Std Logic Vector(7 downto 0); ------------------- -- ADC interface -- ------------------ signal oADC1\_PD : out Std\_Logic; signal oADC2\_PD : out Std\_Logic; signal iADC1\_Data : in signed(11 downto 0); signal iADC2 Data : in signed(11 downto 0); --signal iADC2\_Data : in Std\_Logic\_Vector(11 downto 0); ------------------- -- PLL interface -- ------------------ signal iclk60M : in Std\_Logic; signal oclk60M : out Std\_Logic; ------------------- -- Power Control -- ------------------ signal oVCCEnabled : out Std\_Logic; ------------------------------------------------------------------------------ -- Pinos de teste -- -------------- signal oFlag1 : out Std\_Logic; --pino 221 da FPGA

> signal oFlag2 : out Std\_Logic; --pino 222 da FPGA signal oFlag3 : out Std\_Logic; --pino 223 da FPGA signal oFlag4 : out Std Logic; --pino 224 da FPGA

-- Pinos de sincronismo --

signal iSinc1 : in Std\_Logic --pino 228 da FPGA

 $);$ end MPD;

----------------ARQUITETURA---------------------------

architecture aMPD of MPD is

---------------

--------------------------------- ARQUITETURA COMPONENTES -------------------------------

-- CONTADOR DE 11 BITS

--------------------------------- component contador

-- PORT

 $($ reset : IN STD LOGIC ;  $\overline{\phantom{a}}$ 

 $\overline{a}$ clock: IN STD\_LOGIC;

q: OUT STD\_LOGIC\_VECTOR (10 DOWNTO 0)  $\mathbb{L}^{\mathbb{L}}$ 

 $-$ ); -- end component;

---------------------------------

--FFD

------------------------------component ffd **PORT**  $\overline{(}$ clock : IN STD\_LOGIC ;<br>
data : IN STD\_LOGIC ;<br>
cout stream : OCIC : OUT STD\_LOGIC  $\mathsf{q}$  $\mathbf{r}$ end component; -------------------------------- $-FF$ -------------------------------component ff **PORT**  $\overline{(}$ clock : IN STD LOGIC; : OUT STD LOGIC  $\mathsf{q}$  $\mathbf{r}$ end component; \_\_\_\_\_\_\_\_\_\_\_\_\_\_\_\_\_\_\_\_ -- FIFO interface --------------------component my\_fifo port  $\overline{(\ }$ 

84

```
data : IN signed (7 DOWNTO 0);
      wrreq : IN STD_LOGIC ;
      rdreq : IN STD_LOGIC ;
      rdclk : IN STD_LOGIC ;
      wrclk : IN STD_LOGIC ;
      q : OUT signed (7 DOWNTO 0);
      rdempty : OUT STD_LOGIC ;
      wrfull : OUT STD_LOGIC
);
end component;
-------------------
-- PLL interface --
-------------------
component my_pll
port
(
              inclk0 : in Std_Logic := '0';
              pllena : in Std Logic := '1';
              areset : in Std_Logic := '0';
              c0 : out Std_Logic;
              c1 : out Std_Logic;
              locked : out Std_Logic;
              e0 : out Std_Logic 
);
 end component;
      -----------------------------------------
-- SINAIS INTERNOS
 -----------------------------------------
signal clk60M, nclk60M : Std_Logic;
signal clk30M, clk15M, clk7_5M, clk3_75M, clk1_875M, clk0_9375M : Std_Logic;
signal FPGAWriting : Std_Logic;
signal FPGAReading : Std_Logic;
signal FPGAReadStb : Std Logic;
signal FPGAWriteStb : Std_Logic;
signal qffReading : Std_Logic;
signal qffWriting : Std_Logic;
signal contagem : std logic vector(10 downto 0);
signal fifoA_rdempty, fifoB_rdempty, fifoC_rdempty, fifoD_rdempty : std_logic;
signal fifoA_wrfull, fifoB_wrfull, fifoC_wrfull, fifoD_wrfull : std_logic;
signal USBWriteStb : std logic;
signal USBReadStb : std_logic;
signal fifo_ReadStb : std_logic;
-----------------------------------------
---INSTANCIAMENTO e SINAIS DE CONTROLE
            ----------------------------------------
-- FIFO signals --
------------------
signal q_fifoA,q_fifoB,q_fifoC,q_fifoD, fifo : signed(7 downto 0);
signal w_fifo, r_fifo : Std_Logic;
signal w_fifo_sync1, w_fifo_sync2 : Std_Logic;
signal w_fifo_sync3, w_fifo_sync4 : Std_Logic;
signal r_fifo_sync1, r_fifo_sync2 : Std_Logic;
signal r_fifo_sync3, r_fifo_sync4 : Std_Logic;
```
type trig is (low,high); signal sm\_trig1, sm\_trig2, sm\_trig3, sm\_trig4 : trig;

begin

----------------------------------- -- FIFO instantiation and control-- ---------------------------------- my\_fifo\_inst : my\_fifo PORT MAP ( data =>  $iADC1$  Data(7 downto 0), wrreq  $\Rightarrow$  w fifo sync1, rdreq =>  $r$  fifo sync1, rdclk => fifo\_ReadStb, wrclk => clk60M, q  $\Rightarrow$  q\_fifoA, wrfull => fifoA\_wrfull, rdempty => fifoA\_rdempty ); my\_fifo\_inst2 : my\_fifo PORT MAP ( data =>  $iADC1$  Data(7 downto 0), wrreq  $\Rightarrow$  w fifo sync2, rdreq => r\_fifo\_sync2, rdclk => fifo\_ReadStb, wrclk => nclk60M,  $q \rightarrow q_{\text{eff}}$  => q\_fifoB, wrfull => fifoB\_wrfull, rdempty => fifoB\_rdempty ); -- --my\_fifo\_inst3 : my\_fifo PORT MAP ( -- data => iADC1\_Data(10 downto 3), -- wrreq => w fifo sync3, -- rdreq => r\_fifo\_sync3, -- rdclk => fifo\_ReadStb, -- wrclk => nclk60M,  $q \rightarrow q_f$  => q\_fifoC, -- wrfull => fifoC wrfull, -- rdempty => fifoC\_rdempty -- --my\_fifo\_inst4 : my\_fifo PORT MAP ( -- data => iADC1\_Data(10 downto 3), -- wrreq => w\_fifo\_sync4, -- rdreq => r\_fifo\_sync4, -- rdclk => fifo\_ReadStb, -- wrclk => nclk60M,  $q = > q$  fifoD, -- wrfull => fifoD wrfull, -- rdempty => fifoD\_rdempty => --

process(clk60M, r\_fifo) begin

if  $r$  fifo = '0' then

```
r fifo sync1 \le '0';
               r_fifo_sync2 <= '0';
      elsif (clk60M'event and clk60M = '1') then
               if r fifo = '1' then
                        r fifo sync1 \leq not fifo ctr;
                        r_fifo_sync2 <= fifo_ctr;
               end if;
      end if;
end process;
oVCCEnabled <= '1';
-- iSinc1 nivel 1 - Processo de gatilho por disparo externo no pino 228 da FPGA
process(r_fifo,clk60M)
begin
      if r_fifo = '1' then
               w_fifo_sync1 <= '0';
               sm_trig1 <= low;
               oFlag2 <= '0'; --------ATENCAO
      elsif (clk60M'event and clk60M = '1') then
               case sm_trig1 is
                        when low =>
                                 if isinc1 = '0' then --if iADC0 Data(7 downto 0) < 10 then
                                          sm trig1 \leq - high;
               oFlag2 <= '1';--------ATENCAO
                                 end if;
                        when high =>
                                 if isinc1 = '1' then --if iADC0 Data(7 downto 0) > 10 then
                                          w_fifo_sync1 <= '1';
                                 end if;
               end case;
      end if;
end process;
process(r_fifo,nclk60M)
begin
      if r fifo = '1' then
               w_fifo_sync2 <= '0';
               sm_trig2 <= low;
      elsif (nclk60M'event and nclk60M = '1') then
               case sm_trig2 is
                        when low =>
                                 if iADC1 Data(7 downto 0) < 10 then
                                          sm_trig2 <= high;
                                 end if;
                        when high =>
                                 if iADC1 Data(7 downto 0) > 10 then
                                          w_fifo_sync2 <= '1;
                                 end if;
               end case;
      end if;
end process;
```
--FIFO control

process (FPGAReadStb) begin if (FPGAReadStb'event and FPGAReadStb = '1') then w fifo  $\le$  ioUSBData(0);  $r_f$  fifo <= ioUSBData(1); fifo  $ctr \le i$ oUSBData(2); --fifoA clk enable <= ioUSBData(3); --fifoB\_clk\_enable <= ioUSBData(4); end if: end process;

-- writing data from FPGA FIFO to FT245 FIFO

ioUSBData <= CONV\_STD\_LOGIC\_VECTOR(fifo, 8) when FPGAReading = '1' else "ZZZZZZZZ"; fifo  $\leq$  q fifoA when fifo  $ctr = '0'$  else q fifoB;

-- FPGA USB handshake

--FPGAWriteStb <= (not qffWriting) or (not clk0\_5M);

oUSBWrite <= USBWriteStb;

-- oUSBWrite <= clk1 875M or clk3 75M or fifoA rdempty or fifoA wrfull; --FPGAWriteStb or fifoA rdempty or fifoA wrfull;--FPGAWriteStb or fifoA rdempty;

-- se TXE=0, fifo de TX esta livre e

-- se RXF=1, fifo de RX esta vazia, a borda de descida do clock

-- de 7,5MHz eh aplicada ao Write do FT245 durante o zero do 3,75 MHz

-- isto sincroniza a transferencia de dados da fifo FPGA

-- para a fifo do FT245 com os pulsos de clock de 7,5MHz

-- ---- --- --- --- --- --- --- --- clk7\_5M

------------------FPGA LENDO -- saida oUSBRead --------------------------FPGAReading <= iUSBRXF;

--FPGAReadStb <= qffReading or clk3 75M;--em 2007NOV07 FPGAReadStb <= qffReading or clk1 875M;

oUSBRead <= FPGAReadStb;

-- process (iUSBRXF, clk7 5M)

-- begin

if (clk7  $5M$ 'event and clk7  $5M = '0'$ ) then  $\overline{a}$ 

FPGAReadStb <= clk7\_5M or iUSBRXF;  $\sim$ 

 $\overline{a}$ --else FPGAReadStb <= '1';

 $\overline{a}$ end if; --end process;

```
----------------------------
 -- ADC controls
 oADC1_PD <= '0';
 oADC2_PD <= '1';
 -------------------
 -- PLL interface --
 -------------------
 my_pll_inst : my_pll port map (
        inclk0 => iclk60M,
        pllena =>'1',
        areset => '0',
        c0 => clk60M,
        c1 => nclk60M,<br>e0 => oclk
                => oclk60M
 );
 -------------------
 -- FF DIVISOR DE FREQUENCIA
     --------------------------------------
 ff_inst : ff PORT MAP (
       clock => iclk60M,
        q = > clk30M
 );
 ff_inst2 : ff PORT MAP (
       clock => clk30M,
        q \Rightarrow clk15M
 );
 ff_inst3 : ff PORT MAP (
        clock => clk15M,
        q \Rightarrow clk7 5M
 );
 ff inst4 : ff PORT MAP (
        clock => clk7\_5M,
        q => clk3_75M
 );
 ff inst5 : ff PORT MAP (
        clock => clk3_75M,
        q => clk1_875M
 );
 ff_inst6 : ff PORT MAP (
        clock => clk1_875M,
        q => clk0_9375M
 );
------------------fim do divisor de frequencia--------------------------
----FFD READ
 ffd_inst : ffd PORT MAP (
        clock => (not clk3_75M),
        data => iUSBRXF,
        q => qffReading
 );
```

```
----FFD WRITE
 ffd_inst2 : ffd PORT MAP (
        clock => clk3 75M,
        data
                  => r fifo and iUSBRXF,-- and (not iUSBTXE), --fifoA clk enable r fifo
                  => qffWriting
        \mathsf{q}\mathbf{r}
```
### -- CONTADOR DE 11 BITS

```
------------------------------
           contador_inst: contador PORT MAP (
\overline{a}\Boxreset \Rightarrow r fifo,
\ddot{\phantom{0}}-clock => clk7 5M,--em 2007NOV07
\ddot{\phantom{a}}clock => FPGAWriteStb,
\overline{a}q \Rightarrow contagem --contagem tem 11 bits (0 a 10)
\sim-);
--------CLOCKS DE LEITURA E ESCRITA--------------------------------
```
USBWriteStb <= clk0 9375M or ((fifoA rdempty or fifoA wrfull) and (fifoB rdempty or fifoB wrfull));

fifo ReadStb <= clk0 9375M;

--TESTE--TESTE--TESTE--TESTE--TESTE--TESTE--TESTE--TESTE--TESTE

- oFlag1 <= FPGAReadStb;  $\overline{a}$ oFlag1 <= iSinc1; -------------ATENCAO O FLAG 2 ACIMA
- $\sim$ oFlag2 <= fifo\_ctr;

```
-oFlag1 <= fifo ReadStb;
--FPGAWriteStb or fifoA rdempty or fifoA wrfull;
oFlag3 <= iUSBTXE;
oFlag4 <= iUSBRXF;
```

```
oFlag1 <= FPGAWriteStb or fifoA rdempty or fifoA wrfull;
\overline{a}
```

```
oFlag1 <= r_fifo and clk3_75M and (fifoA_rdempty or fifoA_wrfull);
ΞĒ,
```

```
oFlag1 <= clk3_75M and (fifoA_rdempty or fifoA_wrfull);
\overline{a}
```

```
oFlag2 <= r fifo;--clk7 5M;--fifoA wrfull;-- or fifoA rdempty;--<= FPGAWriteStb;
\sim
```

```
--TESTE--TESTE--TESTE--TESTE--TESTE--TESTE--TESTE--TESTE--TESTE
```
end aMPD;